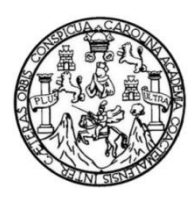

Universidad de San Carlos de Guatemala Facultad de Ingeniería Escuela de Ingeniería Civil

## **DISEÑO DEL SISTEMA DE ABASTECIMIENTO DE AGUA POTABLE PARA LA COLONIA ISRAEL, ZONA 9 Y LOCALIZACIÓN PREDIAL Y USO DE SUELO, ZONA 3, SAN MIGUEL PETAPA, GUATEMALA**

## **Prince Nelson Rivas Lémus**

Asesorado por el Ing. Silvio José Rodríguez Serrano

Guatemala, junio de 2019

#### UNIVERSIDAD DE SAN CARLOS DE GUATEMALA

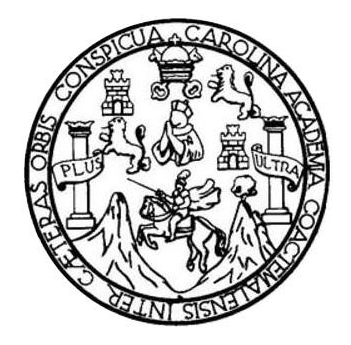

FACULTAD DE INGENIERÍA

## **DISEÑO DEL SISTEMA DE ABASTECIMIENTO DE AGUA POTABLE PARA LA COLONIA ISRAEL, ZONA 9 Y LOCALIZACIÓN PREDIAL Y USO DE SUELO, ZONA 3, SAN MIGUEL PETAPA, GUATEMALA**

TRABAJO DE GRADUACIÓN

## PRESENTADO A LA JUNTA DIRECTIVA DE LA FACULTAD DE INGENIERÍA POR

## **PRINCE NELSON RIVAS LÉMUS**

ASESORADO POR EL ING. SILVIO JOSÉ RODRÍGUEZ SERRANO

AL CONFERÍRSELE EL TÍTULO DE

**INGENIERO CIVIL**

GUATEMALA, JUNIO DE 2019

## UNIVERSIDAD DE SAN CARLOS DE GUATEMALA FACULTAD DE INGENIERÍA

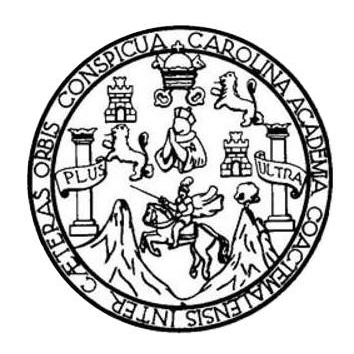

## **NÓMINA DE JUNTA DIRECTIVA**

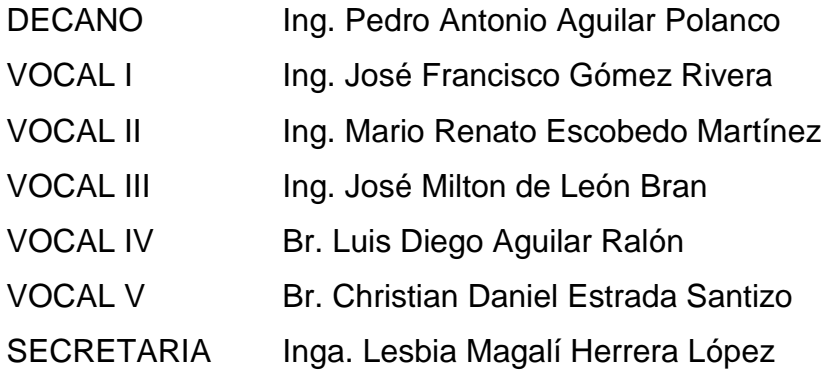

## **TRIBUNAL QUE PRACTICÓ EL EXAMEN GENERAL PRIVADO**

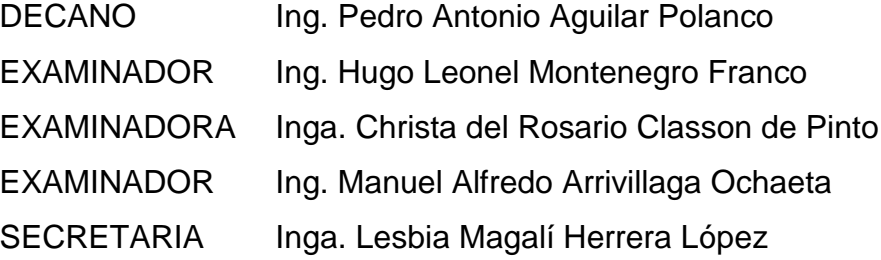

#### HONORABLE TRIBUNAL EXAMINADOR

En cumplimiento con los preceptos que establece la ley de la Universidad de San Carlos de Guatemala, presento a su consideración mi trabajo de graduación titulado:

DISEÑO DEL SISTEMA DE ABASTECIMIENTO DE AGUA POTABLE PARA LA COLONIA ISRAEL, ZONA 9 Y LOCALIZACIÓN PREDIAL Y USO DE SUELO, ZONA 3, SAN MIGUEL PETAPA, GUATEMALA

Tema que me fuera asignado por la Dirección de la Escuela de Ingeniería Civil, con fecha 17 de octubre de 2018.

Prince Nelson Rivas Lémus

UNIVERSIDAD DE SAN CARLOS<br>DE GUATEMALA

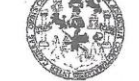

**FACULTAD DE INGENIERÍA UNIDAD DE EPS** 

> Guatemala, 12 de marzo de 2019 REF.EPS.DOC.252.03.2019

Ing. Oscar Argueta Hernández Director Unidad de EPS Facultad de Ingeniería Presente

Estimado Ingeniero Argueta Hernández.

Por este medio atentamente le informo que como Asesor-Supervisor de la Práctica del Ejercicio Profesional Supervisado (E.P.S.), del estudiante universitario Prince Nelson Rivas Lémus, Registro Académico 201404271 y CUI 2931 81365 0609 de la Carrera de Ingeniería Civil, procedí a revisar el informe final, cuyo título es: DISEÑO DEL SISTEMA DE ABASTECIMIENTO DE AGUA POTABLE PARA LA COLONIA ISRAEL, ZONA 9 Y LOCALIZACIÓN PREDIAL Y USO DE SUELO, ZONA 3, SAN MIGUEL PETAPA, GUATEMALA.

En tal virtud, LO DOY POR APROBADO, solicitándole darle el trámite respectivo.

Sin otro particular, me es grato suscribirme.

Atentamente, Enseñad a Todos"  $I\sigma$  $\overline{J}$ crisidad de San Carlos de Guan COORDINADOR (A) EPS<br>AREA INFRAESTRUCTURA<br>Unidad de Prácticas de Ingeniería y EPS Śilvio José Rodylguez Softallo ng Asesor, Supervisor de Elis Área de Ingeniería Civil Facultad de Ingenieria

c.c. Archivo  $\rm SJRS/ra$ 

> Edificio de EPS, Facultad de Ingeniería, Ciudad Universitaria, zona 12. Teléfono directo: 2442-3509

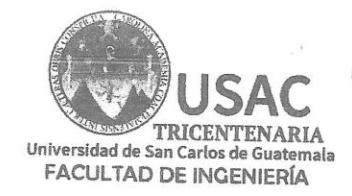

http://civil.ingenieria.usac.edu.gt

ESCUELA DE INGENIERÍA CIVIL

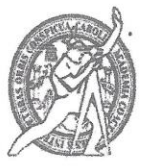

Guatemala, 09 de mayo de 2019

Ingeniero Hugo Leonel Montenegro Franco Director Escuela Ingeniería Civil Facultad de Ingeniería Universidad de San Carlos

Ingeniero Montenegro.

Le informo que he revisado el trabajo de graduación DISEÑO DEL SISTEMA DE ABASTECIMIENTO DE AGUA POTABLE PARA LA COLONIA ISRAEL, ZONA 9 Y LOCALIZACIÓN PREDIAL Y USO DE SUELO, ZONA 3, SAN MIGUEL PETAPA, GUATEMALA desarrollado por el estudiante de Ingeniería Civil Prince Nelson Rivas Lémus con No. De CUI 2931813650609 y No. De Registro Estudiantil 201404271 quien contó con la asesoría del Ing. Silvio José Rodríguez Serrano.

Considero este trabajo bien desarrollado y representa un aporte para la ingeniería nacional y habiendo cumplido con los objetivos del referido trabajo doy mi aprobación al mismo solicitando darle el trámite respectivo.

Atentamente,

ID Y ENSEÑAD A TODOS

Ing. civil, Guillermo Francisco Melini Salguero Jefe Del Departamento de Planeamiento

**FACULTAD DE INGENIERIA** DEPARTAMENTO DE PLANEAMIENTO USAC

/mrrm.

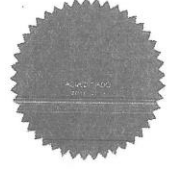

Más de 138 años de Trabajo y Mejora Contínua

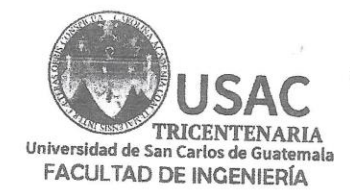

http;//civil.ingenieria.usac.edu.gt

ESCUELA DE INGENIERÍA CIVIL

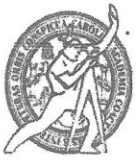

Guatemala, 13 de mayo de 2019

Ingeniero Hugo Leonel Montenegro Franco Director Escuela Ingeniería Civil Facultad de Ingeniería Universidad de San Carlos

Ingeniero Montenegro.

Le informo que he revisado el trabajo de graduación DISEÑO DEL SISTEMA DE ABASTECIMIENTO DE AGUA POTABLE PARA LA COLONIA ISRAEL, ZONA 9 Y LOCALIZACIÓN PREDIAL Y USO DE SUELO, ZONA 3, SAN MIGUEL PETAPA, GUATEMALA desarrollado por el estudiante de Ingeniería Civil Prince Nelson Rivas Lemus, con CUI 2931813650609 Registro Académico No. 201404271, quien contó con la asesoría del Ing. Silvio José Rodríguez Serrano.

Considero este trabajo bien desarrollado y representa un aporte para la ingeniería nacional y habiendo cumplido con los objetivos del referido trabajo doy mi aprobación al mismo solicitando darle el trámite respectivo.

Atentamente,

ID Y ENSEÑAD A TODOS

FACULTAD DE INGENIERIA DEPARTAMENTO DE **HIDRAULICA** Ing. civil, Luis Mamuel Sandward Mendozaj SAC

Jefe Del Departamento de Hidráulica

/mrrm.

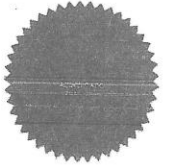

Más de 138 años de Trabajo y Mejora Contínua

UNIVERSIDAD DE SAN CARLOS

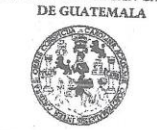

**FACULTAD DE INGENIERÍA** 

**UNIDAD DE EPS** 

Guatemala, 15 de mayo de 2019 REF.EPS.D.190.05.2019

Ing. Hugo Leonel Montenegro Franco Director Escuela de Ingeniería Civil Facultad de Ingeniería Presente

Estimado Ingeniero Montenegro Franco:

Por este medio atentamente le envío el informe final correspondiente a la práctica del Ejercicio Profesional Supervisado, (E.P.S) titulado DISENO DEL SISTEMA DE ABASTECIMIENTO DE AGUA POTABLE PARA LA COLONIA ISRAEL, ZONA 9 Y LOCALIZACIÓN PREDIAL Y USO DE SUELO, ZONA 3, SAN MIGUEL PETAPA, GUATEMALA, que fue desarrollado por el estudiante universitario Prince Nelson Rivas Lémus, CUI 2931 81365 0609 y Registro Académico 201404271, quien fue debidamente asesorado y supervisado por el Ing. Silvio José Rodríguez Serrano.

Por lo que habiendo cumplido con los objetivos y requisitos de ley del referido trabajo y existiendo la aprobación por parte del Asesor-Supervisor, como Director apruebo su contenido solicitándole darle el trámite respectivo.

Sin otro particular, me es grato suscribirme.

Atentamente, "Id y Enseñad a Todos" Ing. Oscar Argueta Hernández Director Unidad de EPS

OAH/ra

Edificio de EPS, Facultad de Ingeniería, Ciudad Universitaria, zona 12. Teléfono directo: 2442-3509

kaind A bes

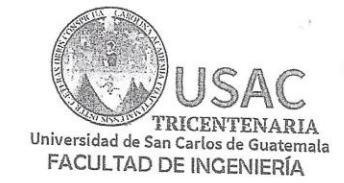

http;//civil.ingenieria.usac.edu.gt ESCUELA DE INGENIERÍA CIVIL

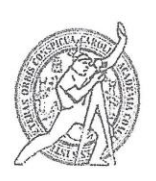

El director de la Escuela de Ingeniería Civil, después de conocer el dictamen del Asesor Ing. Silvio José Rodríguez Serrano y del Coordinador de E.P.S. Ing. Oscar Argueta Hernández, al trabajo de graduación del estudiante Prince Nelson Rivas Lémus DISEÑO DEL SISTEMA DE ABASTECIMIENTO DE AGUA POTABLE PARA LA COLONIA ISRAEL, ZONA 9 Y LOCALIZACIÓN PREDIAL Y USO DE SUELO, ZONA 3, SAN MIGUEL PETAPA, GUATEMALA da por éste medio su aprobación a dicho trabajo.

Mum Ing. Hugo Leonel Montenegro Franco

Guatemala, junio 2019 /mrrm.

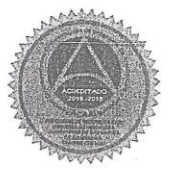

Más de 138 años de Trabajo y Mejora Contínua

Universidad de San Carlos de Guatemala

Facultad de Ingeniería Decanato

DTG. 286.2019

El Decano de la Facultad de Ingeniería de la Universidad de San Carlos de Guatemala, luego de conocer la aprobación por parte del Director de la Escuela de Ingeniería Civil, al Trabajo de Graduación titulado: DISEÑO DEL SISTEMA DE ABASTECIMIENTO DE AGUA POTABLE PARA LA COLONIA ISRAEL, ZONA 9 Y LOCALIZACIÓN PREDIAL Y USO DE SUELO, ZONA 3, SAN MIGUEL PETAPA, GUATEMALA, presentado por el estudiante universitario: Prince Nelson Rivas Lémus, y después de haber culminado las revisiones previas bajo la responsabilidad de las instancias correspondientes, autoriza la impresión del mismo.

IMPRÍMASE:

Ing. Pedro Antonio Aguilar Polanco Decano

Guatemala, junio de 2019

/gdech

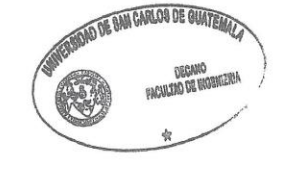

endón ingeneria vial. Curreras ingenieria Mochilea, ingenaria Electronica, ingenieria en Generas y Setemas. Intensisiona en eria Saniteria y Recursos Hidraufices (ERIS), Postitano<br>Jentro de Estudios Superiores de Energía

## **ACTO QUE DEDICO A:**

**Dios Mis padres Mis hermanas Mis familiares** Por guiar mis pasos, ser mi luz en medio de la oscuridad, por llenarme de su gracia y sabiduría, para Él sea la honra y gloria. Pedro Nelson Rivas Baires y Ligia Maribel Lémus Orellana de Rivas, por ser un ejemplo de amor para mi vida, por brindarme su apoyo, motivación, por mostrarme que, si Dios es el centro de mi vida, todo obra para bien y por darme uno de los regalos más grandes de mi vida, mi educación. Allison Denisse y Kimberly Maribel Rivas Lémus, por acompañarme en todo mi trayecto, apoyarme y estar conmigo en todo momento. Por brindarme su apoyo en todo momento, motivarme a dar lo mejor de mí y mostrarme que con esfuerzo todo se puede lograr.

## **AGRADECIMIENTOS A:**

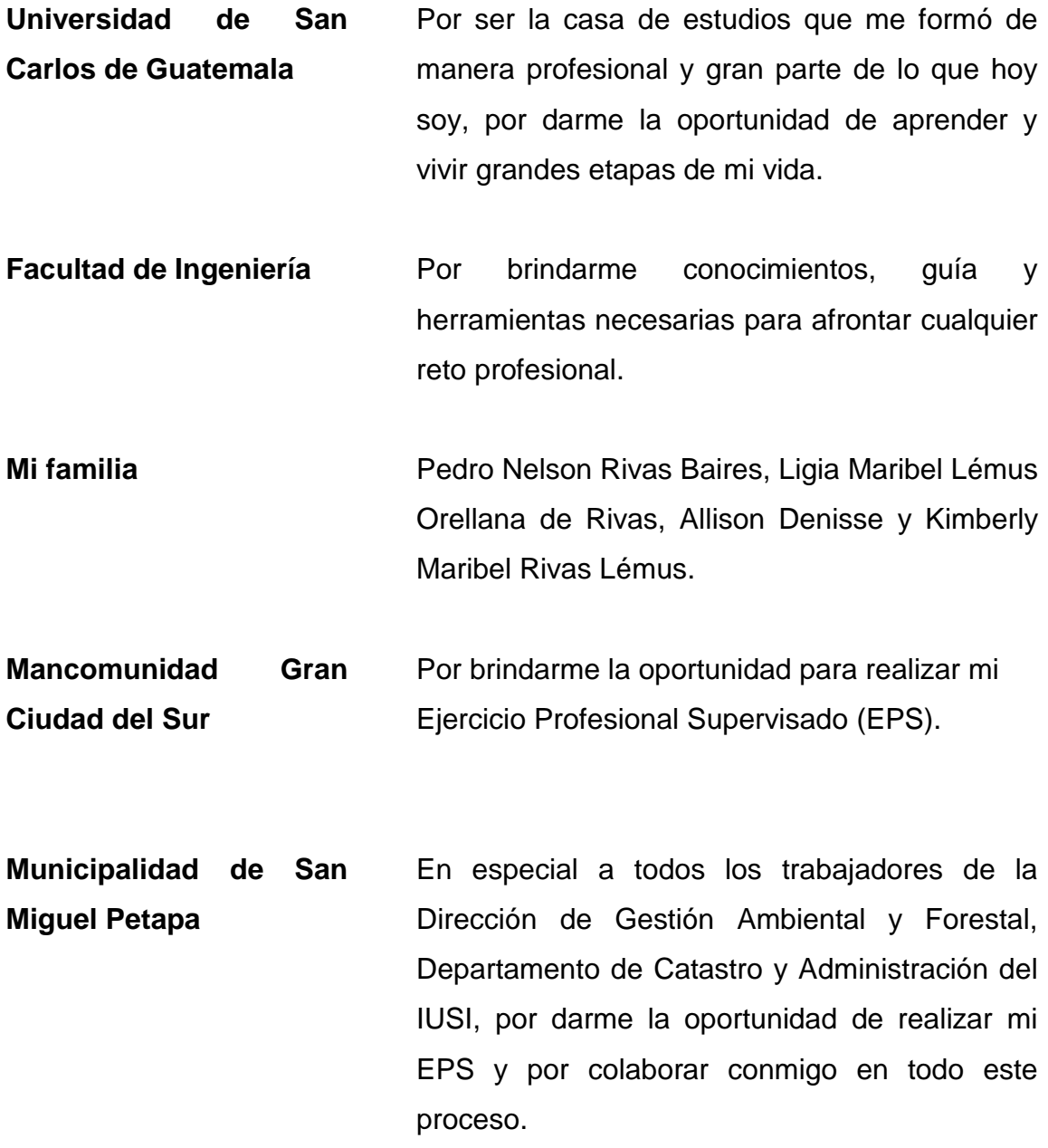

**Mis mejores amigos de la Universidad**  Ismar José Pérez Monroy, Julio José Villagrán Anderson, Juan Pablo García Palacios, Rody Francisco Cardona Aguirre, Yilda Aranza López Pérez, Sandy Fabiola Lemus Medrano y Elder Osmín Chocoj Morales, por ser mis hermanos, por brindarme todo su apoyo, amistad, alegría y por ser parte de los momentos más importantes en mi vida.

**Mis compañeros epesistas** Henry Eduardo Barrios Diego y José Alejandro Barrios Ordoñez, por compartir sus conocimientos, apoyo y mayor a eso, por brindarme su amistad.

**Mis amigos** Fabio Mairen, Eduardo Jiménez, Paola González, Jostin Mairen y Ximena Contreras, por ser un motor de alegría y aventuras, por brindarme su apoyo para creer en mí y para crecer como persona en todo sentido.

# ÍNDICE GENERAL

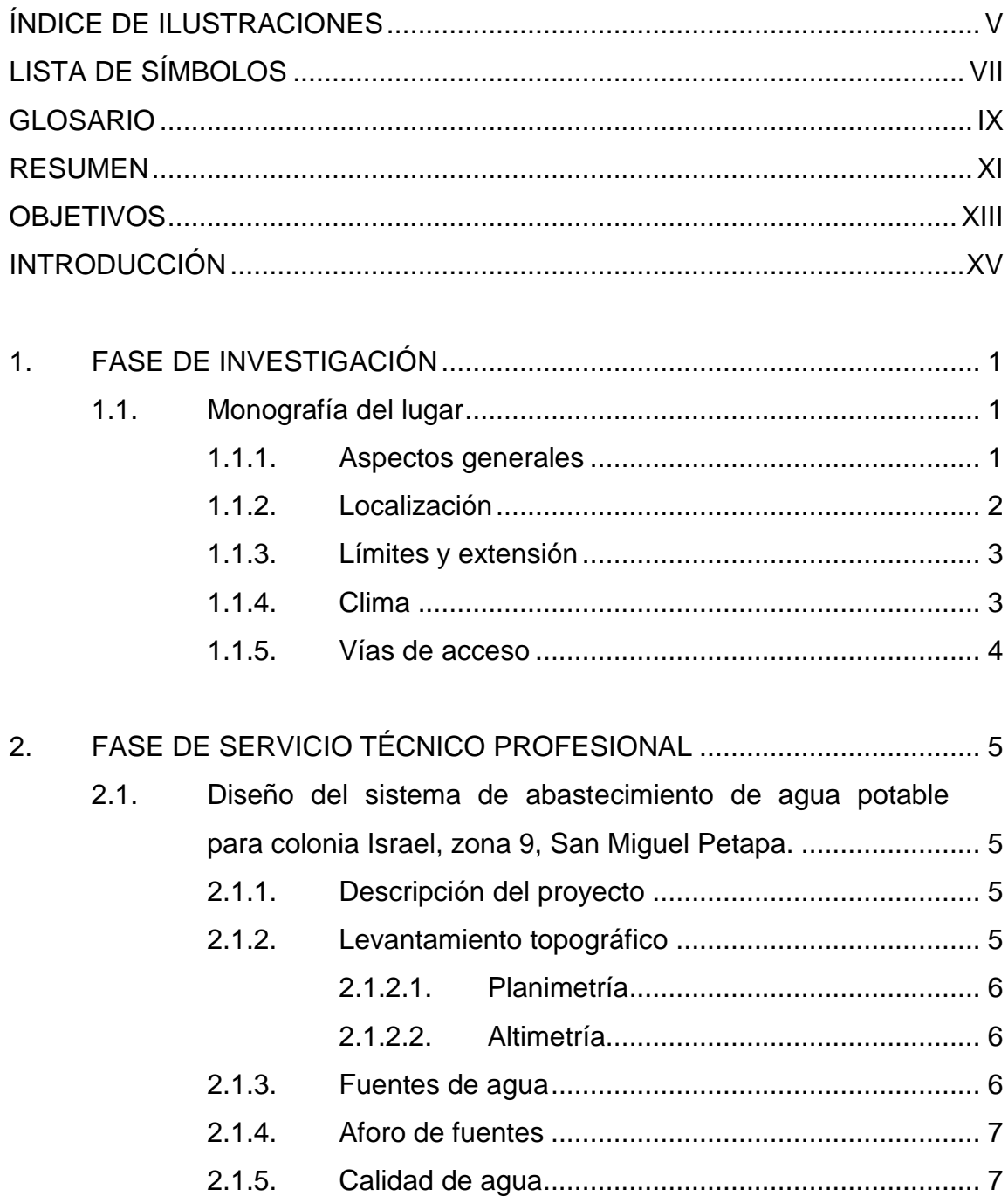

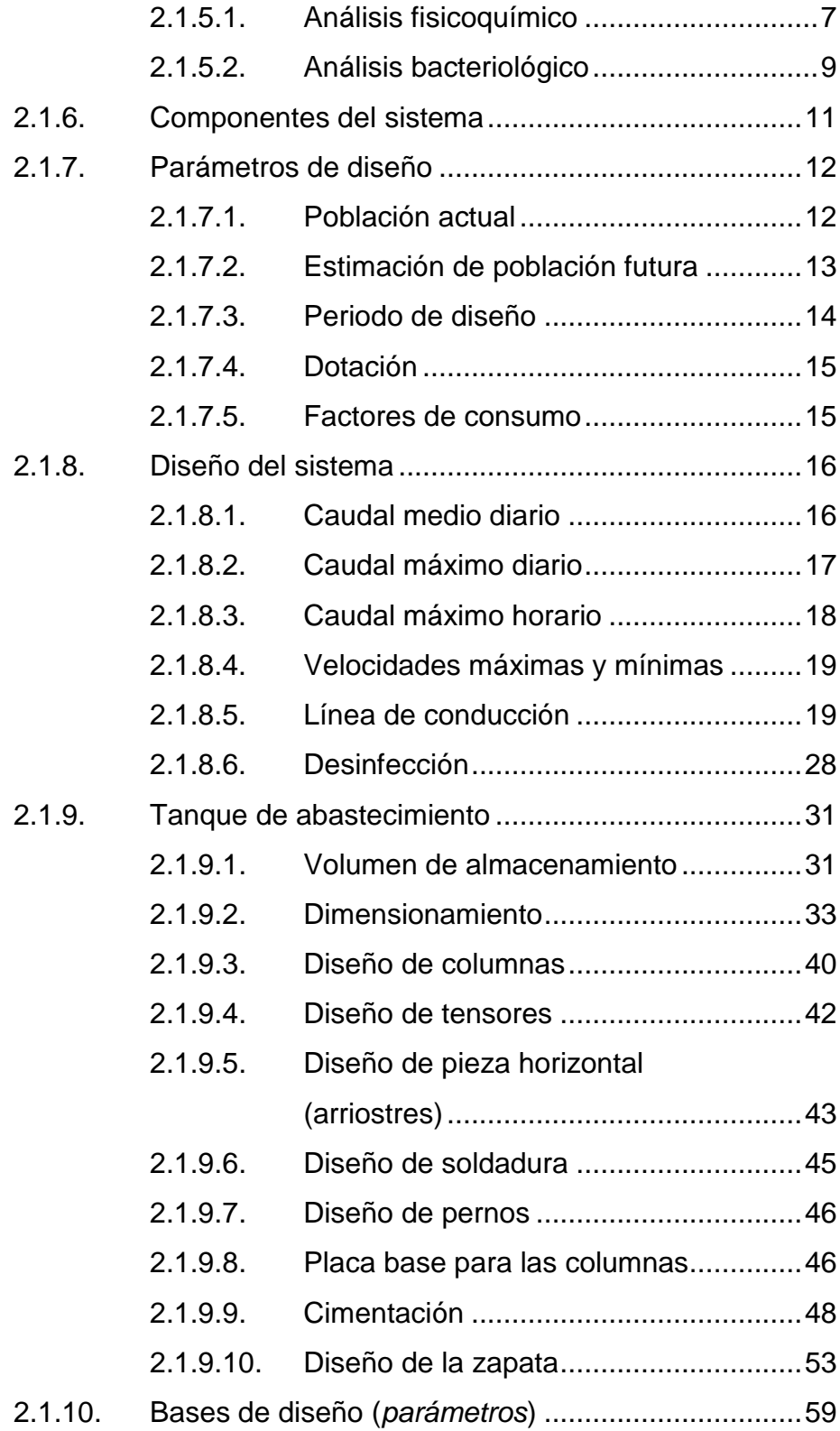

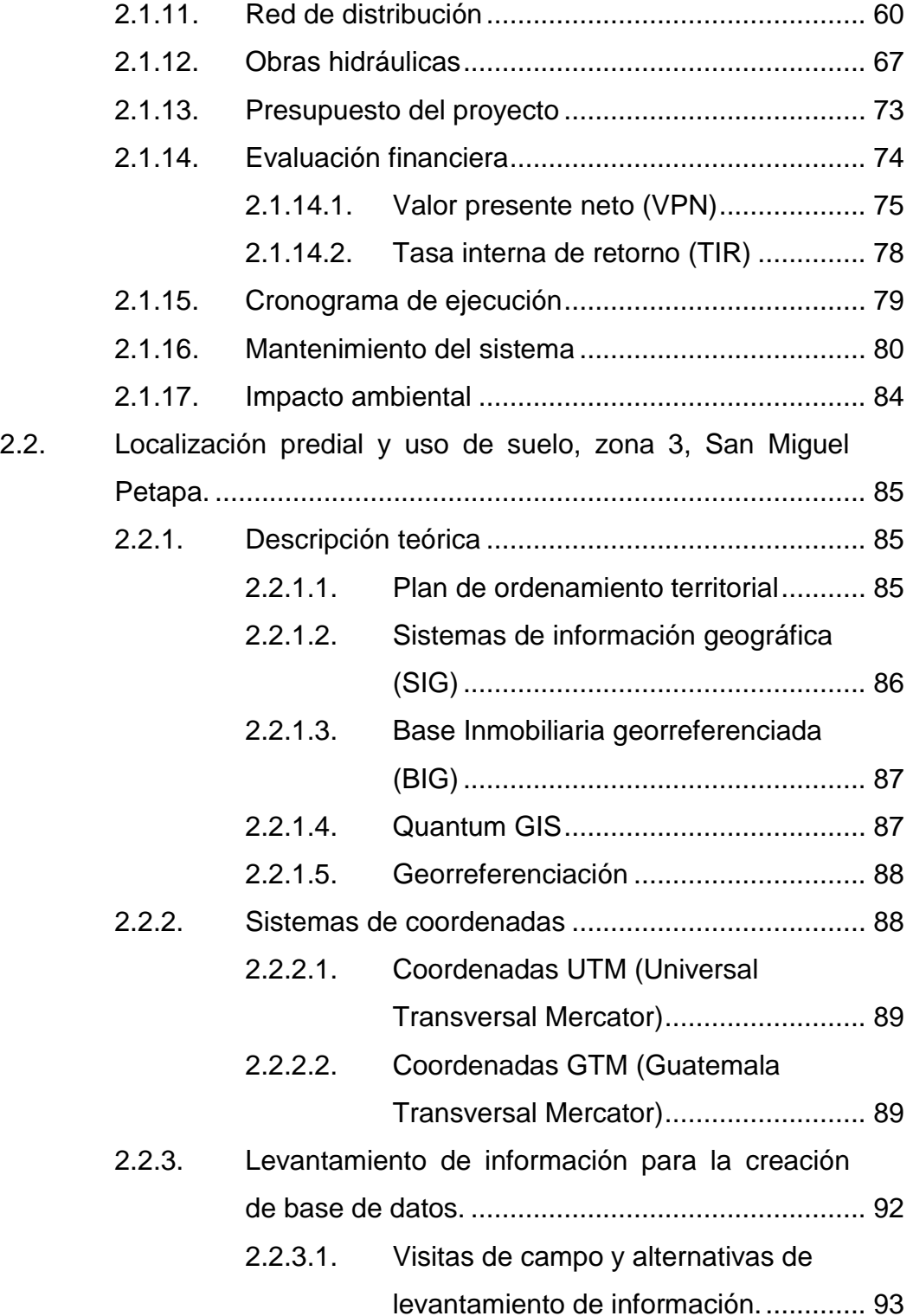

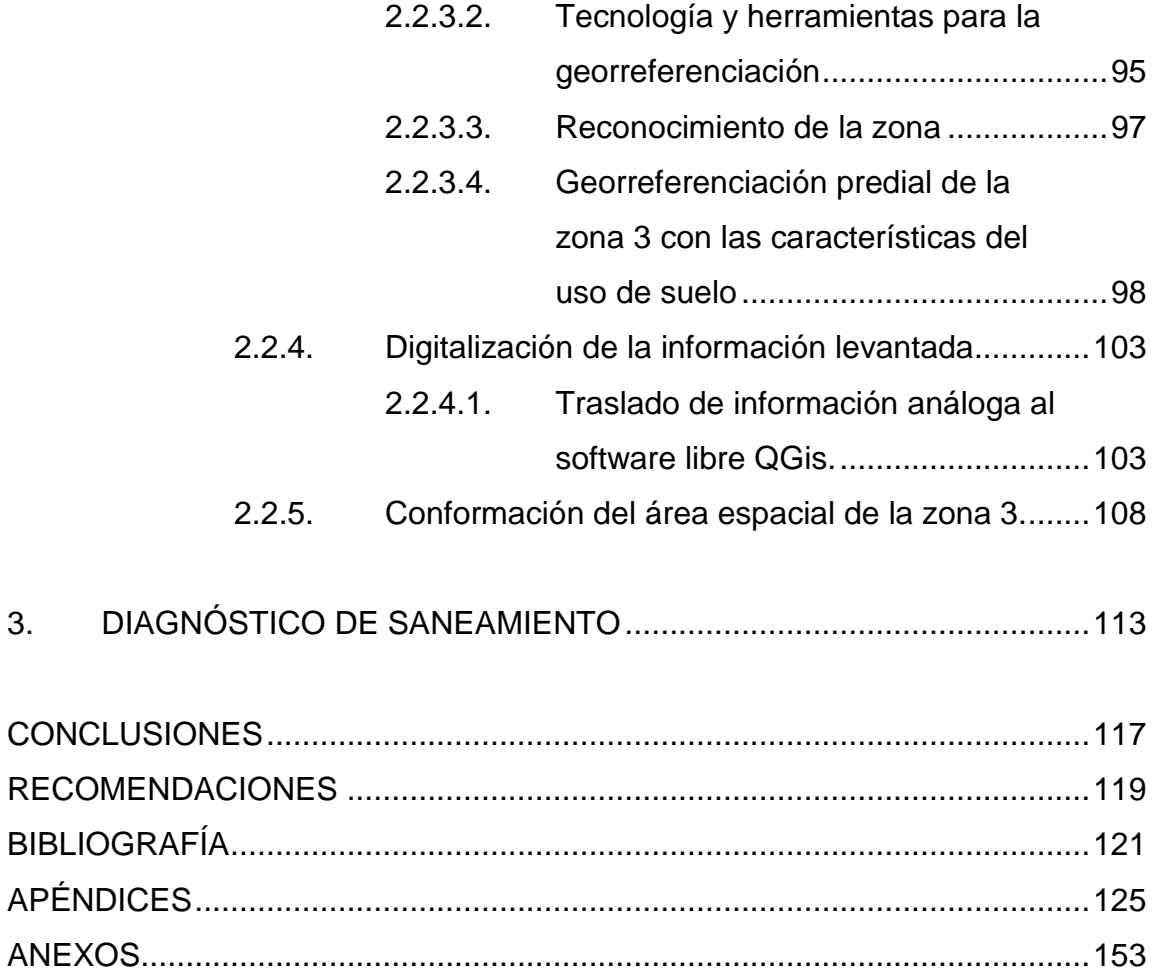

# <span id="page-28-0"></span>**ÍNDICE DE ILUSTRACIONES**

## **FIGURAS**

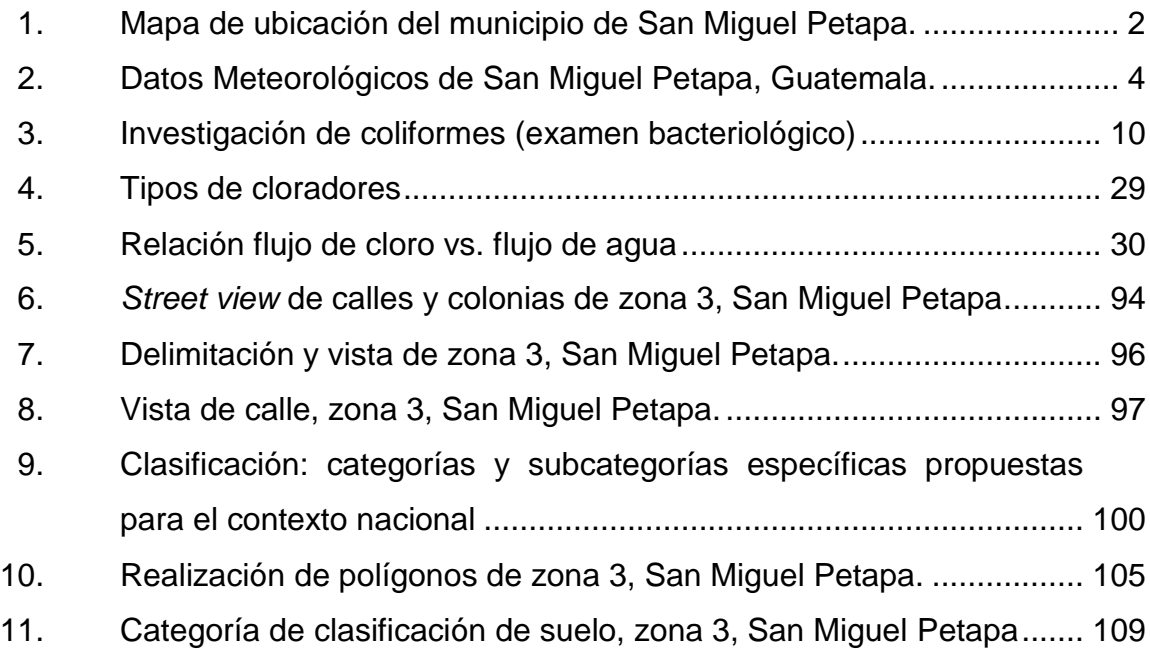

## **TABLAS**

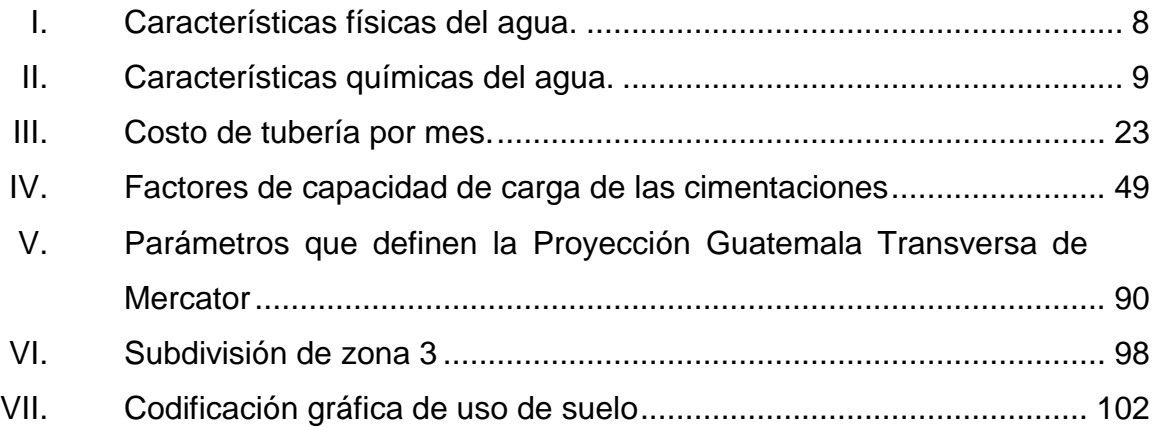

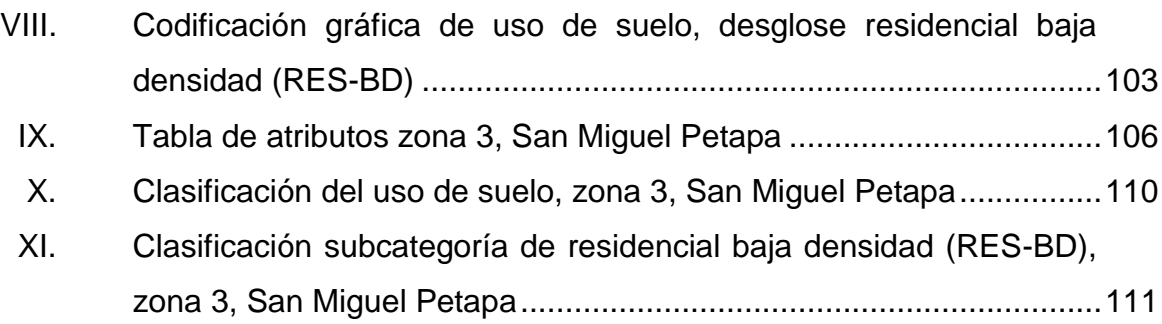

# **LISTA DE SÍMBOLOS**

## <span id="page-30-0"></span>**Símbolo Significado**

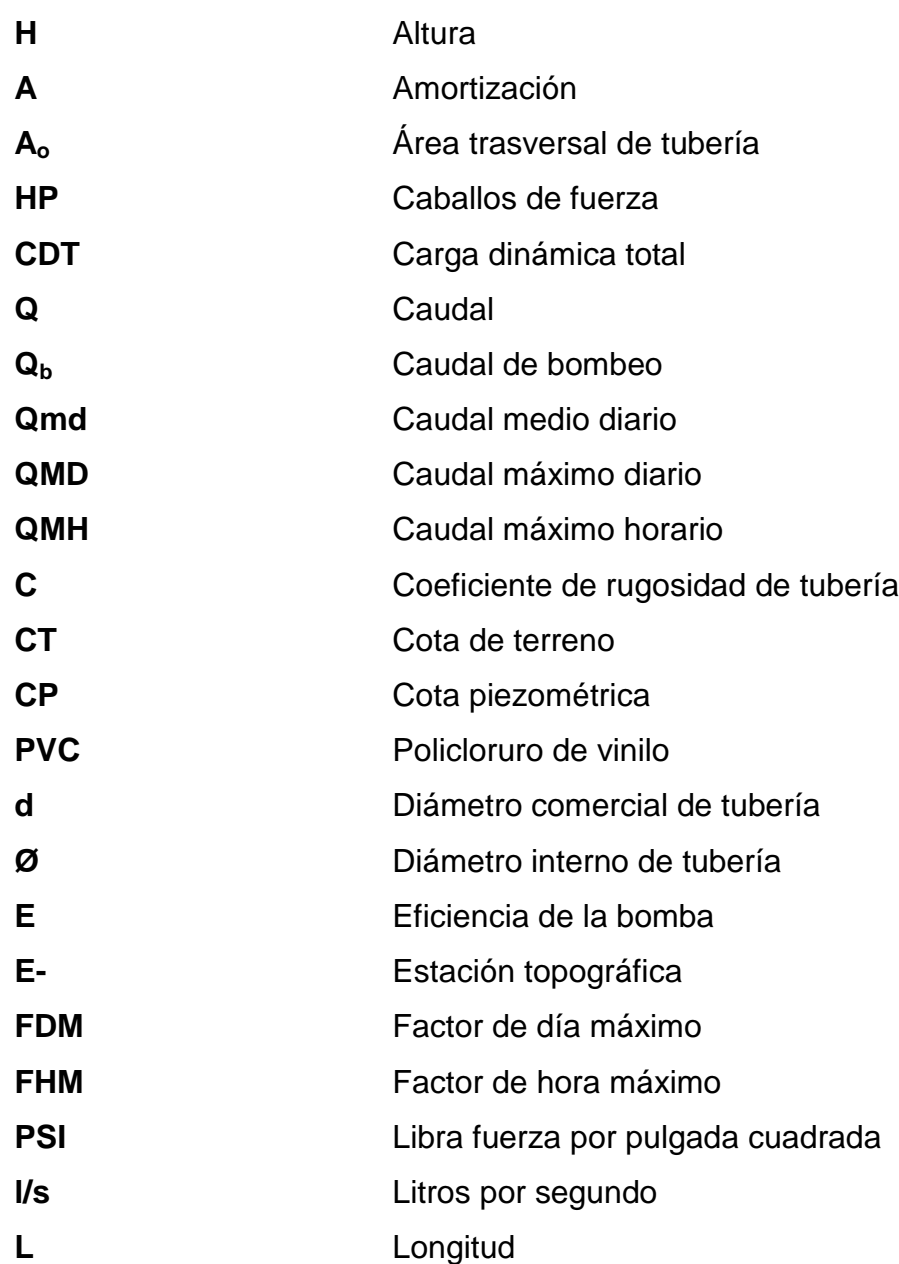

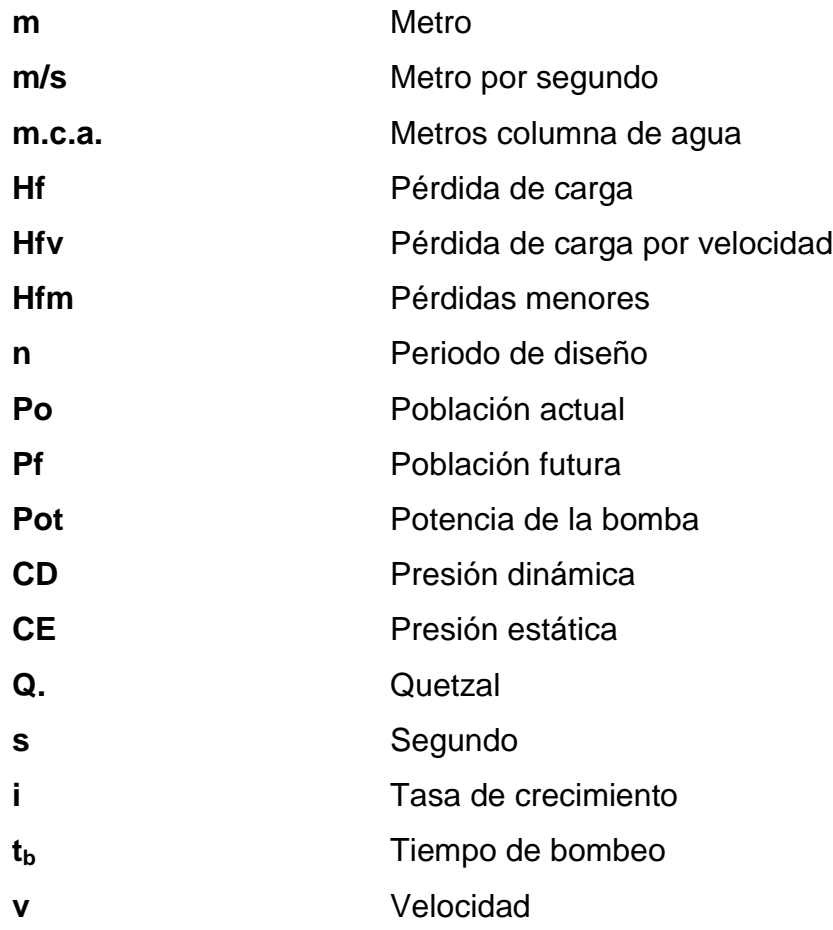

## **GLOSARIO**

- <span id="page-32-0"></span>Agua potable **Agua apta para consumo humano**, cumple con los requisitos propuestos en la Norma COGUANOR NGO 29001.
- **Altimetría** Estudio topográfico del cual se derivan las diferencias de nivel existentes en el terreno de estudio.
- **BIG** Herramienta basada en SIG para inventarios de los servicios públicos en un municipio.
- **COCODE** Consejos Comunitarios de Desarrollo. Entes que representan a una población determinada.
- **COGUANOR** Comisión Guatemalteca de Normas.
- **Dotación** Cantidad de agua asignada a la unidad consumidora, es decir, a un habitante e industria.

**INE** Instituto Nacional de Estadística.

- **INFOM Instituto de Fomento Municipal.**
- Predio **Hacienda**, lote, tierra o posesión inmueble.

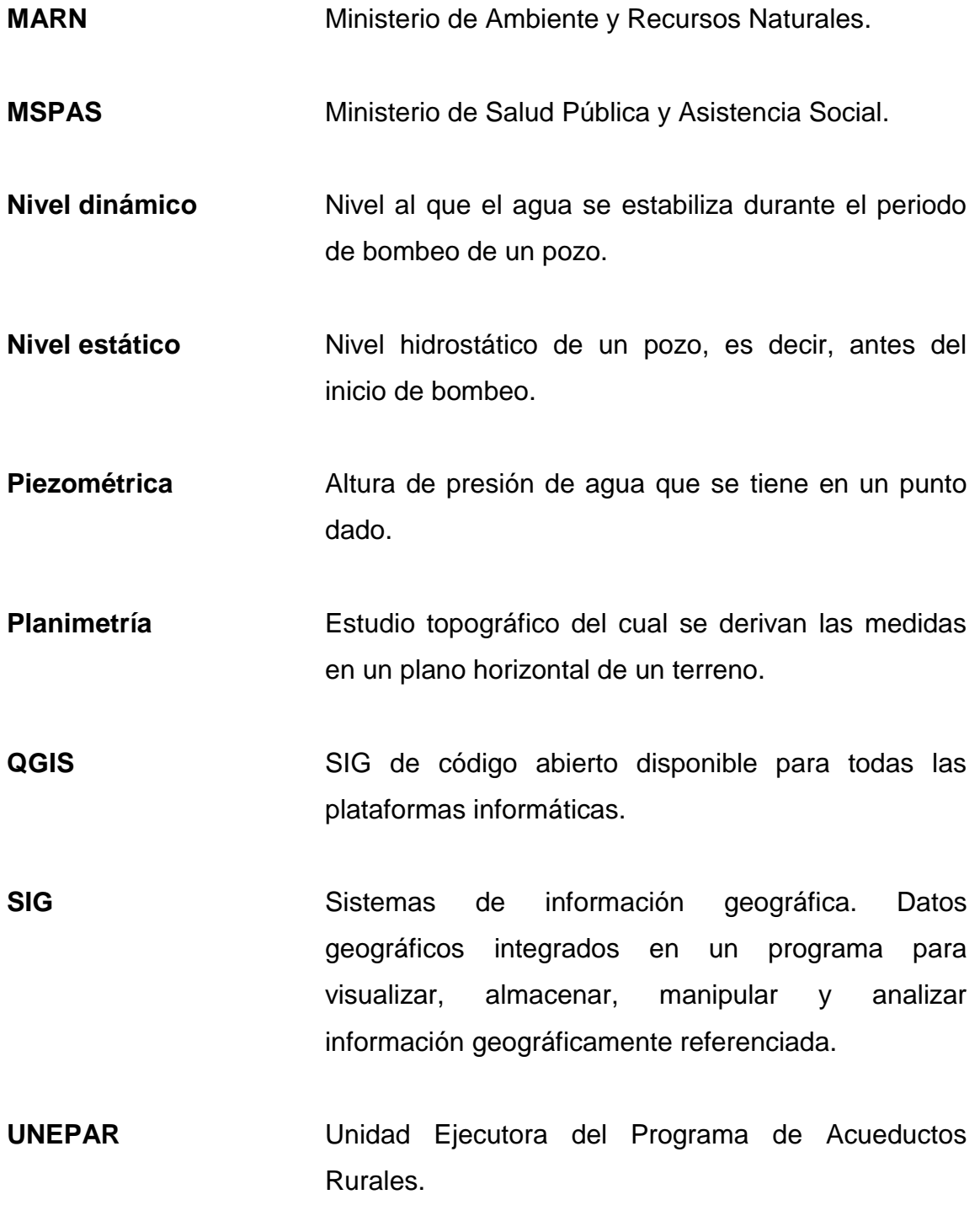

X

#### **RESUMEN**

<span id="page-34-0"></span>En el presente trabajo de graduación, se desarrollan los proyectos: diseño de sistema de abastecimiento de agua potable para la Colonia Israel, zona 9 y Localización predial y uso de suelo para zona 3 del municipio de San Miguel Petapa, Guatemala.

El desarrollo del Ejercicio Profesional Supervisado (EPS) cuenta con tres fases, las cuales son: fase de investigación, con información breve y general de monografía y demográfica de la población del municipio de San Miguel Petapa, con el objetivo de identificar las necesidades de servicios básicos y priorizarlo en los proyectos.

Fase de servicio técnico profesional, describiendo el diseño del sistema de abastecimiento de agua potable, levantamiento topográfico, elaboración de planos, presupuesto, cronograma, trazo de predios y digitalización de uso de suelo utilizando software Quantum Gis.

Fase de capacitación, el cual incluye el desarrollo de prácticas para la retribución de conocimientos sobre el uso y mantenimiento de la información por medio de capacitaciones a miembros correspondientes de las diferentes áreas de la municipalidad.

El presente informe busca satisfacer las necesidades y solucionar la problemática planteada, mejorando la calidad de vida, desarrollo económico y social vida de la población, de manera indirecta, proporcionando información de utilidad para su desarrollo.

XI

XII
# **OBJETIVOS**

## **General**

Diseñar el sistema de abastecimiento de agua potable para la colonia Israel, zona 9 y localización predial y uso de suelo para zona 3 del municipio de San Miguel Petapa, Guatemala.

## **Específicos**

- 1. Realizar un diagnóstico de saneamiento en los lugares donde se realicen los proyectos.
- 2. Instruir a los miembros de COCODE de la colonia Israel y a las autoridades municipales, sobre la operación y mantenimiento de la red de abastecimiento de agua potable.
- 3. Capacitar a los miembros correspondientes de la municipalidad sobre el uso de suelo y la utilización de software para el manejo de la base de datos de información geográfica.

XIV

# **INTRODUCCIÓN**

En el desarrollo y crecimiento de la colonia Israel, se fueron necesitando servicios básicos como el agua potable, el cual es de vital importancia para mejorar las condiciones de vida de la población.

Dentro del plan de trabajo de la Dirección de Servicios Públicos de la Municipalidad de San Miguel Petapa, se plantea el mejoramiento de la distribución y una pronta ejecución de los proyectos de abastecimiento de agua potable hacia las comunidades, con el fin primordial de satisfacer las necesidades y distribuir este servicio de manera equitativa, el cual no cumple con ese aspecto debido a al crecimiento de la población y puesto a que el periodo de diseño supera los 30 años desde su construcción.

Por otra parte, a causa del crecimiento de la población en gran manera dentro del territorio del municipio, se sabe que la densidad poblacional correspondiente a San Miguel Petapa es de 2 578 habitantes por kilómetro cuadrado de acuerdo a información de obtenida por medio del plan de desarrollo de San Miguel Petapa 2011-2025, desarrollado en diciembre 2010 y debido a un mal manejo, así como distribución del uso de suelo, es necesario realizar y recabar información con el uso de sistemas de información geográfica (SIG), permite priorizar la ejecución de proyectos, sostenimiento y satisfacción de los servicios básicos de la población.

Esta práctica está orientada a plantear una solución factible y viable a la problemática, priorizando las necesidades de la comunidad y de la municipalidad, así como también los alcances, límites y plan de trabajo de los mismos.

XV

XVI

# **1. FASE DE INVESTIGACIÓN**

#### **1.1. Monografía del lugar**

En la monografía del lugar se describen los espacios generales, localización, colindancias, entre otros.

#### **1.1.1. Aspectos generales**

San Miguel Petapa es uno de los diecisiete municipios del departamento de Guatemala, siendo el municipio más pequeño, se sitúa en la parte sur, en la región metropolitana. Se encuentra a una distancia de 20 kilómetros de la cabecera departamental de Guatemala.

Actualmente, los habitantes del lugar se encuentran organizados en Consejos Comunitarios de Desarrollo (COCODES), pretenden planificar y desarrollar, conjuntamente con la Municipalidad de San Miguel Petapa y el Gobierno Central, proyectos de infraestructura, salud, educación, medio ambiente, vivienda, entre otros, ya que el objetivo central es trabajar para el bien común de su comunidad.

El municipio cuenta con 53 colonias reconocidas oficialmente, así como 1 pueblo, 1 aldea, 4 fincas, 2 asentamientos, 4 caseríos, 1 residencial, 2 condominios y 1 paraje, donde cuenta con 24,64 kilómetros cuadrados de extensión territorial.

1

### **1.1.2. Localización**

El municipio de San Miguel Petapa se encuentra localizado en la parte sur del departamento de Guatemala, específicamente en la Región I o como normalmente se denomina región metropolitana, siendo esta en latitud 14° 30" 06" y en la longitud 90° 33" 37", con una densidad poblacional correspondiente a 2 578 habitantes por kilómetro cuadrado, considerándose un municipio poblado, pero la mayor concentración se encuentra en la cabecera municipal y Villa Hermosa; así mismo, se sitúa a una altitud de 1 227 metros sobre el nivel del mar.

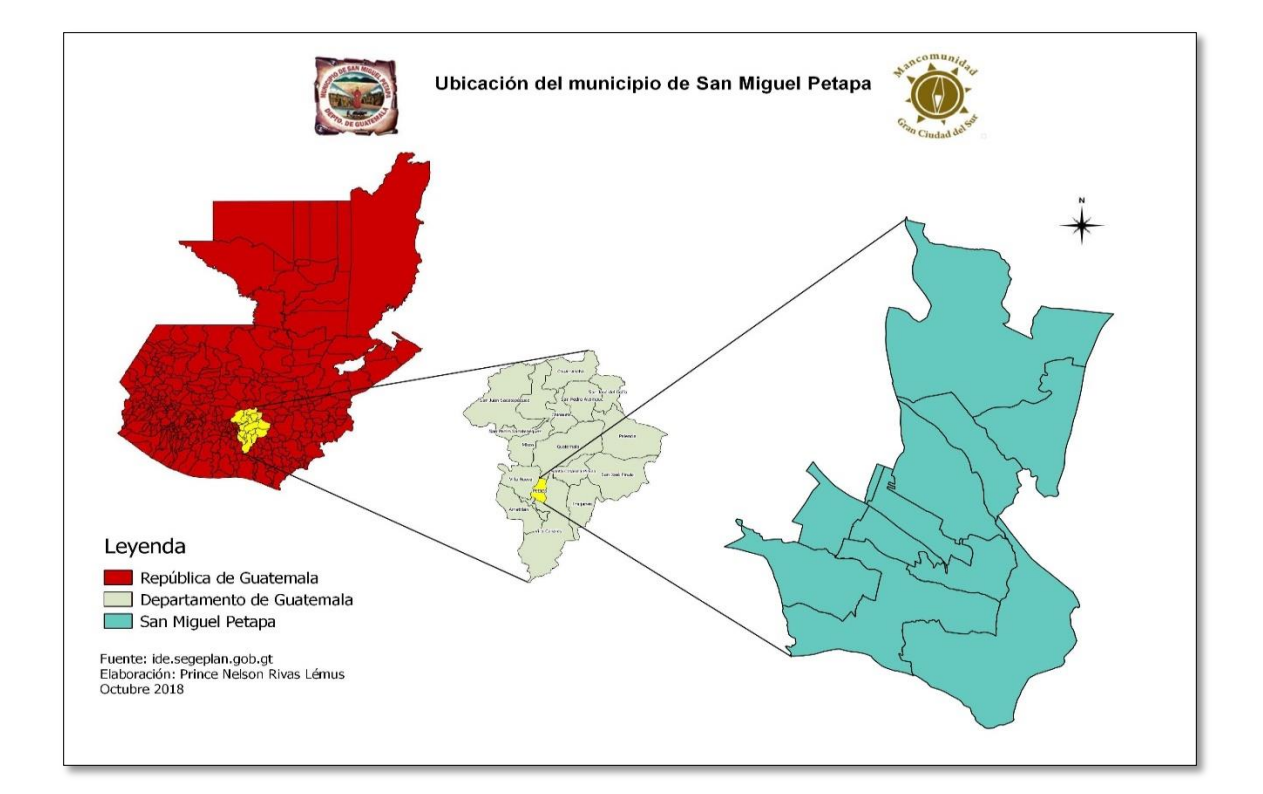

#### Figura 1. **Mapa de ubicación del municipio de San Miguel Petapa**

Fuente: elaboración propia, con datos proporcionados de la Municipalidad de San Miguel Petapa, empleando QGIS 2.18.11.

### **1.1.3. Límites y extensión**

Los límites territoriales del municipio de San Miguel Petapa son: el norte y oeste colinda con el municipio de Villa Nueva; al sur con el lago de Amatitlán; al este con el municipio de Villa Canales.

De acuerdo a información de obtenida por medio del plan de desarrollo de San Miguel Petapa 2011-2025, desarrollado en diciembre 2010, la extensión territorial es de 24,64 kilómetros cuadrados, está en la menor extensión territorial a nivel departamental, con un 41,77 % de valle y 58,23 % de montaña, siendo 93.1% urbano y 6.9% rural; el municipio cuenta con un territorio con una densidad poblacional de 3 629,19 habitantes por kilómetro cuadrado, casi en su totalidad poblado.

#### **1.1.4. Clima**

El clima del municipio de San Miguel Petapa es templado debido a su posicionamiento, el cual se encuentra a 1 227 metros sobre el nivel del mar.

De acuerdo a información de obtenida por medio del plan de desarrollo de San Miguel Petapa 2011-2025, desarrollado en diciembre 2010, durante el transcurso del año predominan dos estaciones, siendo estas la época seca o verano y época lluviosa o invierno. La temperatura promedio del municipio es de 20 °C, así como cuenta con una humedad del 50 % debido a que la precipitación pluvial media es de 1 000 mm/año.

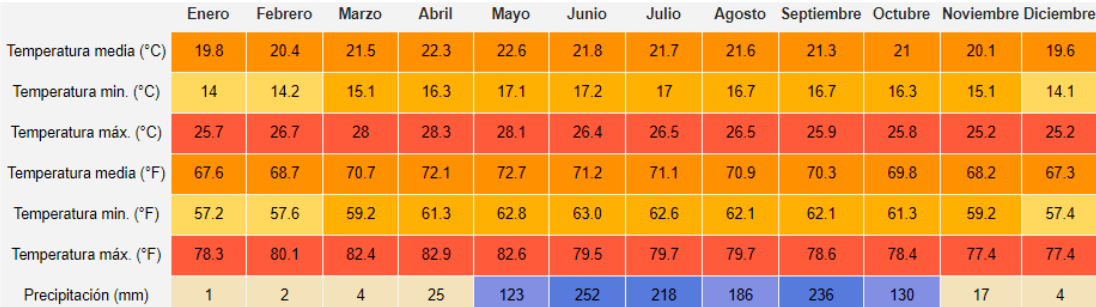

#### Figura 2. **Datos meteorológicos de San Miguel Petapa, Guatemala**

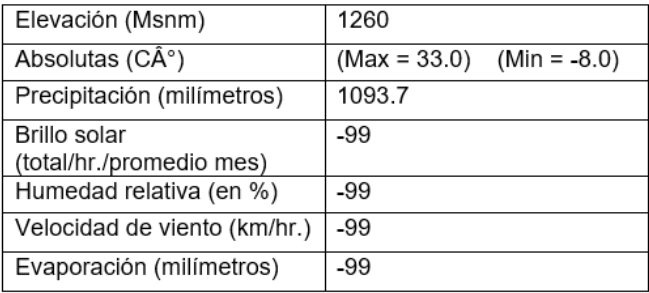

Fuente: INSIVUMEH.

## **1.1.5. Vías de acceso**

El municipio de San Miguel Petapa cuenta con tres accesos directos de acuerdo a información de la plataforma oficial de COVIAL, siendo uno de ellos y una de las más conocidas por medio de la carretera interoceánica CA-9 al sur, pasando por el municipio de Villa Nueva; el segundo acceso utilizado es por la carretera RD GUA 1, que parte del Obelisco, siguiendo de la avenida Hincapié que conduce hacia el municipio de Villa Canales y de este, directo hacia San Miguel Petapa, con una distancia de 4 kilómetros al noreste; el tercer y último acceso, inicia desde el trébol hasta llegar al parque de San Miguel Petapa, por la cual se le denominó avenida Petapa a la misma.

# **2. FASE DE SERVICIO TÉCNICO PROFESIONAL**

# **2.1. Diseño del sistema de abastecimiento de agua potable para colonia Israel, zona 9, San Miguel Petapa**

A continuación se describe el diseño del sistema de abastecimiento de agua potable para la colonia Israel, zona 9 de San Miguel Petapa.

## **2.1.1. Descripción del proyecto**

El proyecto consiste en un diseño del sistema de abastecimiento de agua potable diseñado para la colonia Israel, ubicado en la zona 9 del municipio de San Miguel Petapa, el mismo está constituido de una línea de conducción/impulsión de 26,65 metros, un tanque de almacenamiento de 125 m3 y una red de distribución abierta de 1 820,43 metros lineales.

La línea de conducción del sistema de abastecimiento de agua potable está constituida con tubería PVC de 4" de diámetro de 250 PSI, así mismo está unida a una bomba de 25HP. El tanque de distribución es metálico y elevado con una altura de 15 metros desde el nivel de terreno. Finalmente, la red de distribución está compuesta por tubería PVC de diferentes diámetros de 160 y 250 PSI, teniendo válvulas de compuerta en sus ramales para facilitar el mantenimiento de la red.

## **2.1.2. Levantamiento topográfico**

Los detalles se describen en los siguientes subtítulos.

#### **2.1.2.1. Planimetría**

En el presente proyecto no se realizó un trabajo de planimetría, el cual es el conjunto de trabajos realizados en el campo para la toma de datos e información geométrica que permiten la construcción de un terreno proyectado en un plano horizontal conforme a un norte verdadero para la orientación; esto debido a los niveles del terreno, era necesaria la información en tercera dimensión para la realización del diseño.

### **2.1.2.2. Altimetría**

Para la realización del diseño de abastecimiento de agua potable era necesaria la realización de trabajos necesarios para obtener la representación gráfica en tercera dimensión del terreno, principalmente para conocer las diferencias de altura o elevaciones, siendo tomadas con el uso de la estación total y estadal. Para el uso de la estación total se impartió un curso para el manejo correcto de la misma, por parte de la Mancomunidad Gran Ciudad del Sur.

#### **2.1.3. Fuentes de agua**

El tipo de fuente a seleccionar depende principalmente de la fuente disponible en el terreno, requerimientos sanitarios, la demanda y el caudal necesario para su distribución a la población.

Debido a que la colonia obtiene su agua de afluente acuífero por medio de un pozo y posee tanque elevado, la misma no tiene problema con la obtención del vital líquido. El pozo se encuentra dentro de la colonia y debido a que el terreno es predominantemente plano, el tanque es elevado y se encuentra en el

6

mismo terreno. De acuerdo a interpolación de información proporcionada por el área de servicios públicos de la Municipalidad de San Miguel Petapa, los niveles estáticos y dinámicos son 60,96 y 107,55, respectivamente, proporcionando un caudal medio diario de 4,94 lt. /s y un caudal de bombeo correspondiente a 9,88 lt. /s.

#### **2.1.4. Aforo de fuentes**

Es de vital importancia porque permite conocer si el pozo proporciona la cantidad de agua suficiente para cubrir la demanda y satisfacer las necesidades de la población. El método volumétrico es uno de los métodos empleados debido a su facilidad en campo y se utiliza para determinar el caudal de la fuente. Cabe mencionar que el aforo no fue realizado en el proyecto debido a que se diseñó en base a la demanda de la colonia.

## **2.1.5. Calidad de agua**

Para conocer la calidad del agua se hicieron los respectivos análisis fisicoquímico sanitario y examen bacteriológico para rectificar que cumplieran con la Norma COGUANOR NTG 29001, respetando los límites mínimos para que el agua sea sanitariamente segura para el consumo. Para más detalle del análisis de la calidad de agua ver Anexo 4 y 5.

#### **2.1.5.1. Análisis fisicoquímico**

El análisis físico del agua sirve para conocer las características que pueden ser percibidas por lo sentidos, causando aceptación o rechazo por el consumidor, siendo estos: color, sabor, olor, potencial de hidrógeno (PH),

7

turbiedad (materias en suspensión) y temperatura, la cual expresa la intensidad de las condiciones acidas o alcalinas del agua.

El análisis químico permite conocer las características del agua como las cantidades de minerales y materia orgánica en el agua. Es importante mencionar que para que el agua sea considerada apta para su consumo es necesario que estos deben estar dentro de los parámetros y límites que se muestran en la tabla I y II.

Las características físicas y químicas de la muestra tomada en la fuente para éste proyecto, se encuentran dentro de los límites, por lo que desde el punto de la calidad física y química el agua cumple con la norma. Según Normas Internacionales de la Organización Mundial de la Salud para fuentes.

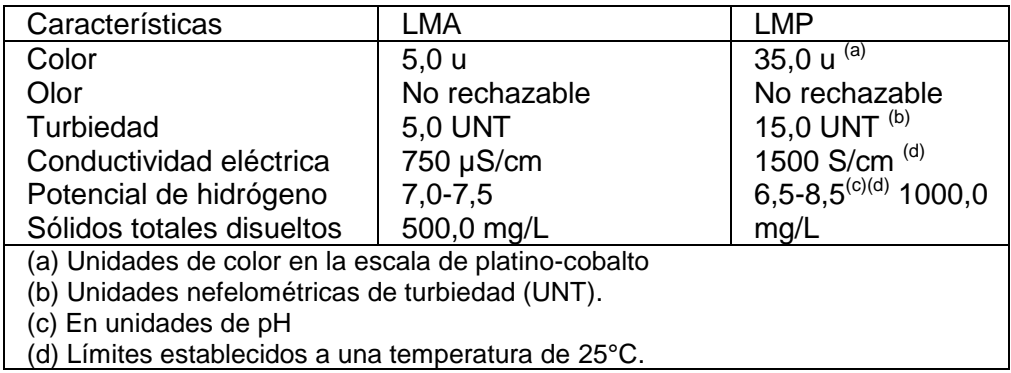

#### Tabla I. **Características físicas del agua**

Fuente: Norma COGUANOR NTG 29001. *Agua para consumo humano*. p. 6.

### Tabla II. **Características químicas del agua**

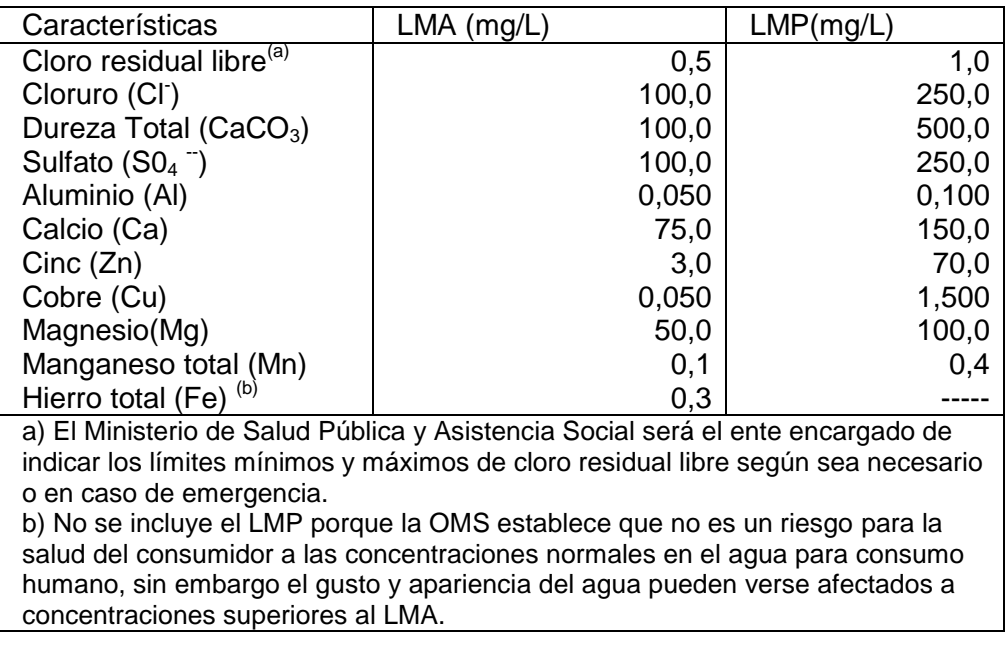

Fuente: Norma COGUANOR NTG 29001. *Agua para consumo humano*. p. 7.

LMA = Límite Máximo Aceptable que debe de tener el agua.

LMP = Límite Máximo Permisible que debe de tener el agua.

Las características físicas y químicas de la muestra tomada en la fuente para éste proyecto y desde el punto físico químico sanitario son: nitratos fuera de norma, color, dureza, manganesio en límites máximos permisibles. Las demás determinaciones se encuentran dentro de los límites máximos aceptables de normalidad. Según COGUANOR NTG 29001.

## **2.1.5.2. Análisis bacteriológico**

El examen y análisis bacteriológico es de utilidad para rectificar que el agua esté exenta de gérmenes patógenos de origen entérico y parasitario, así como presencia de gérmenes coliformes que son principalmente los que pueden llegar a transmitir enfermedades.

La muestra presentada de la fuente que abastece a la colonia Israel, ubicada en la zona 9 del Municipio de San Miguel Petapa, según los resultados, indican que bacteriológicamente el agua no es potable, según Norma COGUANOR NTG 29001

Los análisis de las muestras obtenidas de la fuente fueron realizados por el laboratorio de química y microbiología sanitaria del Centro de Investigaciones de Ingeniería (CII), Universidad de San Carlos de Guatemala.

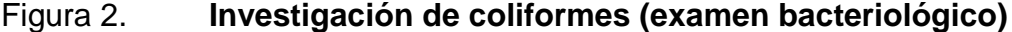

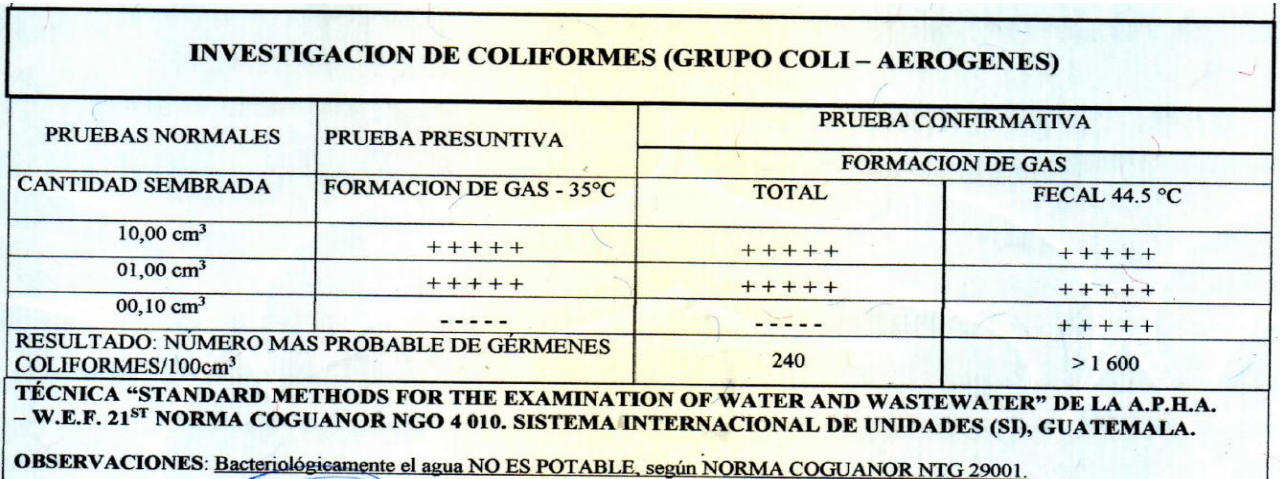

Fuente: Centro de Investigaciones de Ingeniería, Facultad de Ingeniería, Universidad de San Carlos de Guatemala. *Examen bacteriológico de la fuente de colonia Israel*.

Los resultados se muestran en el anexo 4 y 5. Por lo tanto, con base en los datos anteriores, de acuerdo a información de la guía para la selección de sistema de desinfección proporcionada por la Oficina Regional de la Organización Mundial de Salud se propone incorporar un sistema de desinfección utilizando hipoclorito de calcio, debido a que su aplicación se realiza en comunidades pequeñas e individuales, así mismo su uso es más seguro y fácil de manejar debido a su estabilidad cuando se conserva en seco, manteniendo su potencia a lo largo del tiempo.

El sistema de desinfección se describe en el inciso 2.1.8.1.6.

#### **2.1.6. Componentes del sistema**

Es importante desglosar todos los componentes que conforman un sistema de abastecimiento de agua potable. Como inicio es necesario mencionar la fuente de agua, siendo ésta proveniente de un pozo mecánico ubicado dentro de la colonia.

Posteriormente se encuentra la línea de conducción o siendo en este caso una línea de impulsión, debido a que el pozo se encuentra en un costado del tanque de distribución, la cual está compuesta por la tubería que conducirá; con el apoyo de bomba eléctrica con capacidad de 25 HP. La tubería será de 4" para la impulsión hacia el cono superior del tanque; la misma cuenta con una línea de impulsión de 26,65 metros.

Como punto intermedio de un sistema de abastecimiento de agua potable se encuentra un tanque de almacenamiento, el cual es abastecido por la línea de conducción/impulsión, dicha estructura tiene el propósito de acumular agua en los momentos de bajo consumo de la red de distribución para satisfacer a todos los usuarios con una dotación determinada en los periodos del día de alto consumo de la misma.

11

El tanque de almacenamiento del sistema de abastecimiento de agua potable de la colonia Israel tiene una capacidad de 125 m3. La estructura del mismo es de material metálico y se encuentra elevado a una altura de 15 metros desde el nivel de terreno.

Para el sistema de abastecimiento de agua potable para la colonia Israel se cuenta con una línea de distribución abierta de 1 820,43 metros lineales, compuesta por tubería de diferentes diámetros clase de 160PSI y 250 PSI, así como 12 válvulas de compuerta. El agua será conducida por gravedad.

Toda red de distribución debe contar con válvulas de compuerta en puntos estratégicos, con los cuales al cerrar dicho dispositivo se corte el paso del agua a un sector de la red para darle mantenimiento, en este caso es necesario colocar 12 en cada uno de los ramales del sistema.

### **2.1.7. Parámetros de diseño**

A continuación se realiza la descripción de los parámetros de diseño.

#### **2.1.7.1. Población actual**

Para la realización de un correcto diseño del sistema de abastecimiento de agua potable, es necesario saber la población actual de la misma como una base de la demanda actual para luego estimar la población futura y sus necesidades.

De acuerdo a Instituto de Investigación y Proyección sobre Ambiente Natural y Sociedad (larna); se proporciona un promedio de 6 personas por vivienda para el municipio de San Miguel Petapa, la población actual en el 2018 de la colonia Israel, ubicada en la zona 9 del municipio es de 1 800, la cual fue

calculada de acuerdo a las viviendas que existen en la colonia y la densidad de habilitantes por cada una de ellas.

$$
Po = 6 \frac{hab}{vivienda} * 300 \, viviendas = 1\,800 \, hab.
$$

#### **2.1.7.2. Estimación de población futura**

Para la estimación de la población futura es necesario contar con la población actual y tener en conocimiento la tasa de crecimiento poblacional de acuerdo a los últimos años. Es de vital importancia poseer información de cómo incrementa o decreta la población durante el transcurso del tiempo, por nacimientos o por muerte o migración.

Para el cálculo de la población futura se utiliza el método geométrico, de acuerdo al INFOM, se utiliza para aquellas poblaciones donde los crecimientos de las mismas son altas, de lo contrario se utiliza el método lineal; por consiguiente, el geométrico se utiliza ya que es necesario definir la población futura real de acuerdo a los datos demográficos del lugar y periodo de diseño establecido. El cálculo se hará para un periodo de diseño de 22 años, y una tasa de crecimiento poblacional para el municipio de San Miguel Petapa de 2,1 % dato proporcionado por las autoridades municipales y de acuerdo a Instituto de Investigación y Proyección sobre Ambiente Natural y Sociedad (Iarna); El cálculo se expresa de la siguiente forma:

$$
Pf = Po(1+i)^n
$$

### Donde:

Pf = población futura [hab]

Pa = población actual [hab]

- i  $=$  tasa de crecimiento  $[%]$
- n = período de diseño [años]

Utilizando la ecuación y los datos de la colonia Israel, se obtiene:

 $Pf = 1800(1 + 0.021)^2$ 

## **2.1.7.3. Periodo de diseño**

El periodo de diseño es el número de años, durante el cual el sistema de diseño presentado estará en correcto funcionamiento, siendo del 100 % de su servicio y adecuado para satisfacer las necesidades de la población.

Para establecer el número de años que estará en servicio el diseño es propio criterio del diseñador, debe contemplarse factores de vital importancia en la toma de decisiones de los años de trabajo del mismo, como lo puede ser: vida útil de los materiales, la estimación futura de la población, mantenimiento y posibilidad de ampliación, costos y tasas de interés, elección, entre otros.

Para el diseño de este proyecto, de acuerdo a INFOM, para obras civiles se recomienda un periodo de diseño de 20 años, por lo que se optó por tomar un periodo de diseño de 22 años, cubriendo dos años para el inicio de los trabajos.

#### **2.1.7.4. Dotación**

La dotación es el volumen de agua que se le asigna a una persona para su consumo en una unidad de tiempo, es recomendable que esta sea determinada con base en estudios de demanda de agua de la población o en ciertas ocasiones con referencia a poblaciones cercadas con características similares.

Para la determinación de la dotación de una población se debe tomar en cuenta características como: clima, actividades de la población, número de habitantes, existencia de servicios de contadores, presiones de la red, capacidad administrativa de la municipalidad, entre otros.

La dotación de acuerdo a la guía de normas sanitarias para el diseño de sistemas rurales de abastecimiento de agua para consumo humano, y siguiendo las consideraciones presentadas por INFOM, la dotación para las viviendas que incluyen servicio de conexiones intradomiciliares con opción a varios grifos por vivienda de 90 a 170 l/hab/día, por consiguiente, se adoptará una dotación de 150 l/hab/día para el diseño.

#### **2.1.7.5. Factores de consumo**

El consumo de agua varía en gran manera en el transcurso del día, así como tiene gran cambio durante el año debido a que no se dará de la misma manera durante el verano como el invierno. Para realizar el diseño de abastecimiento de agua potable es necesario que satisfaga y cubra con las variaciones de las demandas.

15

Los factores de consumo que principalmente son utilizados son los siguientes:

Factor de día máximo (FDM). Este factor realiza una compensación en la variación de consumo de agua que se da por parte de la comunidad en un período de tiempo determinado, se calcula tabulando todos los datos de consumo durante el año.

Factor de hora máxima (FHM). Este factor realiza una compensación en las variaciones de las horas de mayor consumo. El factor se calcula tabulando los datos de consumo horarios.

#### **2.1.8. Diseño del sistema**

Para el diseño del sistema se debe tomar en cuenta el caudal medio diario, dotación, caudal máximo diario, entre otros.

#### **2.1.8.1. Caudal medio diario**

Es la cantidad de agua que consume una población por día, se obtiene del promedio de los consumos diarios por un año, puede ser de gran dificultad si no cuenta con la información, por lo que se calcula en función de la población futura y la dotación asignada en un día, de la siguiente forma:

> Q  $\boldsymbol{P}$ 8

Donde:

Qmd Pf 86 400 Dotación = 150 lts. /hab./día. = caudal medio diario en Lts. /seg. = población futura. = cantidad de segundos en un día.

Utilizando la ecuación y los datos de la colonia Israel, se obtiene:

$$
Qmd = \frac{2\ 843\ x\ 150}{86\ 400} = 4,94\ lt/s
$$

## **2.1.8.2. Caudal máximo diario**

Es también conocido comúnmente como el caudal de conducción debido a que puede ser utilizado para diseñar la línea de conducción y es el consumo máximo de agua que puede existir en 24 horas, esto en el transcurso de un año.

De acuerdo a INFOM, cuando no se cuenta con la información del consumo máximo diario, se puede obtener al incrementar al consumo medio diario un factor de día máximo (FDM), el cual se sabe que puede variar entre 1,2 y 1,5 para poblaciones menores de 1 000 habitantes y 1,2 para poblaciones mayores de 1 000 habitantes, que será el caso para el diseño del sistema de abastecimiento de agua potable de la colonia Israel.

Se puede calcular con la siguiente ecuación:

$$
QMD = fdm \times Qmd
$$

Donde:

QMD = caudal máximo diario en Lts. /seg.

fhm = factor máximo diario.

Qmd = caudal medio diario en Lts. /seg.

Utilizando la ecuación y los datos de la colonia Israel, se obtiene:

 $QMD = 1.2 x 4.94 = 5.93$  lt/s

### **2.1.8.3. Caudal máximo horario**

Es también conocida comúnmente como el caudal de distribución debido a que puede ser utilizado para diseñar la línea de distribución y es el consumo máximo en una hora del día, el cual se puede obtener al tener información del consumo durante un periodo equivalente de un año.

De acuerdo a INFOM, el caudal máximo horario (QMH), se puede obtener con el caudal medio diario y un factor de hora máxima (FHM), el cual como se sabe, puede variar entre 2,0 y 3,0, para poblaciones menores de 1 000 habitantes, y 2,0 para poblaciones mayores de 1 000, el cual será el caso para el diseño del sistema de abastecimiento de agua potable para la colonia Israel.

Se puede calcular con la siguiente ecuación:

$$
QMH=fhm\,x\,Qmd
$$

Donde:

QMH = caudal máximo horario en Lts. /seg.

fhm = factor máximo horario.

Qmd = caudal medio diario en Lts. /seg.

Utilizando la ecuación y los datos de la colonia Israel, se obtiene:

$$
QMH = 2 x 4.94 = 9.88
$$
 *lt/s*

#### **2.1.8.4. Velocidades máximas y mínimas**

En el desarrollo del diseño es necesario tomar en cuenta las velocidades que tenga el agua al momento de ser distribuidas por el sistema de abastecimiento, las cuales deben estar dentro de los límites recomendados.

Para el rango de velocidad dentro de las tuberías para una red de distribución el rango será entre 0,40 m/s y 3,00 m/s, de acuerdo a INFOM, la velocidad puede ser mayor o menor al límite, debe ser justificado por el diseñador.

#### **2.1.8.5. Línea de conducción**

La línea de conducción/impulsión es la cual transporta el caudal máximo diario conocido como el caudal de conducción, esto desde la captación hasta el tanque de distribución, así mimo pueden ser por gravedad o por bombeo.

Para una correcta distribución en el diseño del abastecimiento de agua potable durante el periodo de vida útil, es necesario determinar los diámetros del sistema, para luego calcular las pérdidas de los diámetros. Las pérdidas

pueden ser obtenidas por medio de fórmulas como Darcy-Weisbach o Hazen Williams.

Tipo de tuberías en línea de conducción

Las tuberías que comúnmente se utiliza en es la tubería de cloruro de polivinilo rígido (PVC) y de hierro galvanizado (HG), siendo la última de acero recubierta en su interior como exterior de zinc, utilizada solo donde el PVC no soportara la presión o donde las características del terreno no permitan su uso, siendo de un costo elevado, pero de gran utilidad donde la tubería no se puede enterrar.

La tubería PVC es considerablemente más económica, de mayor facilidad en el trabajo, pero se vuelve quebradiza al ser dejada a la intemperie.

Diámetro de tuberías

Los diámetros de tubería se obtienen en el diseño hidráulico, de acuerdo al sistema en que se esté desarrollando. Es necesario tomar en cuenta que para el diseño se debe utilizar el diámetro interno de la tubería, no así el diámetro comercial.

Coeficiente de fricción

Para el diseño hidráulico, al momento de escoger la fórmula de Hazen & Williams, se puede utilizar un coeficiente de rugosidad (C) que puede llegar a variar entre 140 y 160 para la tubería PVC.

20

Cuando existe incertidumbre en el levantamiento topográfico de primer o segundo orden, puede llegar a utilizarse un  $C = 150$ , pero es recomendable  $C =$ 140. En caso de ser necesaria tubería HG, se recomienda el uso de un C = 100.

#### Caudal de bombeo

Debido a las condiciones topográficas de la región, es indispensable el diseño por bombeo de la línea de conducción. El caudal de bombeo se determina por el caudal de día máximo y el tiempo de bombeo se define en base en el aforo del pozo, en dado momento no se tenga esa información se toma como criterio de 12 horas de bombeo. El caudal de día máximo se aproxima al caudal de aforo; entonces es necesario un tiempo de bombeo más extenso que no incremente el costo de energía eléctrica.

Para el cálculo del caudal de bombeo se realiza de la siguiente manera:

$$
Qb = \frac{Qmd * 24}{tb}
$$

Donde:

Qb = caudal de bombeo en Lts. /seg.

 $Q_{dm}$  = caudal medio diario en Lts. /seg.

 $t_{\rm b}$  $=$  tiempo de bombeo, 12 horas

Utilizando la ecuación y los datos de la colonia Israel, se obtiene:

$$
Qb = \frac{4,94 \times 24}{12} = 9,88 \text{ Its}/\text{seg}
$$

Cálculo de diámetro

Basados en los rangos de velocidades permitidos 0,4 m/s mínimo y 3 m/s máximo; y usando la fórmula derivada de continuidad (Q=VA).

$$
d = \sqrt{\frac{1,974 \times Qb}{V}}
$$

Donde:

d = diámetro de tubería

v = velocidad de flujo de agua

Qb = caudal de bombeo

$$
d(0,4 \, m/s) = \sqrt{\frac{1,974 * 9,88}{0,4}} = 6,94^{\circ}
$$

$$
d(3 \, m/s) = \sqrt{\frac{1,974 * 9,88}{3}} = 2,55^{\circ}
$$

Los diámetros comerciales que se encuentran dentro del rango de 2,55" y 6,94" son: 3",4" y 6".

Cálculo de tubos a utilizar

 $L = 26,65m$ 

$$
Cantidad de tubos = \frac{26,65m}{6m/tubo} = 4,44 tubos
$$

Cálculo del costo de longitud de tubería

Basados en los precios de tubos de 6 metros de PVC de 3, 4 y 6 pulgadas.

| Diámetro | Costo de  | Cantidad  | Costo      |
|----------|-----------|-----------|------------|
|          | tubería   | de tubos  |            |
| 3,00     | Q462,30   | 4,4416667 | Q 2 053,38 |
| 4,00     | Q747,50   | 4,4416667 | Q 3 320,15 |
| 6.00     | Q1 601,20 | 4,4416667 | Q 7 112,00 |

Tabla III. **Costo de tubería por mes**

Fuente: elaboración propia.

Por criterio propio se escogerá tubería de 4" debido a que se encuentra en el punto intermedio del rango.

Cálculo de carga dinámica total

La carga dinámica total, también llamada altura dinámica total, es la carga que debe suministrar la bomba para mover el caudal requerido; desde la bomba al brocal. La CDT se determina mediante la siguiente fórmula:

La carga dinámica total se analizará con el diámetro ya seleccionado, siendo este de 4" de PVC.

 $CDT = H + Hf + Hfv + Hfm + Hme + Hd$ 

Donde:

CDT = carga dinámica total.

H = altura.

Hf = pérdida de carga.

- Hfv = pérdida de carga por velocidad.
- Hfm = pérdidas menores.
- Altura (H)

Es la diferencia de alturas que tiene que vencer la bomba, desde el brocal al tanque, considerando que es vertical.

> Altura =  $\text{Cota}_{\text{tanque}} - \text{Cota}_{\text{broca}}$ Altura =  $1\,086.65m - 1\,065m = 21,65m$

Pérdida de carga (Hf)

Los cálculos de las pérdidas se realizarán con la fórmula de Hazen & Williams, la cual es:

$$
Hf = \frac{1.743,811 * L * Q^{1.852}}{150^{1.852} * D^{4.87}}
$$

Donde:

- Hf = pérdida de carga por fricción en metros.
- L = longitud del tramo en metros.
- Q = caudal conducido en litros/segundo-Caudal de bombeo.
- $\mathsf{C}$ = coeficiente de fricción de Hazen Williams, que depende de la rugosidad del material, tubería PVC es de 150 dimensional.

 $D =$  diámetro interno de la tubería en pulgadas

$$
Hf(4") = \frac{1743,811 * 26,65 * 9,88^{1,852}}{150^{1,852} * 4^{4,87}} = 0,3546m
$$

Pérdida de carga por velocidad (Hfv)

Las pérdidas por velocidad se deben principalmente por la velocidad y la gravedad que actúa sobre el líquido, utilizando el diámetro seleccionado se calculará de la bomba al brocal.

Primero se debe calcular la velocidad de la siguiente manera:

$$
V=\frac{1,974*Qb}{\emptyset 2}
$$

Donde:

1,974 = factor adimensional

Qb = caudal de bombeo

 $\varnothing^2$ = diámetro interno de la tubería

$$
V = \frac{1,974 \times 9,88}{3,97^2} = 1,23 \ m/s
$$

Posterior a ello se determina la pérdida de carga por velocidad:

$$
Hfv = \frac{V^2}{2 * g}
$$

Donde:

Hfv = pérdida de velocidad

 $V^2$ = velocidad al cuadrado

g = gravedad

$$
Hfv = \frac{1.23^2}{2 \times 9.81} = 0.0780m
$$

Pérdidas menores (Hfm)

Las pérdidas menores se atribuyen a pérdidas en accesorios que se utilizan del brocal al tanque, para el tramo, sí existen accesorios utilizados que signifiquen una pérdida significativa, de acuerdo a INFOM, se establece el 10 % de las pérdidas de carga de la bomba al brocal en la tubería.

$$
Hfm = 0,10 * Hf
$$

Donde:

Hfm = pérdidas menores.

Hfm = pérdidas de carga

$$
Hf m = 0,10 * 0,3546 = 0,035m
$$

Hme

Es la pérdida de carga en conjunto columna eje (motor externo), de acuerdo a INFOM, se toma un factor de 4 para la bomba.

Se calcula de la siguiente manera:

$$
Hme = \frac{\text{Cota}_{broca} * 4}{1\ 000} =
$$

$$
= \frac{1\ 065m * 4}{1\ 000} = 4,26m
$$

Hd

Es la altura del nivel dinámico a la boca del pozo, el cual es de 107,55m.

Al sustituir todos los datos, se obtiene el siguiente resultado de carga dinámica total:

CDT= 21,65m + 0,35m + 0,078m + 0,035m + 4,26m + 107,55 CDT= 133,928m.

Cálculo de potencia de bomba

La potencia de la bomba debe garantizar el buen funcionamiento del sistema, ya que es parte esencial de este. Para obtener la potencia de la bomba se utiliza la fórmula siguiente:

$$
Pot = \frac{(CDT * Q_b)}{(76 * e)}
$$

Donde:

Pot = potencia de la bomba

 $Q_{\rm b}$ = caudal de bombeo E = eficiencia de la bomba de acuerdo al manual de uso =70 %

CDT = carga dinámica total

Sustituyendo se obtiene:

$$
Pot = \frac{(133,93 * 9,88)}{(76 * 0,70)}
$$

$$
Pot = 24,87 hp
$$

Bomba comercial  $= 25$  Hp.

#### **2.1.8.6. Desinfección**

De acuerdo a la Norma COGUANOR NTG 29001, debido a que son detectables microorganismos coliformes en la muestra de agua para el examen bacteriológico, es necesaria una desinfección a base de cloro, el cual es un proceso que tiene como objetivo garantizar la potabilidad del agua asegurando la ausencia de microorganismos patógenos.

Para la desinfección se propone la sustancia química Hipoclorito de Calcio, con un 65 % de cloro disponible, utilizando un hipoclorador automático. Este dispositivo disuelve las pastillas de hipoclorito de calcio por el flujo de agua que entra al hipoclorador, siendo la cloración del agua controlada por este flujo. Para su diseño se siguen los pasos siguientes:

# Figura 3. **Tipos de cloradores**

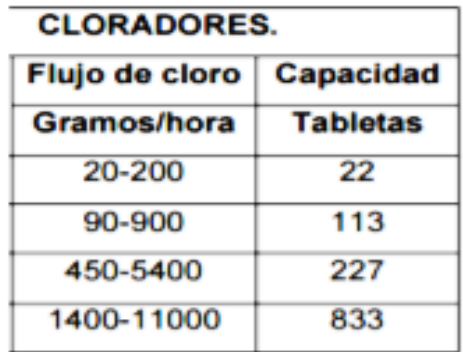

Fuente: Provin International. *Sistema de cloración para agua*. p. 4.

Determinación flujo de cloro

Para determinar la cantidad de cloro por hora necesario para el sistema se emplea la siguiente fórmula:

$$
F_{cloro} = Q * D_c * 0.06
$$

Donde:

= caudal de agua conducido en litros/min.  $Q$ 

 $D_{C}$ = demanda de cloro en mg/lt o Partes por Millón.

 $F_{\text{cloro}} = f$ ujo de Cloro en gramos/hora.

$$
F_{\text{cloro}} = 592.8 \frac{\text{lt}}{\text{min}} * 2 \text{ PPM} * 0.06 = 71.14 \text{ grams/hora}
$$

Con este resultado se determina el modelo del clorador que se debe utilizar según la figura 2, complementando con las tabletas necesarias, la cual será de 22 tabletas.

Flujo de agua en el clorador

Teniendo el flujo de cloro en gr/hora, se interpola en la gráfica de cloradores para obtener el flujo de agua que debe entrar en el clorador.

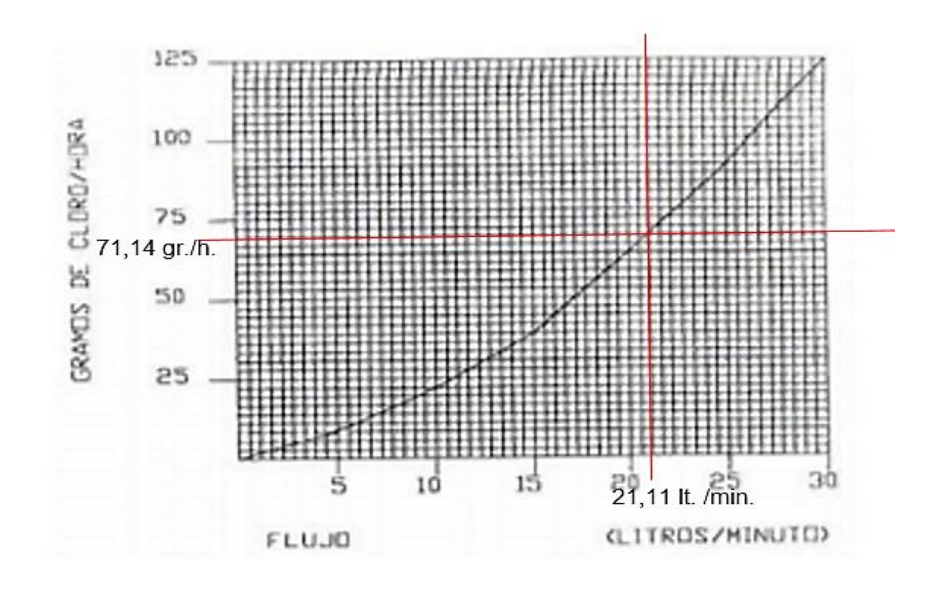

Figura 4. **Relación flujo de cloro vs. flujo de agua** 

Fuente: Provin International. *Sistema de cloración para agua. p*. 4.

Interpolando el flujo de cloro  $(F_{cloro}$ ) en la figura 3, se obtiene el flujo de agua que debe entrar al clorador, siendo este de 21,11 litros/minuto.

Dosificador del clorador

El flujo de cloro del clorador es de 71,14 gr/hr, entonces la cantidad de tabletas a usar en un mes son:

$$
71,14 \text{ gr}/hr = 51\,220,8 \text{ gr}/mes
$$

Las tabletas normalmente contienen 300 gr, por lo tanto:

$$
51\ 220.8\ \frac{gr}{mes} \cdot 1\frac{tableta}{300grams} = 171\ tabletas
$$

Por lo anterior se utilizará un clorador con capacidad para 171 tabletas.

Comercialmente las tabletas de hipoclorito de calcio se adquieren en tambos plásticos de 150 tabletas, por lo tanto, el rendimiento de estos será de:

$$
\frac{150 \text{ tablets}}{171 \text{ tablets}} = 0.88
$$

lo que equivale una duración de 3 semanas y media por cada tambo

## **2.1.9. Tanque de abastecimiento**

A continuación se describe el tanque de abastecimiento.

#### **2.1.9.1. Volumen de almacenamiento**

El volumen de los tanques de almacenamiento tiene como función distribuir eficientemente de agua a la población y compensar las variaciones horarias del consumo de la población.

Para el cálculo del volumen del tanque de almacenamiento se procede a generar una tabla de consumo y bombeo por períodos de hora, donde Qs es el caudal que sale del tanque (%) y Qe es el caudal de entrada (%). El Qs se determina tomando en cuenta la forma en que se usa el agua en la población. El Qe se toma cuando el caudal es aportado de igual forma en el tiempo de

bombeo estipulado.

Según el INFOM, la capacidad del tanque debe de estar dentro de un rango de 25 % y 40 % del caudal medio diario.

Se escogerá un porcentaje de 29 % ya que es el valor más cercano al volumen que se necesita contener.

Se procede a calcular el volumen del tanque a diseñar:

$$
Vtanque = \frac{0.29 * Qmd * 86 400}{1 000}
$$

Donde:

Vtanque = volumen del tanque (m<sup>3</sup>).

 $Qmd =$  caudal medio diario (lts/seg).

$$
Vtanque = \frac{0.29 * 4.94 * 86 400}{1 000} = 123.78 m3
$$

Se aproximará a 125m $^3$ , el cual será el diseño a realizar, debido a que es el valor más cercano entero del volumen que se necesita contener.

Especificaciones para el tanque elevado metálico

Los tanques de distribución juegan un papel importante para el diseño del sistema de distribución de agua, tanto del punto de vista económico, como su importancia en el funcionamiento hidráulico del sistema.
- El tanque de distribución tiene 3 funciones básicas:
	- o Cubrir la demanda de agua en horas pico.
	- o Regular la presión en la red de distribución.
	- o Atender emergencias.
- Para el diseño deben tomarse en cuenta los siguientes aspectos:
	- o Que el nivel mínimo de agua en el tanque sea suficiente para conseguir una presión mínima de 10 m.c.a.
	- $\circ$  Que la tubería de salida hacia el servicio sea reentrante como mínimo 20 centímetros.
	- o Debe tener un tubo de desagüe con su respectiva válvula de compuerta que permita vaciar el tanque.
- Los requisitos sanitarios son los siguientes:
	- o Cubierta hermética, que impida la penetración de aves, agua del exterior, polvo, con pendiente para drenar el agua de lluvia.
	- o Evitar la entrada de luz para que no nazcan algas ni ningún otro tipo de plantas.

# **2.1.9.2. Dimensionamiento**

El diseño del tanque elevado metálico a continuación se realiza como un predimensionamiento de acuerdo a tesis de Postgrado del Ingeniero Marco Antonio Ruano Paz, con el nombre de: Manual para diseño estructural de tanques metálicos elevados en la república de Guatemala; desarrollado en agosto de 2011. Es necesario mencionar que solo se desarrolló un predimensionamiento, mas no un diseño estructural.

Cuerpo del tanque

Las paredes del cilindro y el fondo del tanque deben soportar la presión del agua.

$$
Vol\,\,Cil = \pi * r^2 * H
$$

Utilizando un radio de, r= 2,40 m

$$
h_{cuerpo} = \frac{Vol~Cil}{\pi * r^2}
$$

$$
h_{cuerpo} = \frac{120,34}{\pi \times 2,40^2} = 6,65 \ m
$$

$$
1 \leq C \leq 1.h_{cuerpo}/D_{cuerpo} = C
$$

$$
\frac{6.65m}{4.80m} = C = 1.385
$$
  
Si cumple

Se utilizará un cilindro con radio 2,40 m. y una altura de 6,65 m.

• Techo

Techo se dimensionará asumiendo una altura de techo  $(h_{techo})$  que deberá encontrarse en el rango de:

1 pie=0,3048m  $\leq h_{techo} \leq D_{cuerno} / 6$  $0,3048m$  ≤ 0,60m ≤ 4,80 m/6 = 0,8 m Sí cumple El techo o cubierta tendrá una altura de 0,60m

Fondo

El fondo se dimensionará asumiendo una altura de fondo  $(h_{fondo})$  que deberá encontrarse en el rango de:

2 pies=0,6096m ≤ 
$$
h_{fondo} \le D_{cuerpo}/4
$$
  
0,6096m ≤ 0,90m ≤ 4,80 m/4= 1 m  
*Si cumple*  
El fondo tendrá una altura de 0,90m.

Torre de soporte

La torre de soporte está constituida por 4 columnas con una inclinación respecto al eje vertical del 25 % como se indica a continuación:

 $H_{torre}$  = 15 % de inclinación = 25 %

Distancia de inclinación (*d*) =  $H_{torre}$  \* 25 % = 15 \* 0,25 = 3,75 m

Separación pedestales

La separación entre pedestales se calcula con una relación de triángulos como lo muestra la figura 1 de Anexos:

$$
x=\sqrt{(r+d)^2+(r+d)^2}
$$

 $x =$  distancia entre pedestales

r = radio del cuerpo del tanque

d = distancia de inclinación

$$
x = \sqrt{(2.40 + 3.75)^2 + (2.40 + 3.75)^2} = 8.70 \, m
$$

Separación entre arriostres o breizas

La separación del 1er arriostre debe estar entre 0,50 y 1,00 mts, se utilizará de 0.60 mts., los siguientes se calcularán según el número para la altura restante, la cual no deberá sobrepasar los 4,50 mts. La separación obtenida es de 3,60 mts.

Espesor de la lámina

Se calcula mediante las siguientes ecuaciones:

Fy = 36 000 psi  $P = \gamma_{aquad} \cdot h_{\text{cil}}$  $P = 1000 \text{ kg/m}^3 \cdot 6{,}65\text{m} = 6650 \text{ kg/m}^2$  $Fs = 0.75Fy = 27 000 psi = 1 898.73 kg/m<sup>2</sup>$ 

Espesor del cilindro

Se calcula la fuerza que el agua ejerce sobre el cilindro.

$$
F = \frac{(\gamma_{agua} * h * l * d)}{2}
$$

- $F =$  fuerza del agua sobre el cilindro en kg
- $h =$ altura del agua en metros

d = distancia del depósito en metros

 $\gamma_{agua}$  = densidad del agua en kg/m<sup>3</sup>

l = altura del depósito en metros

$$
F = \frac{(1\ 000 * 6,45 * 6,65 * 4,80)}{2} = 102\ 942\ kg
$$

La presión resultante es:

$$
P = \frac{F}{A}
$$

 $F =$  fuerza resultante

A = área lateral del tanque

$$
P = \frac{102\,942}{\pi * 4,80 * 6,65} = 1\,026,55 = \frac{\text{kg}}{\text{m}^2} = 1,46\,\frac{\text{lb}}{\text{plg}^2}
$$

El espesor entonces se calcula mediante la siguiente fórmula, tomada del ACI:

$$
t = \sqrt{\frac{(3 * P * n^2)}{Fs}}
$$

Donde:

- $t =$  espesor de lámina en pulg.
- P = presión sobre la lámina en lbs/pulg.
- $n = B/2-6$
- $B =$  diferencial de la lámina =1m =39,36 pulg.

Fs = esfuerzo permisible de flexión en la lámina lb/pulg<sup>2</sup>.

$$
t = \sqrt{\frac{\left(3*1,46*\left(\frac{39,36}{2}-6\right)^2\right)}{27\ 000}} = 0,17 \text{ pulg}, \quad \text{utilizar } \frac{3}{16} \text{ pulg}
$$

Espesor en el fondo cónico

Se calcula la fuerza que el agua ejerce sobre el fondo y su presión

$$
F = \gamma_{agua} * V_{total}
$$

Donde:

 $F =$ fuerza en el fondo

 $V<sub>total</sub>$  = volumen del cilindro y del cono

 $\gamma_{a g u a}$ = densidad del agua en kg/m<sup>3</sup>

Vtotal = Vcilindro + Vcono =  $\frac{1}{2}$  $\frac{1}{3} * \pi * (2,4 \text{ m})^2 * 0,90 \text{ m} + \pi * (2,4 \text{ m})^2 *$ Vtotal =122,15  $m<sup>3</sup>$ 

F= 1000 \* 122,5 = 122 150

$$
P = \frac{F}{\frac{\pi * \emptyset * \sqrt{r^2 + h_{cono}^2}}{2}}
$$

$$
P = \frac{122\ 150}{\frac{\pi * 4,80 * \sqrt{(2,40^2 + 0,90^2)}}{2}} = 6\ 320,47 = \frac{\text{kg}}{\text{m}^2} = 8,99\ \frac{\text{lb}}{\text{plg}^2}
$$

Finalmente se calcula el espesor:

$$
t = \sqrt{\frac{(3 * P * n^2)}{Fs}}
$$

Donde:

- $t =$  espesor de lámina en pulg.
- P = presión sobre la lámina en lbs/pulg.
- $n = B/2-6$
- $B =$  diferencial de la lámina =1m =39,36 pulg.

Fs = esfuerzo permisible de flexión en la lámina lb/pulg<sup>2</sup>.

$$
t = \sqrt{\frac{\left(3*8,99*\left(\frac{39,36}{2}-6\right)^2\right)}{27\ 000}} = 0.43 \text{ pulg}, \quad \text{utilizar } \frac{7}{16} \text{ pulg} = 0.4375 \text{ pulg}.
$$

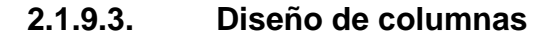

Cargas:

- Peso del agua (W) =  $\gamma_{agua}$  \* V = 1 000 \* 122,15 = 122 150 kg
- **•** Peso específico del acero ( $\gamma_{acero}$ ) = 7 800 kg/m<sup>3</sup>
- **•** Peso del cilindro =  $A_{cilindro}$ <sup>\*</sup> t <sup>\*</sup>  $\gamma_{acero}$  =  $=(2*3,14*2,40*6,65)*(3/16*0,0254)*(7800) = 3723,25kg$
- Peso del cono inferior =  $A_{\text{cono}}^*$  t \*  $\gamma_{\text{acero}}$  =  $=(2,40^2+0,90^2)^{1/2}$ \* $(3,14$ \*2,40) \* $(3/8$ \*0,0254) \* $(7\ 800) = 1\ 435,10$ kg
- Peso del cono inferior =  $A_{\text{cubienta}}^*$ t \*  $\gamma_{acero}$  = =  $(2,40^2+0,60^2)^{1/2*}(3,14*2.40)$  \* $(3/16*0,0254)$  \* $(7\ 800)$  = 692,54kg
- Carga total (CT) =  $W_{\text{agua}} + W_{\text{cil}} + W_{\text{cono}} + W_{\text{cubic}ta} = 122\ 150 + 3723.25$  $+1435,10 + 692,50 = 128000,85$  kg
- Carga por columna = 128 000,85 kg /  $4 = 32 000.21$  kg = 32 Ton = 70,55 Kips
- Carga resultante = Carga/ Sen $\theta$  =32/Sen (75,96°) = 32,85 Ton

La fuerza del sismo (FS), de acuerdo a AGIES NSE 2-10, demandas estructurales, condiciones de sitio y niveles de protección, se considera como el 20 % del peso total y se divide en las columnas que actúan en el mismo eje.

$$
FS = 20\% * CT
$$

$$
FS = 0,20 * 128 = 25,6
$$
 *Tom*

$$
Ps = \frac{FS}{2} = \frac{25.6}{2} = 12.8 \text{ Ton} = 28.22 \text{ Kips}
$$

Se realiza sumatoria de momentos en una de sus bases y se obtiene:

 $\sum M_0 = 0$  $12,8 * 15m - T * 8,70m = 0$ T= 22,07 Ton

Sumatoria de fuerzas verticales

 $\Sigma Fy_0 = 0 + \uparrow$ 

 $P_d = 32,85 + 22,07 = 54,94$  Ton = 121,08 Kips

Columnas

Utilizando un tubo redondo Ø 8" de cedula 40 y de las tablas del ACI se obtiene:

Donde:

Área =  $8,399$  pulg<sup>2</sup>

Radio de giro = 2,94 pulg

Se tiene una longitud entre arriostres o breizas de 3,60 m = 142 pulg.

Calculando la relación de esbeltez, donde K=1

$$
\frac{Kl}{r} = \frac{1*142}{2,94} = 48
$$

Según el ACI para una relación de esbeltez de 48 se obtiene un esfuerzo permisible: Fa = 18,53 ksi.

Calculando la carga permisible P, se obtiene:

 $P_p = Fa * Área = 18,53 * 8,399 = 155,63$  Kips

Comprobando cargas:

155,40 Kips > 121,08 Kips Si chequea

### **2.1.9.4. Diseño de tensores**

Los tensores son piezas sujetas a tensión, al no existir peligro de pandeo

el cálculo resulta de la división de la carga entre el esfuerzo de trabajo de tensión del acero que resulta en el área neta de la sección transversal necesaria. El tipo de pieza dependerá del tipo de conexión en el extremo, el perfil será de tipo angular de lados iguales, utilizando las propiedades del ACI:

Dimensiones:  $3" \times 3" \times \frac{1}{2}$ . Área = 2,75 pulg<sup>2</sup> = 17,74 cm<sup>2</sup>. Peso por pie lineal  $= 9,4$  lb. Radio de giro en  $X \vee Y = 1,22$  pulg.

$$
Area = \frac{T}{FS} = 56 \text{ cm}^2
$$

$$
T = \frac{Pc}{Cos\alpha} = \frac{12.8}{Cos 24.25^\circ} = 14.04 \text{ Ton}
$$

 $Fs = 60\% Fy = 0.60 * 36\,000 = 21\,600\,psi = 1.52\,Ton/m^2$ 

$$
Area = \frac{T}{FS} = \frac{14,04}{1,52} = 9,24 \text{ cm}^2
$$

Para comprobar la sección:

Área sección  $\frac{1}{2}$  Área requerida  $17,74 \text{ cm}^2 > 9,24 \text{ cm}^2$ Si chequea

### **2.1.9.5. Diseño de pieza horizontal (arriostres)**

Se debe analizar por esfuerzos a compresión y flexión, aplicando la fórmula de combinación de esfuerzos:

$$
-\frac{\frac{Ps}{A}}{Fa} \pm -\frac{\frac{MC}{I}}{Fb} \le 1
$$

Ps = carga de sismo en cada columna del mismo eje

- $A = \text{area de la sección}$
- Fa = esfuerzo unitario permisible
- $M =$  momento actuante
- $C =$  distancia del centroide a la fibra extrema o radio externo
- $I =$  momento de inercia
- Fb = esfuerzo de trabajo en flexión

Utilizando un angular de lados iguales con las siguientes características tabuladas en el ACI:

Donde:

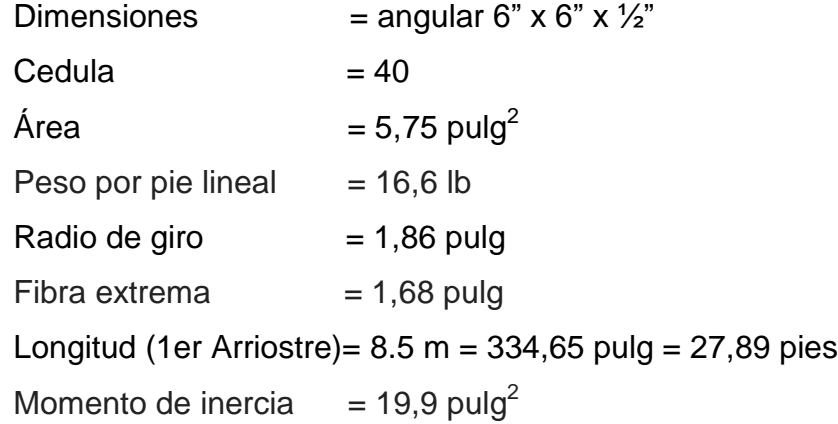

La carga de diseño resulta del análisis de carga sísmica Ps = 12,8 Ton = 28,22 Kips

Calculando la relación de esbeltez, donde K=1

$$
\frac{Kl}{r} = \frac{1*334,65}{1,86} = 180
$$

Según el ACI para una relación de esbeltez de 180 se obtiene un esfuerzo permisible:  $Fa = 6,58$  ksi.

Calculando la carga permisible P, se obtiene:

 $P_p = Fa * Área = 6,58 * 5,75 = 37,84$  Kips

Comprobando cargas:

 $Pp > Ps$  $37,84 \; kips > 28,22 \; kips$  Si chequea

Análisis por combinación de esfuerzos:

Momento actuante:

 $M = Mcarga$  puntual + Mcarga distribuida M P  $\overline{4}$  $=$  $WL<sup>2</sup>$ 8 M  $\overline{c}$  $\overline{4}$  $+$  $\mathbf{1}$ 8  $=$  $M = 3300,24$  lbs - pie = 3,3 kips - pie = 39,6 kips - pulg

Aplicando la fórmula de combinación de esfuerzos

$$
-\frac{\frac{28,22}{5,75}}{6,58} \pm -\frac{\frac{39,6*1,68}{19,9}}{22} \le 1
$$

 $-0.75 \pm 0.15 \le 1$   $-0.6 \le 1$  Si chequea  $-0.9 \le 1$  Si chequea

### **2.1.9.6. Diseño de soldadura**

La soldadura resiste aproximadamente 2 000 lb/pulg, para calcular la longitud de soldadura de un miembro se debe relacionar esta resistencia con la carga actuante en el miembro y a longitud disponible para la soldadura.

Ejemplo: soldadura para sujeción del tanque

f  $W_{\mathsf{j}}$  $\overline{p}$ f  $\mathbf{1}$  $\overline{c}$  $\boldsymbol{k}$  $\overline{m}$  $\iota$  $\overline{p}$  $\overline{c}$  $\mathfrak l$  $\overline{p}$  $\mathfrak l$  $\overline{p}$ 

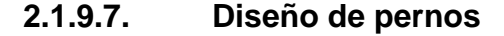

La resistencia del acero en corte es aproximadamente 10,000 lb/plg2, para calcular la resistencia de los pernos de un diámetro determinado, los cálculos se reducen a la división de la carga actuante en el miembro y la resistencia máxima del acero en corte.

Pernos para tensores

$$
Area = \frac{T}{FC}
$$

Areq = área neta necesaria Fc = esfuerzo permisible de corte 10 000 lb/pulg<sup>2</sup>  $T = \text{carga}$  actuante

$$
Area = \frac{14,04 \times 2,204}{10} = 3,09
$$

Según el ACI, un perno de 1 3/8" tiene un área de 1,48 pulg2, por lo tanto:

No. tornillos = 
$$
\frac{Area}{Atomic}
$$
 =  $\frac{3,09}{1,48}$  = 2 tornillos de 1 3/8

# **2.1.9.8. Placa base para las columnas**

El área de la placa base resulta de la división de la carga en la columna entre el esfuerzo unitario de compresión permisible del concreto.

 $\overline{A}$  $\overline{P}$ F

Donde:

Areq = área de la placa en pulg $^2$ .

 $Pt = carga$  total de la columna en lbs.

 $Fp = e$ sfuerzo permisible de compresión en el pedestal de concreto  $(lbs/pulg<sup>2</sup>).$ 

La carga que cada columna ejerce sobre la placa se calcula sumando la carga total del tanque en cada columna más el peso de la torre en cada columna, este último se calcula multiplicando el peso por pie lineal de acero por la longitud del elemento.

Calculando:

- Pt = peso del tanque lleno por columna + peso de la torre por columna
- Ptorre = (Peso de columnas + Peso de arriostres + Peso de tensores)
- Peso de columnas = Longitud \* Peso lineal
	- $= 4 * 49,21$  pies  $* 28,55$  lbs/pie = 5 619,78 lbs
- Peso de arriostres = Longitud \* Peso lineal = 366,2 pies \* 19,6 lbs/pie = 7 177,44 lbs
- $\bullet$  Peso de tensores = Longitud  $*$  Peso lineal

 $= 66,45$  pies  $* 9,4$  lbs/pie  $= 924,63$  lbs

- Ptorre =  $5619,78 + 7177,44 + 924,63 = 13721,85$  lbs =  $13,72$  kips
- Pt =  $121,08 + 13,72/4 = 124,51$  Kips =  $124,510,46$  lbs

 $\overline{A}$  $\mathbf{1}$  $\boldsymbol{0}$ Lado de la placa =  $\sqrt{Area}$  =  $\sqrt{166,01}$  = 14  $pulg$ 

Para determinar el espesor de la placa se utilizará la siguiente fórmula:

$$
t = \sqrt{\frac{3pm^2}{Fb}}
$$

Donde:

 $t =$  espesor de la placa en pulgadas

 $p =$  presión real sobre el pedestal de concreto

m = proyección de la placa, por fuera de la columna en pulgadas

Fb = esfuerzo permisible en la fibra extrema de la placa de apoyo

$$
p = \frac{Pt}{B * C} = \frac{124\,510,46}{12 * 12} = 866,66 \, lbs/pulg^2
$$

$$
m = \frac{C - \varphi}{2} = \frac{12^{n} - 8^{n}}{2} = 2 \text{ pulg}
$$

Fb: según especificaciones del ACI el valor de Fb será de 0,75 Fy para acero A-36. Por tanto, el valor de Fb es igual a 27000 lb/pulg $^2\!\!$ .

$$
t = \sqrt{\frac{3pm^2}{Fb}} = \sqrt{\frac{3*866,66*2^2}{2700}} = 0,62 \text{ pulg}, \qquad \text{se utiliza 5/8" comercial}
$$

### **2.1.9.9. Cimentación**

Valor soporte del suelo

Para encontrar el valor soporte del suelo se deben de tomar muestras en el lugar donde se va a colocar el tanque elevado para luego evaluarlas en el laboratorio. La información utilizada fue proporcionada por la DMP de la Municipalidad de San Miguel Petapa.

Angulo de fricción interna (Ø): 25,72º Cohesión (c): 3,22 Ton/m<sup>2</sup>

Por la ecuación de Terzaghi se obtiene el valor soporte del suelo:

$$
q_{max} = c * N_c + q * N_q + \frac{\gamma * B * N_\gamma}{2}
$$

- c = cohesión del suelo
- q = presión de sobrecarga a nivel de base del cimiento
- γ = peso unitario del suelo
- B = anchura supuesta del cimiento
- Nc, Nq, Nγ = factores de capacidad soporte.

### Tabla IV. **Factores de capacidad de carga de las cimentaciones**

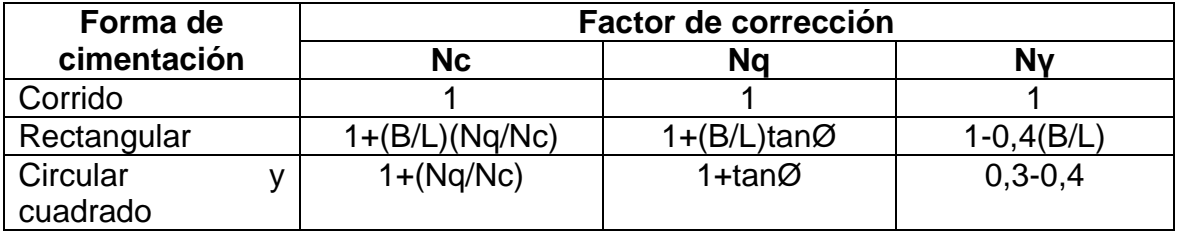

Fuente: CABRERA, Jadenon. *Guía teórica y práctica de cimentaciones.* p. 46.

De la tabla anterior se obtiene:

 $Nq = 1 + tan\emptyset = 1 + tan(25.72^{\circ}) = 1.482$ 

 $N\gamma = 0.35$ 

$$
Nc = 1 + \frac{Nq}{N\gamma} = 1 + \frac{1,482}{0,35} = 5,23
$$

Por la ecuación de Terzaghi se obtiene el valor soporte del suelo:

$$
q_{max} = c * N_c + q * N_q + \frac{\gamma * B * N_\gamma}{2}
$$
  

$$
q_{max} = 3,22 * 5,22 + 1,13 * 1,482 + \frac{1,26 * 2,80 * 0,60}{2} =
$$
  

$$
q_{max} = Valor soporte del suelo = 19,6 Ton/m2
$$

Diseño de pedestal

El pedestal es un elemento de transición entre la columna metálica y la zapata, permite distribuir la carga en el parte superior de la zapata, aliviando la intensidad de presión de apoyo directo, permitiendo una zapata más delgada o con menos esfuerzo. Permite también que la columna esté elevada sobre el suelo y no tenga contacto directo con el mismo evitando así la corrosión.

Dimensionamiento del pedestal:

Considerando las dimensiones de la placa, se dará un ancho de 0,40 m y una altura de  $3^*a$ , donde a es el ancho, entonces  $h= 1,20$ 

Refuerzo:

Se debe determinar si la columna (pedestal) es corta, intermedia o larga, mediante la relación de esbeltez. El manual ACI señala los siguientes parámetros.

> Si E < 21 Columna corta 21< E < 100 Columna intermedia E>100 Columna larga

La relación de esbeltez resulta del cálculo mediante la fórmula:

$$
E = \frac{K * Lu}{r}
$$

- $K =$  factor de pandeo, se tomará  $K=1$
- $Lu =$  longitud libre entre apoyos
- $R$  = radio de giro de la sección. En el manual ACI se especifica:  $r = 0,3b$  para columnas cuadradas o rectangulares y  $r = 0,25\varnothing$  para columnas circulares.

$$
E = \frac{1 * 1.20}{(0.3 * 0.4)} 10 < 21, \qquad 10 \text{ columns cortas}
$$

Armado del pedestal

El diseño del pedestal se obtiene mediante la fórmula del ACI para el cálculo de la resistencia última a compresión pura en la columna, que es:

$$
Pu = \Phi * (0.85 * f'c (Ag - As) + Fy * As)
$$

Donde:

- Pu = resistencia última de la columna (kg)
- $\Phi$  = factor de compresión igual a 0.70
- Ag = área de la sección de la columna (cm<sup>2</sup>)
- As = factor de compresión igual a 0.70
- f'c = área de la sección de la columna (cm<sup>2</sup>)
- Fy = área de la sección de la columna (cm<sup>2</sup>)

Se probará con el As<sub>min</sub>, para la cual el manual de ACI indica el 1 % del

área de la sección de la columna

 $Pu = 0.70 * (0.85 * 210(1600 - 16) + 2800 * 16) = 250550 kg$  $= 552 212,20 lb$ 

Para comprobar la carga última:

 $Pu > Pt$  (sobre la placa base)  $552,21 \; kips > 120,604 \; kips$ Si chequea

Para el refuerzo por corte, el manual ACI señala un espaciamiento mínimo, igual o menor a la mitad del diámetro efectivo, con un recubrimiento mínimo de 5 cms.

$$
S > d/2
$$
  

$$
S > \frac{40 - 2.5 \times 2}{2} = 17.5
$$

Se propone un espaciamiento igual o menor a 15 cm.

El armado propuesto para cada pedestal es:

8 varillas núm. 5 + Est. núm. 3 @ 0.10.

### **2.1.9.10. Diseño de la zapata**

Para el refuerzo por corte, el manual ACI señala un espaciamiento mínimo, igual o menor a la mitad del diámetro efectivo, con un recubrimiento mínimo de 5 cms.

Se calcula el peso total de la estructura:

Pt = peso del cuerpo del tanque + peso de la torre + Peso del pedestal

El peso del pedestal es el volumen del pedestal por el peso específico del concreto (2 400 kg/m3) y es: 483,27 kg = 0,48 Ton.

$$
Pt = 128\,Ton + \frac{13,72\,Kips}{2,2}\,Ton + 0,48\,Ton = 134,72\,Ton
$$

Estabilidad de la zapata

La estabilidad del conjunto está asegurada cuando se cumplen las siguientes 2 condiciones:

$$
Xu < \mathrm{L}*\frac{1}{6}
$$

$$
CE = \frac{Me}{MV} > 1.5
$$

Donde:

Xu = distancia de desplazamiento del peso de la estructura del eje de soporte.

 $L =$  diámetro a centro de columnas (m).

CE = coeficiente de estabilidad.

MV = momento de volteo (Ton-m).

Me = momento estabilizante (Ton-m).

$$
Xu = \frac{MV}{PT}
$$
  

$$
MV = FS * H
$$
  

$$
Me = PT * 1
$$

 $FS =$  fuerza del sismo (Ton).

- $H =$  altura desde la base del pedestal hasta la mitad del depósito (m).
- PT = peso total de la estructura (Ton).
- MV = la mitad entre la separación de dos columnas consecutivas (m).

$$
FS = 10\% * PT = 0,10 * 134,72 = 13,47
$$
 Ton  
\n
$$
H = 1,20 + 15 + 6,65/2 = 19,53
$$
 m  
\n
$$
MV = 13,47 * 19,53 = 263,07
$$
 Ton – m  
\n
$$
Me = 134,72 * \frac{8,70}{2} = 586,03
$$
 Ton – m  
\n
$$
Xu = \frac{263,07}{134,72} = 1,95m
$$
  
\n
$$
L * \frac{1}{6} = \frac{\sqrt{8,70^2 + 8,70^2}}{6} = 2,05m
$$
  
\n
$$
1,95m < 2,05m
$$
Si chequea  
\n
$$
CE = \frac{586,03}{263,07} = 2,23 > 1,5
$$
Si chequea

Dimensionamiento de la zapata

Para dimensionar la zapata, área y espesor, se debe chequear la presión sobre el suelo, el corte simple, el corte punzonante y el esfuerzo a flexión.

El valor soporte del suelo es de 19,6 Ton/ $m^2$ , por seguridad para el diseño se tomará un valor soporte de 15 Ton/m2.

El área de la zapata se calcula mediante la siguiente fórmula:

$$
Az = \frac{F_{if} * P'}{Vs}
$$

Donde:

Az = área de la zapata (m $^2$ )  $F_{if}$  = factor de incremento por flexión =1,5.  $P' = \text{carga}$  de trabajo (Ton), PT/4 Vs = valor soporte del suelo

$$
Az = \frac{1,5 * \frac{134,72}{4}}{15} = 3,37
$$

Si se utiliza una zapata de 1,84 \* 1,84 el q<sub>dis</sub>. excede el valor soporte de diseño por lo que se propone una zapata de 2 m \* 2 m.

La carga sobre el suelo se obtiene de sumar la carga última más el peso del suelo sobre la zapata más el peso de la zapata (desplante =0.90 m) y suponiendo un espesor (t) igual a 0,30 mts., se obtiene:

$$
P = P' * 1,5 + \text{Psuelo} + \text{Pzapata}
$$
  
\n
$$
P = 33,68 * 1,5 + 5,14 + 2,88 = 58,54 \text{ Ton}
$$
  
\n
$$
q_{dis\mu} = \frac{1,5 * P}{Az}
$$
  
\n
$$
q_{dis\mu} = \frac{58,54}{4} = 14,64 \text{ Ton/m}^2
$$

$$
Vs > q_{dis\mu}
$$
  
15  $Ton/m^2 > 14,64$   $Ton/m^2$  Sí chequea

Espesor de la zapata

La zapata debe resistir el corte simple y el corte punzonante, lo cual estará determinado por su espesor, este espesor se obtiene a partir de tanteos utilizando las fórmulas que a continuación se presentan para cada corte.

Chequeo de corte simple o flexionante.

$$
Vc = 0.85 * 0.53 * \sqrt{f' + b * \frac{d}{1}000}
$$
  

$$
Vact = q_{dis\mu} * area
$$

Donde:

Vc = resistencia última del concreto a corte

Vact = esfuerzo de corte actuante

- $b = base o$  lado de la zapata
- d = peralte efectivo (m), t- recubrimiento  $\emptyset$ /2

d =  $0,30*100 - 7,5 - 1,91/2 = 21,50$  cm

$$
Vc = \frac{0.85 * 0.53 * \sqrt{210} * 200 * 21.50}{1\,000} = 28.13
$$
 *Ton*

$$
Vact = 14,64 * (2 * ((2 – 0,4)/2 – 0,215)) = 16,38
$$
 *Ton*

$$
Vc > \text{Vact}
$$

Sí chequea  $28,13 > 16,38$ 

Chequeo de corte por punzonamiento

$$
Vact = (Az - Ap) * q_{dis\mu}
$$
  

$$
Vc = 0.85 * 1.06 * \sqrt{f' + b_o * \frac{d}{1}000}
$$

Donde:

Az = área de la zapata Ap = área punzonante  $b<sub>o</sub>$  = base o lado de la zapata

$$
Ap = (lado de columna + d/100)^{2}
$$

$$
Ap = \left(\frac{0.40 + 21.5}{100}\right)^{2} = 0.38 m^{2}
$$

$$
b_0 = 4 * (lado decolumna + d)
$$
  
\n
$$
b_0 = 4 * (40 + 21.5) = 246 \text{ cm}
$$
  
\n
$$
Vact = (4 - 0.38) * 14.64 = 53 \text{ Ton}
$$
  
\n
$$
Vc = \frac{0.85 * 1.06 * \sqrt{210} * 246 * 21.5}{1\,000} = 69.25
$$

$$
Vc > Vact
$$
  
69,25 *Ton* > 53 *Ton* Sí chequea

• Refuerzo

La zapata debe resistir el corte simple y el corte punzonante, lo cual estará determinado por su espesor, este espesor se obtiene a partir de tanteos utilizando las fórmulas que a continuación se presentan para cada corte.

$$
Mu = \frac{W * l^2}{2}
$$

 $W = q_{dis\mu} * 1$ metro

$$
l = \frac{ladozapata * ladocolumna}{2}
$$

$$
Mr = 0.90 * As * fy * \left(d - \frac{As * fy}{1.7 * fs * b}\right)
$$

Donde:

Mu = momento último (Ton-m)

W = carga última de diseño en un metro lineal

 $I =$  longitud del momento  $(m)$ 

Mr = momento resistente de donde se despeja As

$$
l = \frac{2 * 0.40}{2} = 0.40
$$

$$
Mu = \frac{14,64 \times 0.80^2}{2} = 4,68 \text{ Ton} - m = 4 \text{ 684,8 kg} - m
$$

$$
Mr = 0.90 * As * fy * \left(d - \frac{As * fy}{1.7 * fc * b}\right)
$$

 $Mr \geq Mu$ 

Despejando As de Mr, se obtiene  $As_1 = 8,43$  cm<sup>2</sup>  $As<sub>2</sub> = 266,28$  cm<sup>2</sup>

Chequeando  $As_{min}$ , por la norma ACI:  $As_{min} = 0.002 * b * d$  $As_{min} = 0.002 * 100 * 21.5 = 4.31 cm<sup>2</sup>$ 

La zapata debe resistir el corte simple y el corte punzonante, lo cual estará determinado por su espesor, este espesor se obtiene a partir de tanteos utilizando las fórmulas que a continuación se presentan para cada corte.

El As requerido  $(As<sub>1</sub>) = 8,43$  cm<sup>2</sup> es mayor que  $(As<sub>min</sub>) = 4,31$  cm<sup>2</sup>, entonces se utilizará el  $As<sub>1</sub>$ , que se cubre con 10 varillas núm. 4 (1/2").

Entonces el armado final para cada una de las 4 zapatas de cimentación para el tanque elevado será:

8 núm. 4 @ 0.25 en ambos sentidos

## **2.1.10. Bases de diseño (parámetros)**

Para diseñar el sistema de agua potable, se tienen los siguientes datos:

- Población actual, 1 800 habitantes.
- Población futura, 2 843 habitantes.
- Casas actuales, 300.
- 12 cajas de válvula de compuerta
- Bomba de 25 Hp.
- Línea de conducción/impulsión por bombeo.
- Línea de distribución, sistema abierto por gravedad.

De acuerdo a INFOM:

- Período de diseño, 22 años, considerando 2 años para la gestión del proyecto y 20 años de funcionamiento del sistema
- Dotación, 150 litros/habitante/día.
- Densidad por vivienda, 6 personas.
- Tasa de crecimiento, 2,10 %.
- Velocidad mínima, 0,40 m/s.
- Velocidad máxima, 3 m/s.
- Presión mínima de 10 metros columna de agua
- Presión máxima de 40 metros columna de agua.

# **2.1.11. Red de distribución**

La red de distribución para el sistema de abastecimiento de agua potable de la colonia Israel ubicada en la zona 9 del municipio de San Miguel Petapa, se diseñó como un sistema abierto, el cual consta de su tramo principal en el que se conectan los ramales secundarios.

Es de vital importancia tomar en cuenta las bases de diseño descritas en el inciso 2.7.10. anteriormente.

Como ejemplo se diseñará el ramal secundario número 5 de la red, cabe mencionar que este ramal va de la estación E7 a E11

Datos del ramal secundario 5:

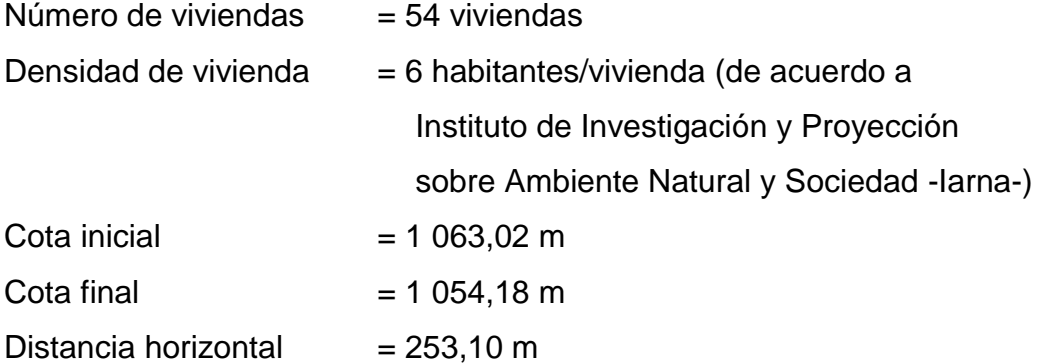

Lo primero que se calcula es la población futura para este ramal, esto se realiza de la siguiente manera:

$$
Pf = Po(1+i)^n
$$

Donde:

Pf = población futura [hab]

Pa = población actual [hab]

i = tasa de crecimiento [%]

n = período de diseño [años]

Utilizando la ecuación y los datos del ramal 5, se obtiene:

 $Pf = 54(1 + 0.021)^2$ 

Con esos datos es posible el cálculo del caudal medio diario para el ramal número uno, como se muestra a continuación:

$$
Qmd = \frac{Pf \times Dotación}{86\,400}
$$

Qmd = Caudal medio diario en Lts. /seg.

Pf = Población futura.

86 400 = Cantidad de segundos en un día.

Dotación = 150 lts. /hab./día

Utilizando la ecuación y los datos del ramal 5, se obtiene:

$$
Qmd = \frac{88 \times 150}{86400} = 0.89 \, \frac{lt}{s}
$$

Posterior a eso se determina el caudal máximo horario, el cual es el caudal de diseño para el sistema de distribución, como se muestra a continuación:

$$
QMH = fhm\ x\ Qmd
$$

Donde:

QMH = Caudal máximo horario en Lts. /seg.

fhm = factor máximo horario.

Qmd = Caudal medio diario en Lts. /seg.

Utilizando la ecuación y los datos del ramal 5, se obtiene:

$$
QMH = 2 \times 0.89 = 1.78 \, \text{lt/s}
$$

Se continúa calculando el caudal instantáneo de la siguiente manera:

$$
Q_{inst} = K * \sqrt{n-1} \quad [lts/s]
$$

 $Q_{inst} = 0.15 * \sqrt{85.64 - 1}$ 

$$
Q_{inst} = 0.91 \, \text{lts/s}
$$

Con esto se sabe que el ramal secundario número 5 necesita un caudal de 1,38 lts/s, sabiendo esto, es necesario que se diseñe con el valor del caudal máximo horario.

Para continuar con el diseño, corresponde el momento de calcular el diámetro de la tubería, para esto se debe calcular primeramente la diferencia de alturas que existente entre cada nodo, esto de la siguiente manera:

$$
H = Cota_o - Cota_f
$$

Donde:

 $H$ = Diferencia de alturas (m).

 $\text{Cota}_{\circ} = \text{Cota}$  inicial (m)

 $\text{Cota}_{f} = \text{Cota final (m)}$ 

$$
H = 1063,02 \text{ m} - 1054,18 \text{ m}
$$

$$
H = 8,84 \text{ m}
$$

Calculada la diferencia de altura se procede a calcular el diámetro teórico para este ramal, para esto se debe empelar la ecuación de Hazen-Williams despejada, de la siguiente manera:

$$
\emptyset = \sqrt[4.87]{\frac{1743,811 * L * Q^{1,852}}{C^{1,852} * H}}
$$

- Ø = diámetro nominal de la tubería
- Hf = pérdida de carga por fricción en metros.
- L = longitud del tramo en metros.
- Q = caudal conducido en litros/segundo-caudal de bombeo.
- C = coeficiente de fricción de Hazen Williams, que depende de la rugosidad del material, tubería PVC es de 150 adimensional.

Utilizando la ecuación y los datos del ramal 5, se obtiene:

$$
\emptyset = \sqrt{\frac{1.743,811 * 253.10 * 1.78^{1.852}}{150^{1.852} * 8.84}}
$$

$$
\emptyset=1{,}71"
$$

Habiendo conocido el diámetro ideal, se procede a escoger dos diámetros comerciales que se aproximen al diámetro ideal, en este caso se escoge uno mayor y el otro menor al ideal.

$$
\emptyset_{inf} = 1''
$$

$$
\emptyset_{sup} = 2 \ 1/2''
$$

Cabe mencionar que en el mercado existe diámetro de 2", pero debido a criterio personal en el desarrollo del diseño, se optó por 2 ½" ya que se encontraba adecuadamente dentro de los límites máximos y mínimos de velocidades y presiones según lo indica el INFOM.

Se procede a calcular las pérdidas de carga por fricción con la fórmula de Hazen-Williams provocadas en las tuberías de cada diámetro.

Es importante mencionar que para el cálculo de las pérdidas es necesario el uso del diámetro interno, por lo que para el diámetro elegido tenemos un diámetro interno de 2,65", establecido en el Listado de precios 2018, MEXICHEM Building & Estructure, Amanco, 16 de febrero 2018 el cual sigue la Norma ASTM D-2241 (IPS). (PVC1120), establecidos estos datos el procedimiento para el cálculo de la perdida se muestra a continuación:

$$
Hf = \frac{1743,811 * L * Q^{1,852}}{150^{1,852} * D^{4,87}}
$$

Donde:

- Hf = pérdida de carga por fricción en metros.
- L = longitud del tramo en metros.
- Q = caudal conducido en litros/segundo-Caudal de bombeo.
- $\mathsf{C}$ = coeficiente de fricción de Hazen Williams, que depende de la rugosidad del material, tubería PVC es de 150 adimensional.
- D = diámetro interno de la tubería en pulgadas

$$
Hf(2\ 1/2") = \frac{1\ 743,811 * 253,10 * 9,88^{1,852}}{150^{1,852} * 2,65^{4,87}} = 1,05m
$$

Si en el trayecto del sistema tenemos que la presión en el ramal secundario 5 es 13.65 m.c.a. al inicio del ramal, se puede determinar la presión final de la siguiente forma:

$$
P_{final} = P_{initial} - H_{\emptyset} (m.c.a)
$$

 $P_{final}$ = Presión al final del ramal en m.c.a.

P<sub>inicial</sub> = Presión al inicio del ramal en m.c.a.

HØ = Perdida de carga por fricción en metros.

$$
P_{final} = 13,87 \text{ m. c. a} - 1,05 \text{ m}
$$

$$
P_{final} = 12,80 \text{ m. c. a.}
$$

Tomando en cuenta las presiones máximos y mínimos, se tiene lo siguiente:

10,00 m. c. a. 
$$
\leq P_{final} \leq 60,00
$$
 m. c. a.  
10,00 m. c. a.  $\leq$  12,80 m. c. a.  $\leq$  60,00 m. c. a.  
 $P_{final} = Si \text{ cumple}$ 

Teniendo como resultado que las presiones del ramal secundario número 5 cumple con las bases de diseño, se continúa la determinación del cumplimiento de la velocidad de la tubería, esto de acuerdo al diámetro interno de la misma por medio de su área transversal, de la siguiente forma:

$$
Q = A * V
$$

Donde:

Q = Caudal de la tubería en lts/s.

- A = Área transversal de la tubería en m $^2$ .
- V = Velocidad del fluido en la tubería en m/s.

Despejando la ecuación y sustituyendo los datos del ramal 5, se obtiene:

$$
V = \frac{Q}{A}
$$
  

$$
V = \frac{1.78 \frac{l \text{ts}}{\text{s}} * 1/1000 \frac{m^3}{s}}{1/4} \times (2.65'' + 0.0254 \frac{m}{in})^2
$$

$$
V=0,50\ m/s
$$

Tomando en cuenta las velocidades máximos y mínimos, se tiene lo siguiente:

$$
0.4 \, m/s \le V \le 3 \, m/s
$$

$$
0.4 \, m/s \le 0.50 \le 3 \, m/s
$$

$$
V = Si \, cumple
$$

De esta forma se determina que la velocidad del agua en el ramal secundario número 5 cumple con los parámetros y límites establecidos en normas para un diámetro de 2 ½", la cual es apta para usarse en este ramal de la red de distribución de este proyecto.

Los cálculos se desarrollaron de la misma forma para los demás ramales en el sistema y tramos del sistema de distribución. El diseño completo de la red de distribución abierta para este proyecto con su respectiva tabla se puede encontrar en el apéndice 2.

## **2.1.12. Obras hidráulicas**

También reciben el nombre de obras de arte y son aquellas obras indispensables que junto con los demás componentes del sistema brindan el

buen funcionamiento, durabilidad y protección de todo sistema de abastecimiento de agua potable, lo que genera que se pueda prestar un servicio eficiente a la población. Estas obras se utilizan a lo largo del recorrido de la tubería, tanto en la línea de conducción como en la línea de distribución y red de distribución, según se presenten las necesidades en los puntos que puedan afectar el funcionamiento del sistema, el determinar el lugar donde se ubicaran las obras hidráulicas dependerá del criterio del diseñador.

#### Caja rompepresión

Estas son empleadas en la mayoría de casos cuando en un tramo de la tubería se tiene un desnivel demasiado brusco y debe seccionarse con el objetivo de que cada parte del tramo sirva con la carga adecuada de la presión de trabajo para la tubería que se utilice. Es decir, que la caja rompepresión tiene como objetivo controlar la presión interna de la tubería, aliviando o rompiendo la presión en las líneas (distribución o conducción), con esta se logra librar que los accesorios y la tubería lleguen a fallar al momento que la presión estática de diseño logra ser mayor o igual a la presión de trabajo máxima de estos.

En una línea de conducción en la mayoría de los casos la caja rompepresión se utiliza cuando las fuentes de abastecimiento son manantiales, entre otros, y ocurre que la presión estática exceda la presión de trabajo en las tuberías, según sea el caso se emplea el número de cajas necesarias, para este tipo de línea la caja que se emplea no utiliza flotador, en el caso de las líneas distribución las cajas si utilizan flotador.

La caja elimina la presión en el momento justo cuando el agua entra en contacto con la atmosfera y disminuye repentinamente la velocidad, al ocurrir un

68
cambio severo en la sección hidráulica, se debe tener en cuenta que la caja deberá ser instalada antes que la presión estática logre superar los 80 mca en la línea de conducción, para la red de distribución debe ser antes de los 40 mca.

Caja de válvulas o de registro

El principal objetivo de estas cajas es el de proteger de cualquier peligro las válvulas que se instalen en el sistema, por otra parte, estas se emplean para tener el control de las válvulas y así manejar el caudal para aislar algún sector que necesite mantenimiento o que sufriera algún daño, las dimensiones de estas cajas será en fusión de las dimensiones de las válvulas que se instalen, estas cajas deberán de considerar tener el espacio necesario para que la operación y mantenimiento sea fácil de realizar.

Válvulas

A continuación se describen los diferentes tipos de válvulas a utilizar en este proyecto.

Válvulas de compuerta

Las válvulas de compuerta pueden ser de hierro fundido, de bronce y de plástico. Las primeras se emplean principalmente para diámetros de 6"; en adelante, las de bronce son más económicas que las de hierro fundido de 4" de diámetro y menos; las de plástico se emplean en los equipos dosificadores de solución de hipoclorito de calcio.

Cuando se diseña un acueducto debe especificarse el tipo de válvula, el diámetro y la presión de servicio. Según el uso que se les destine, las válvulas de compuerta pueden ser de limpieza, para seccionar tramos de tuberías y a la entrada y salida de tanques y otras estructuras.

o Válvulas de compuerta para limpieza

Estas válvulas sirven para extraer de la tubería la arena, hojas o cualquier otro cuerpo que haya ingresado a la tubería, los cuales tienden a depositarse en los puntos bajos del perfil.

o Válvulas de compuerta para seccionar una tubería

Cuando en los sistemas de abastecimiento de agua, un tramo de tubería tiene una gran longitud o cuando la red de distribución es muy extensa, es conveniente instalar válvulas de compuerta para aislar determinada parte de la red o para separar en tramos la línea de conducción. Estas válvulas deben ser del mismo diámetro y de la misma presión de trabajo o mayor que la de la tubería donde serán instaladas.

Las válvulas de compuerta se contemplan para aislar en determinado momento alguna sección de la instalación, con el fin de efectuar alguna reparación, inspección o mantenimiento. Estarán enterradas y protegidas por cajas construidas de block, ladrillo o mampostería de piedra con tapaderas de concreto reforzado.

#### Válvulas de globo

Las válvulas de globo se emplean en las conexiones domiciliares, tanto para suspender temporalmente el servicio como para regular el caudal.

#### Válvulas de paso

Se emplean en las conexiones domiciliares, pero se desgastan rápidamente, con ellas se trata de controlar el caudal, razón por la que, para este caso, usualmente se sustituye por una válvula de globo.

#### Válvulas de flotador

Las válvulas de flotador se emplean dentro de las cajas rompepresión de una tubería de distribución para suspender el flujo cuando el agua dentro de la caja alcanza un nivel máximo, evitando así el desperdicio del agua.

#### Válvulas automáticas de aire

El aire disuelto en el agua, o aquel que quede atrapado dentro de la tubería, tiende a depositarse en los puntos altos del perfil de la tubería. La cantidad de aire que puede acumularse reduce la sección de la tubería y por ende, su capacidad de conducción. La cantidad acumulada de aire puede ser tanta que llega a impedir completamente la circulación del agua. Las válvulas automáticas de aire se escogen en base a la presión de servicio en los puntos altos donde se estima que debe colocarse una.

#### Pasos aéreos y zanjones

Cuando es necesario salvar una depresión del terreno o atravesar un río es necesario emplear un paso aéreo, pueden ser por medio de cables y el desarrollo de puentes, entre otros. Si la depresión no es muy grande, se puede salvar mediante el denominado paso de zanjón.

#### Conexiones domiciliar o predial

Este tipo de conexión no es más que la tubería y los accesorios que llevan el servicio de agua desde la red de distribución al interior de la vivienda, esta debe ser instalada continuas al cerco de las viviendas para que el costo de realizar estas conexiones no sea tan elevado. En otras palabras, por medio de esta conexión los habitantes tendrán el acceso al agua potable en sus viviendas, a través de un grifo el cual se instala dentro de lote o predio con el cual cada familia pueda proveerse del vital líquido.

Esta conexión cuenta con diferentes componentes, a continuación, se describen los componentes que como mínimo debe de poseer:

- Tubería PVC de ½ ".
- Llave de paso de ½" de bronce: permite regular o cerrar el paso del agua, se instala realizando un corte en la tubería de PVC de ½ "y utilizando dos adaptadores hembras de PVC de ½ ".
- **•** Tee reductora de  $\frac{1}{2}$  ": deberá ser de PVC, reduce el diámetro de la línea principal al diámetro de la conexión domiciliar que es de ½ ".
- Contador o medidor de grifo múltiple de ½ " de bronce.
- $\bullet$  Tubería H.G de  $\frac{1}{2}$ ".
- Válvula de compuerta de ½ "de bronce.
- Niple H.G de  $\frac{1}{2}$ ".
- $\bullet$  Llave de cheque o de retención de  $\frac{1}{2}$  " de bronce
- Llave de chorro lisa de  $\frac{1}{2}$ ".
- Mortero para proteger la llave de paso, este se elabora con un trozo de tubería PVC de 2" y una tapadera de concreto

Si una vivienda ese encuentra situada a una altura más elevada que la línea piezométrica del ramal más cercano se debe emplear un sistema llenacántaros, es importante considerar que para no generar criadores de bichos en especial zancudos que puedan transmitir alguna enfermedad mortal, se deberá impedir que el agua que sobra de los grifos y pilas se deslice sobre la tierra, para esto se encauzando debidamente las aguas grises o servidas hacia zanjas o pozos de absorción con diferentes profundidades lo cual se determinará por la infiltración del suelo.

#### **2.1.13. Presupuesto del proyecto**

El presente presupuesto es un resumen de la integración de costos.

#### Tabla V. **Presupuesto**

#### DISEÑO DEL SISTEMA DE ABASTECIMIENTO DE AGUA POTABLE PARA LA COLONIA ISRAEL, ZONA 9, SAN MIGUEL PETAPA, GUATEMALA.

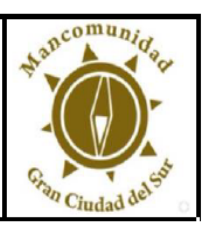

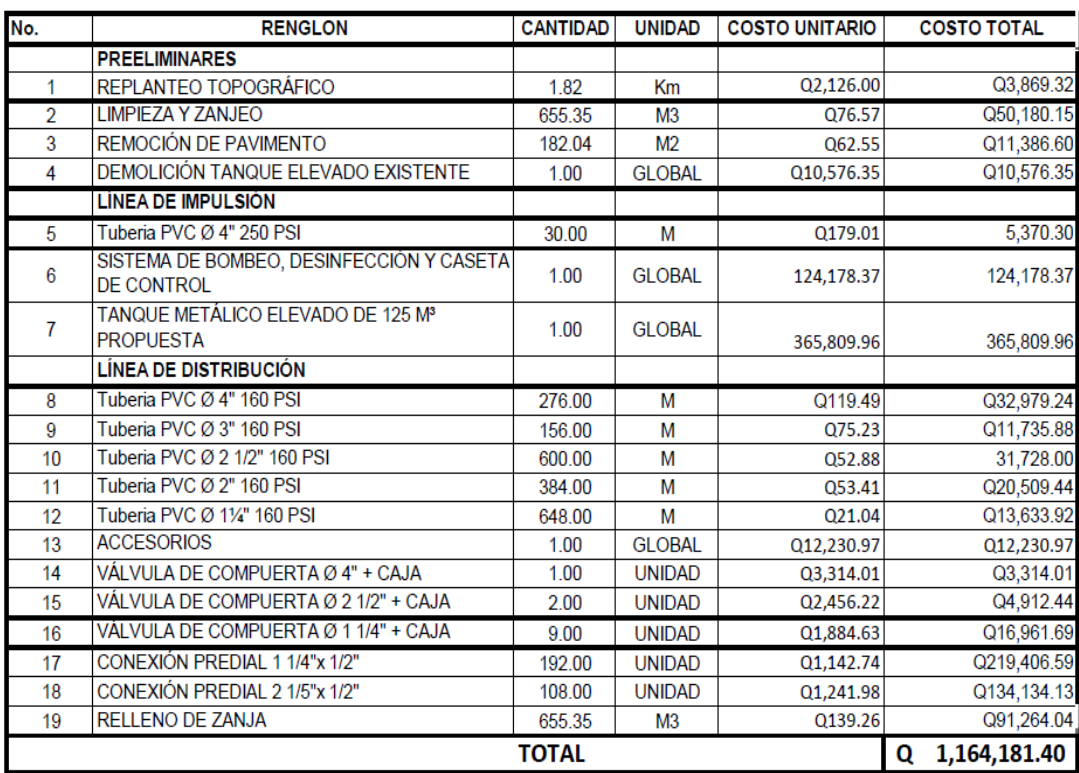

UN MILLON CIENTO SESENTA Y CUATRO CIENTO OCHENTA Y UN QUETZALES CON **CUARENTA CENTAVOS** 

Fuente: elaboración propia.

#### **2.1.14. Evaluación financiera**

Para evaluar el proyecto se debe calcular el VPN y evaluar si es rentable.

#### **2.1.14.1. Valor presente neto (VPN)**

Se utiliza para comparar alternativas de inversión. Este consiste en transformar todos los movimientos monetarios de un proyecto a través del tiempo, a valores actuales, para obtener la rentabilidad al término del período de funcionamiento; la tasa de interés, corresponde a la tasa de rendimiento mínima atractiva, que en el mercado actual oscila entre el 13 %. el método para determinar este valor es sencillo de aplicar y nos permite visualizar de manera fácil si los ingresos son mayores a los egresos.

De acuerdo al libro Ingeniería Económica de Paul De Garmo, publicado en 1980, este puede determinarse de la siguiente fórmula:

$$
VPN = VPb - VPc
$$

Donde:

 $VPN =$  valor presente neto

 $VP<sub>b</sub>$  = valor presente de beneficios

 $VP_c$  = valor presente de costos

Con el fin de tener una buena interpretación de este valor, se consideran tres posibles resultados los cuales pueden ser:

- VPN > 0; la inversión es recuperada, se obtiene rentabilidad y ganancia.
- VPN = 0; la inversión se recuperada, se obtiene rentabilidad.
- VPN < =0; se debe evaluar la tasa de interés, el porcentaje de ganancia.

A continuación, se procede a determinar el valor presente neto para este proyecto con los siguientes datos:

n = 22 años, de acuerdo a especificaciones de INFOM.

 $i =$  tasa de rendimiento mínima atractiva = 13 %, ejecución de la obra =  $Q$  1 514 449,39 personal de operación y sueldo = (4) (Q 3 500,00 c/u) / mes Personal de mantenimiento =  $(2)$   $(Q 2 900,00)$  / mes Insumos, pago de servicios =  $Q$  8 000 / mes Tarifa =  $125/mes$ 

Se Procede a calcular el VP beneficios con la siguiente ecuación:

$$
VP_B = \mathbf{F} * \left(\frac{1}{(1+i)^n - 1}\right)
$$

Donde:

 $VP_B$  = valor presente de beneficios.

- $F =$  valor de pago único al final del periodo de la operación o valor de pago futuro.
- $i =$  tasa de interés de cobre por la operación o tasa de utilidad por la inversión a una solución.
- n = Periodo de tiempo que pretenda la duración de operación.

El cálculo se muestra a continuación:

$$
VP_B = 1\,164\,181.40 * \left(\frac{1}{(1+13\,\%)^{22}-1}\right)
$$

$$
VP_B = 84\,891,04
$$

Se procede a calcular el VP costos con la siguiente ecuación:

$$
VP_C = A * \left(\frac{1}{(1+i)^n - 1}\right)
$$

Donde:

 $VP<sub>C</sub>=$  valor presente de costos.

- A = valor de pago uniforme en un periodo determinado o valor de pago constante o renta, de ingreso o egreso
- $i =$  tasa de interés de cobre por la operación o tasa de utilidad por la invesión a una solución.
- n = Periodo de tiempo que pretenda la duración de operación.

El cálculo se muestra a continuación:

$$
VP_C = 335\,100,00 * \left(\frac{1}{(1+13\,\%)^{22}-1}\right)
$$

$$
VP_{C} = 24\,435,19
$$

Teniendo el VP tanto de los beneficios y de los costos se calcula el VPN con la formula antes descrita, el cálculo se muestra a continuación:

$$
VPN = 84\,891,04 - 24\,435,19
$$

$$
PPN = 60\,455.85 > 0
$$

El VPN es mayor a cero, lo que indica que el proyecto es rentable económicamente, además, esto representa que habrá un beneficio para la población de la colonia Israel, zona 9, San Miguel Petapa.

#### **2.1.14.2. Tasa interna de retorno (TIR)**

La tasa interna de retorno trata de considerar un número en particular que resuma los méritos de un proyecto. Una inversión es aceptable si su tasa interna de retorno excede al rendimiento requerido. De lo contrario, la inversión no es provechosa.

Debido a que el presente proyecto es de carácter social, no es posible obtener una tasa interna de retorno atractiva; por lo que se procede a tomar el valor de TIR igual a 4,0%, la cual refleja el costo que el estado debe realizar para la ejecución del proyecto, este valor es establecido por medio de la tasa libre de riesgo del país, la cual es la inversión en los proyectos públicos y en la actualidad pagan esa cantidad, por lo que es el valor que al estado le cuesta, para obtener estos fondos e invertirlos en estos proyectos.

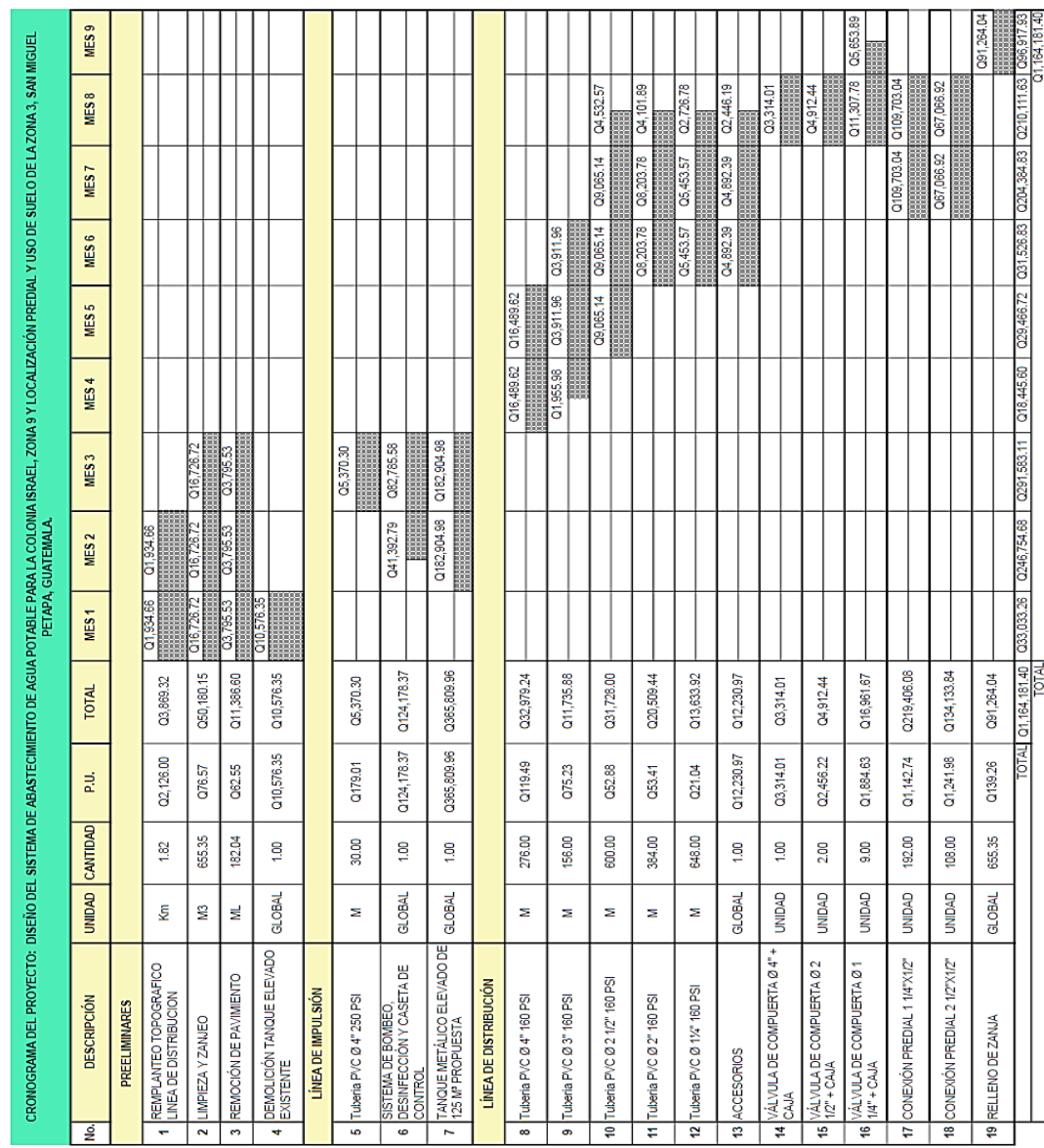

## **2.1.15. Cronograma de ejecución**

A continuación el cronograma de ejecución en la tabla VI.

Tabla VI. **Cronograma**

Fuente: elaboración propia.

#### **2.1.16. Mantenimiento del sistema**

Ésta etapa es de vital importancia debido a que ningún diseño o sistema de agua potable puede funcionar por sí mismo o de manera adecuada durante todo su periodo de diseño si no existe el mantenimiento adecuado.

- Existen diferentes tipos de mantenimiento que se pueden dar, los cuales son:
	- o Mantenimiento preventivo

Es el conjunto de acciones que se planifican y ejecutan antes de que se produzcan los daños en el sistema, precisamente para evitarlos. El mantenimiento preventivo disminuye costos y evita problemas a la comunidad.

o Mantenimiento correctivo

Reparación de daños de los equipos o instalaciones, causados por accidentes o por deterioro normal debido al uso. El mantenimiento tanto preventivo como de reparación de daños estará a cargo del fontanero o técnico, quien será el encargado de realizar todos los trabajos que el sistema demande.

De acuerdo al manual de operación de sistemas de agua y a la guía para la preparación, construcción y supervisión de abastecimiento de agua potable y saneamiento; estos del Ministerio de Salud Pública y Asistencia Social.

Dentro de las actividades de mantenimiento principales para el buen funcionamiento del diseño están:

- Inspeccionar las vías en las que se encuentra enterrada la red de distribución con el fin de detectar fugas u otras anomalías. Si es posible corregirlas.
- Cada seis meses revisar si hay fugas o daños en los componentes visuales de la red. Revisar el funcionamiento de las válvulas haciéndolas girar lentamente, las válvulas deben abrir y cerrar fácilmente. Observar si hay fugas en las válvulas y si sus piezas externas están completas y en buen estado, corregir los defectos si es necesario o cambiar toda la válvula.
- Pintar o retocar, con pintura anticorrosivo, las válvulas y accesorios que están a la vista en la red de distribución, cada seis meses.

Al accionar rápidamente una válvula se producen altas presiones dentro de la tubería. Esta presión ejerce grandes esfuerzos sobre las paredes de las tuberías llegando a reventarlas. A este fenómeno se le llama golpe de ariete.

o Abrir y cerrar varias veces las válvulas con el fin de eliminar los depósitos que se hayan podido acumular en el asiento de la compuerta. Comprobar que el número de vueltas y el sentido de rotación (al cerrar o abrir) coincide con el indicado en la hoja de registro.

En las válvulas de compuerta que se encuentren en la red de distribución: Válvulas de compuerta:

- Comprobar el estado de la empaquetadura de la prensa-estopa y reemplazarla si hay dificultad en el manejo de la válvula o si hay fugas que no se eliminen apretando el prensa-estopa.
- Revisar los empaques, si están en mal estado, cambiarlos, verificando que los pernos y tuercas estén suficientemente apretados para evitar fugas.
- Revisar el estado del vástago o eje del tornillo, observando si se encuentra torcido o inmovilizando debido al óxido. Cambiar la pieza si es necesario.
- Pintar o retocar la pintura de las válvulas y accesorios, para ello usar pintura anticorrosiva.
- Revisar y limpiar las cajas de las válvulas. Informar si es necesario subirlas, bajarlas o reemplazarlas, según sea la posición o estado en que se encuentren.
- En la instalación de tubería bajo tierra, debe tenerse especial cuidado en seguir las indicaciones técnicas para evitar el aplastamiento, rompimiento o perforación de los tubos, especialmente en los cruces de caminos o en terrenos que se usen para cultivos.

En las uniones en tubería PVC, se recomienda:

- Revisar la tubería y los accesorios que se van a ensamblar para verificar que no estén tapados, perforados o quebrados.
- Cortar los tubos a escuadra, mediante una sierra para metales, terminando el corte quita, con una navaja, las rebabas externas e internas. Los cortes defectuosos permitirán fugas de agua al instalar la tubería.

En el sistema de desinfección:

- Revisar diariamente o por lo menos 3 veces por semana la aplicación de la concentración de cloro para que este se esté asignando de manera adecuada.
- Realizar estudios del agua cada año de trabajo del mismo.

En la bomba:

- Informe de operación (mensual): elaborar y entregar un informe de operación de la bomba a la junta.
- Aforo de caudal (trimestral): aforar el caudal del pozo, para observar si ha disminuido su capacidad y cantidad disponible. La obstrucción de la formación acuífera en la proximidad de la rejilla del pozo y el taponamiento de las aberturas de las rejillas disminuyen el rendimiento de los pozos.
- Revisión de estructuras de apoyo (trimestral): revisar el sello sanitario del pozo, observando que no haya fisuras o aberturas a su alrededor que pudieran permitir el acceso de agua superficial al pozo.
- Pintar elementos metálicos (anualmente): pintar válvulas y estructuras metálicas y tuberías HG expuestas.
- Reposición de equipo (cada vez que sea necesario): reposición de estructuras y reposición de equipo dañado.

En el tanque de distribución:

- Limpiar la válvula de desagüe del tanque: Limpiar con cepillo de fibra o metálico las paredes y el piso, sacar la suciedad. Para desinfectar se usan 2 gramos de hipoclorito de calcio (cloro) por metro cúbico de agua, se revuelve y se echa al tanque lleno. Se deja 2 horas; después se desagua el tanque, y una vez que se ha vaciado, se pone a funcionar nuevamente.
- Revisión de válvulas del tanque (trimestral): Reciclar el estado externo de las válvulas, fuga, rotura y falta de piezas para reparar o cambiar. Se accionan las válvulas para probar si cierran y abren bien.
- Pintura de elementos metálicos (anual): Si el tanque es metálico se pinta usando pintura no venenosa, sin plomo. En el tanque elevado, las tuberías y demás accesorios metálicos se deben mantener pintados.

#### **2.1.17. Impacto ambiental**

En el desarrollo de una comunidad como bien puede ser la construcción de obra civil e incluso en eventos o actividades realizadas por el hombre en la faz de la tierra, como bien se sabe provee un avance, pero también genera un impacto de gran magnitud en el medio ambiente, así como riegos en la salud pública, por lo cual es necesario que se realice una evaluación de impacto ambiental previo a su realización.

Según el Acuerdo Gubernativo No. 137-2016 del Ministerio de Ambiente y Recursos Naturales (MARN), el Estudio de evaluación de impacto ambiental - EIA-, es el documento técnico que permite identificar y predecir, con mayor profundidad de análisis, los efectos sobre el ambiente que ejercerá un proyecto, obra, industria o actividad que por sus características se ha considerado como de moderado y de alto impacto ambiental potencial o riesgo ambiental según el Listado Taxativo.

Asímismo, el Acuerdo Ministerial No. 199-2016 del Ministerio de Ambiente y Recursos Naturales (MARN), contiene un listado taxativo que se menciona en su definición, que permite la clasificación de proyectos en función del impacto ambiental de los mismos. La categoría para este proyecto es la C que corresponde a actividades de bajo impacto ambiental, siendo un proyecto de Mejoramiento, ampliación, rehabilitación de sistemas de agua potable, por lo que es necesario el llenado del formulario de evaluación ambiental inicial (forma DVGA-GA-R-002).

En el apéndice 1 se muestra el formulario para este proyecto el cual debe de ser presentado ante el Ministerio de Ambiente y Recursos Naturales.

#### **2.2. Localización predial y uso de suelo, zona 3, San Miguel Petapa**

A continuación se describe la localización predial y uso de suelo de la zona 3 de San Miguel Petapa.

#### **2.2.1. Descripción teórica**

La descripción técnica se realiza con base en el plan de ordenamiento territorial.

#### **2.2.1.1. Plan de ordenamiento territorial**

De acuerdo a la guía metodológica para la elaboración del plan de desarrollo municipal y ordenamiento territorial en Guatemala. El plan de ordenamiento territorial es un elemento de planificación del desarrollo que tiene como finalidad el delimitar las áreas de gestión territorial, para que por medio de lineamientos normativos se oriente la toma de decisiones, en función de la vocación del suelo y de las tendencias de crecimiento de los lugares poblados y del desarrollo urbanístico.

El plan de ordenamiento territorial es una herramienta municipal para lograr con ello el desarrollo sostenible y la gestión del suelo en el municipio, considerando la adecuada utilización del territorio debido a que el municipio de San Miguel Petapa no cuenta con el plan de ordenamiento territorial, por lo que existe una brecha para gestionar el suelo, así como el adecuado uso del territorio y necesidad de la regularización del crecimiento urbano

#### **2.2.1.2. Sistemas de información geográfica (SIG)**

Es la integración de forma organizada de hardware, software y datos geográficos diseñada para capturar, almacenar, manipular, analizar y desplegar en todas sus formas la información geográficamente referenciada con el fin de resolver problemas complejos de planificación y gestión.

El SIG funciona como una base de datos con información geográfica (datos alfanuméricos) que se encuentra asociada por un identificador común a los objetos gráficos de un mapa digital. De esta forma, señalando un objeto se conocen sus atributos e, inversamente, preguntando por un registro de la base de datos se puede saber su localización en la cartografía.

La razón fundamental para utilizar un SIG es la gestión de información espacial. El sistema permite separar la información en diferentes capas temáticas y las almacena independientemente, permitiendo trabajar con ellas de manera rápida y sencilla, y facilitando al profesional la posibilidad de relacionar la información existente a través de la topología de los objetos, con el fin de generar otra nueva que no se podría obtener de otra forma.

Para el trabajo e implementación de la información geográfica puede ser mucha utilidad en los servicios básicos de la municipalidad (agua, energía eléctrica, drenajes, recolección de desechos), asimismo, puede utilizarse para obtener datos estadísticos como puede ser: la población total del municipio, territorios vulnerables a diversas amenazas, incluso ser utilizada por policías, ambulancias y demás para mayor seguridad y movilidad.

#### **2.2.1.3. Base Inmobiliaria Georreferenciada (BIG)**

Es una herramienta basada en los sistemas de información geográfica (SIG), que sirve como soporte a todas las municipalidades para que por medio de la misma se promuevan los inventarios de los servicios público municipales (agua potable, alcantarillado sanitario y pluvial, recolección de basura, licencia de construcción, impuesto sobre el inmueble, entre otros.) además de proveer información para fortalecer el catastro municipal, identificar áreas en zonas de riesgo o con mayor vulnerabilidad en el territorio y hacer eficiente el uso de los servicios públicos a los usuarios.

La realizar de una BIG podría ser el siguiente paso para el fortalecimiento de todas las oficinas municipales con su adecuado mantenimiento de:

- Catastro
- **Servicios públicos**
- Agua
- Saneamiento
- Transporte
- Desechos solidos
- Ambiente

#### **2.2.1.4. Quantum GIS**

Es un sistema de información geográfica que posee código libre, es uno de los primeros proyectos de fundación *OSGeo*. Permite la manipulación de formatos raster y vectoriales, a través de las bibliotecas *GDAL* y *OGR*, así como bases de datos. Algunas de sus características pueden ser:

- Soporte para la extensión espacial *PostGis*.
- Manejo de archivos espaciales *shape files*.
- Soporte para una importante cantidad de números de tipos de archivos raster.

La información geográfica puede ser utilizada dentro del software *QGIS* para representar gráficamente a través de tres tipos de capas, de tipo *Shape*, la cual actúa como vectores de forma de punto, línea o polígono, con localización geográfica. Permite visualizar, gestionar, editar y analizar datos, así como el diseño de mapas imprimibles.

#### **2.2.1.5. Georreferenciación**

La georreferenciación es el uso de coordenadas de mapa para asignar una ubicación espacial a entidades cartográficas. Todos los elementos de una capa de mapa tienen una ubicación geográfica y una extensión específicas que permiten situarlos en la superficie de la Tierra o cerca de ella. La capacidad de localizar de manera precisa las entidades geográficas es fundamental tanto en la representación cartográfica como en SIG.

Un método para describir la posición de una ubicación geográfica en la superficie de la Tierra consiste en utilizar mediciones esféricas de latitud y longitud. Estas son mediciones de los ángulos (en grados) desde el centro de la Tierra hasta un punto en su superficie. Este tipo de sistema de referencia de coordenadas generalmente se denomina sistema de coordenadas geográficas.

#### **2.2.2. Sistemas de coordenadas**

A continuación se describe el sistema de coordenadas a utilizar.

### **2.2.2.1. Coordenadas UTM (Universal Transversal Mercator)**

El sistema de proyección UTM es la representación de las proyecciones transversales de Mercator. Es necesario tomar en cuenta que el globo como es conocida la Tierra, se divide en 60 zonas septentrionales y meridionales, con las cuales cada una de ellas abarca 6° de longitud.

Cada una de las zonas tiene su propio meridiano central, de las cuales las zonas 1 norte y 1 sur tienen su inicio en los 180° oeste; asimismo, tienen sus límites en los 84° norte y 80° sur, donde se presencian las divisiones entre las zonas norte y sur del Ecuador.

El origen de cada zona se sitúa en el meridiano central de ésta y en el ecuador. Para eliminar la posibilidad de que aparezcan coordenadas negativas, el sistema de coordenadas modifica los valores de coordenada en el origen. El valor otorgado al meridiano central es el falso este y el otorgado al ecuador es el falso norte. Se aplica un falso este de 500 000 metros. Una zona norte tiene un falso norte de cero, mientras que una zona sur tiene un falso norte de 10 000 000 metros.

Las coordenadas UTM suelen expresarse en metros o kilómetros, siendo preferible hacerlo en metros en aplicaciones SIG para evitar la aparición de decimales.

### **2.2.2.2. Coordenadas GTM (Guatemala Transversal Mercator)**

Con el crecimiento de la implementación de los Sistemas de Información Geográfica en los trabajos y actividades, se hizo necesario contar con una

proyección continua para toda Guatemala, permitiendo la representación de una forma uniforme el Territorio Nacional.

Siendo desarrollada la Proyección Guatemala Transversa de Mercator – GTM-, para lo cual se plasma la Norma nacional para sistemas de proyección para información geoespacial para Guatemala GTM COGUANOR NTG 211001, donde se describe que esta es una adaptación de la proyección UTM en la cual se ha modificado únicamente el origen de las coordenadas x (meridiano central) y el factor de escala en el mismo meridiano, de manera que se mejore la precisión para todo tipo de levantamientos topográficos, geodésicos, catastrales, así como para toda la cartografía en general.

### Tabla VII. **Parámetros que definen la Proyección Guatemala Transversa de Mercator**

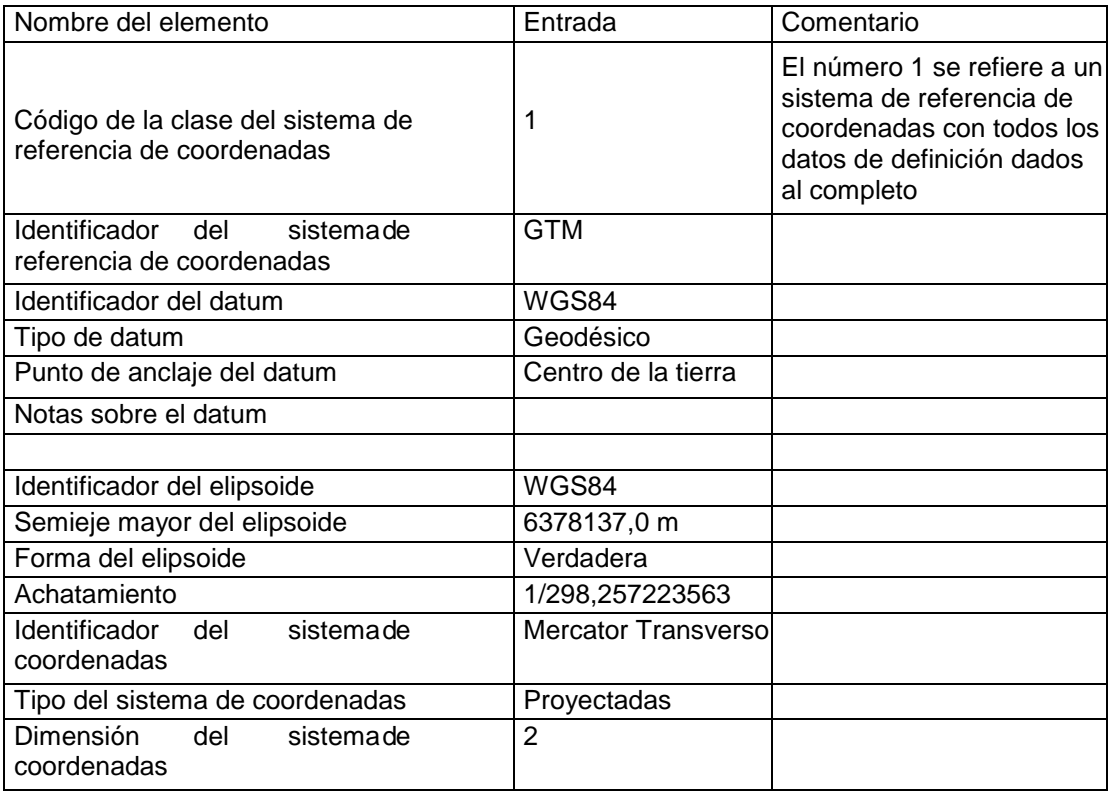

### Continuación de la tabla VII.

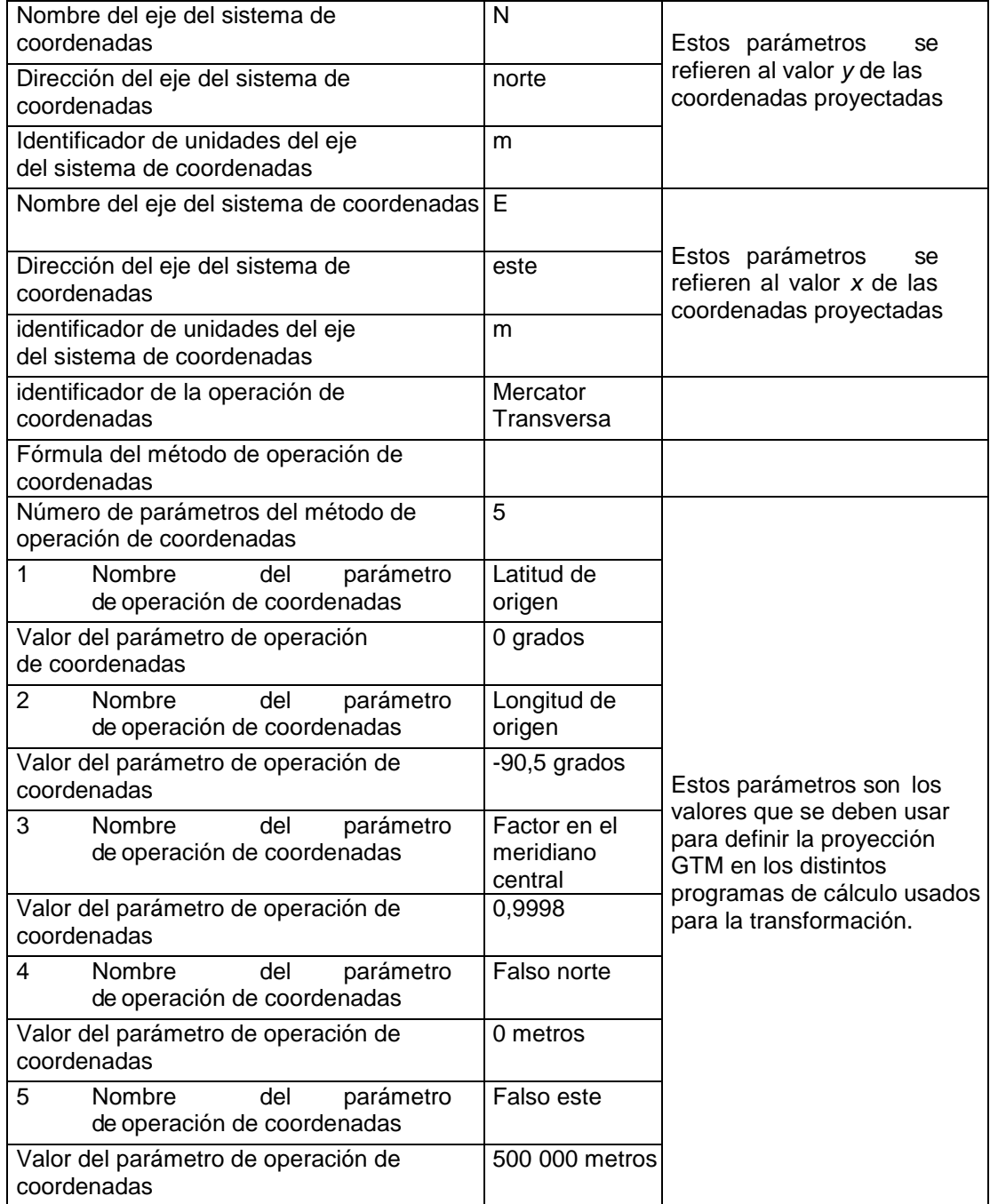

Fuente: *Norma Nacional para Sistemas de Proyección para Información Geoespacial para Guatemala GTM COGUANOR NTG 211001*. p. 86.

### **2.2.3. Levantamiento de información para la creación de base de datos**

De acuerdo a la caja de herramientas para la elaboración del plan de ordenamiento territorial, desarrollada por Secretaría de Planificación y programación de SEGEPLAN, en su segunda etapa está dirigida, inicialmente, a recopilar y sistematizar información, es necesario recopilar información y crear una base de datos que permita analizar el territorio. La municipalidad de San Miguel Petapa no cuenta con personal técnico para la elaboración de dicho plan.

En el proceso de levantamiento de información se realizó lo siguiente:

- Capacitación sobre la utilización del software QGI*.*
- Levantamiento de información de campo con la aplicación Mapillary.
- Digitalización de predios utilizando Civil 3D as AutoCAD 2018*.*

Para el proceso de levantamiento de información, es necesario la creación de una capa predial que permita el almacenamiento de información correspondiente al número de predio, categorías y subcategorías, localización y uso principal del suelo por medio de una tabla de atributos que asignan datos en cada uno de los predios.

La información de la zona 3 del municipio de San Miguel Petapa que se adquirió como base para la asignación de datos en los predios, para la digitalización y localización, fue proporcionada por parte del Departamento de Catastro y Administración de IUSI, siendo información por parte de trabajos del pago de IUSI.

### **2.2.3.1. Visitas de campo y alternativas de levantamiento de información**

Para el proceso de levantamiento de información es necesario que previo a esto se realicen visitas de campo para delimitar las áreas y hacer un adecuado recorrido, para lo cual se desarrollaron varias visitas, así mismo trabajo de campo por las carreteras y calles principales en la zona 3 del municipio de San Miguel Petapa, conociendo las colonias, residenciales y poblados dentro del territorio de la zona.

Asimismo, en el desarrollo del levantamiento de información se realizó el trabajo por medio de la aplicación Mapillary, para lo cual se dio recorrido por las calles y carreteras que se encuentran dentro de la zona 3 del municipio de San Miguel Petapa, tomando en cuenta las colonias, barrios, residenciales, entre otros; para lo cual se levantó información que será de utilidad para la asignación de información geográfica y atributos a cada uno de los predios así como la asignación de datos en cada uno de los predios, tomando principalmente la vista de calles y ubicación geográfica.

Una alternativa para el levantamiento de información es el uso de aplicaciones como lo es Mapillary, la cual es una aplicación que te permite crear un mapa visual de tu entorno, asimismo, es una plataforma que entrelaza fotos para crear un mosaico representativo de la visión, a nivel calle, que experimenta el usuario. Ésta hace uso de los *mapas de* Open [Street](http://wwwhatsnew.com/?s=openstreetmaps) Maps, *que* es una plataforma abierta apoyada por una gran comunidad de desarrolladores y usuarios apasionados por lo cartografía.

En el trascurso de las visitas de campo se realizó el levantamiento de la información de la zona 3 del municipio de San Miguel Petapa, la cual se

encuentra de forma pública en la plataforma de la aplicación Mapillary, gratuita y de manera libre para los usuarios.

# Figura 5. **Street view de calles y colonias de zona 3, San Miguel Petapa**

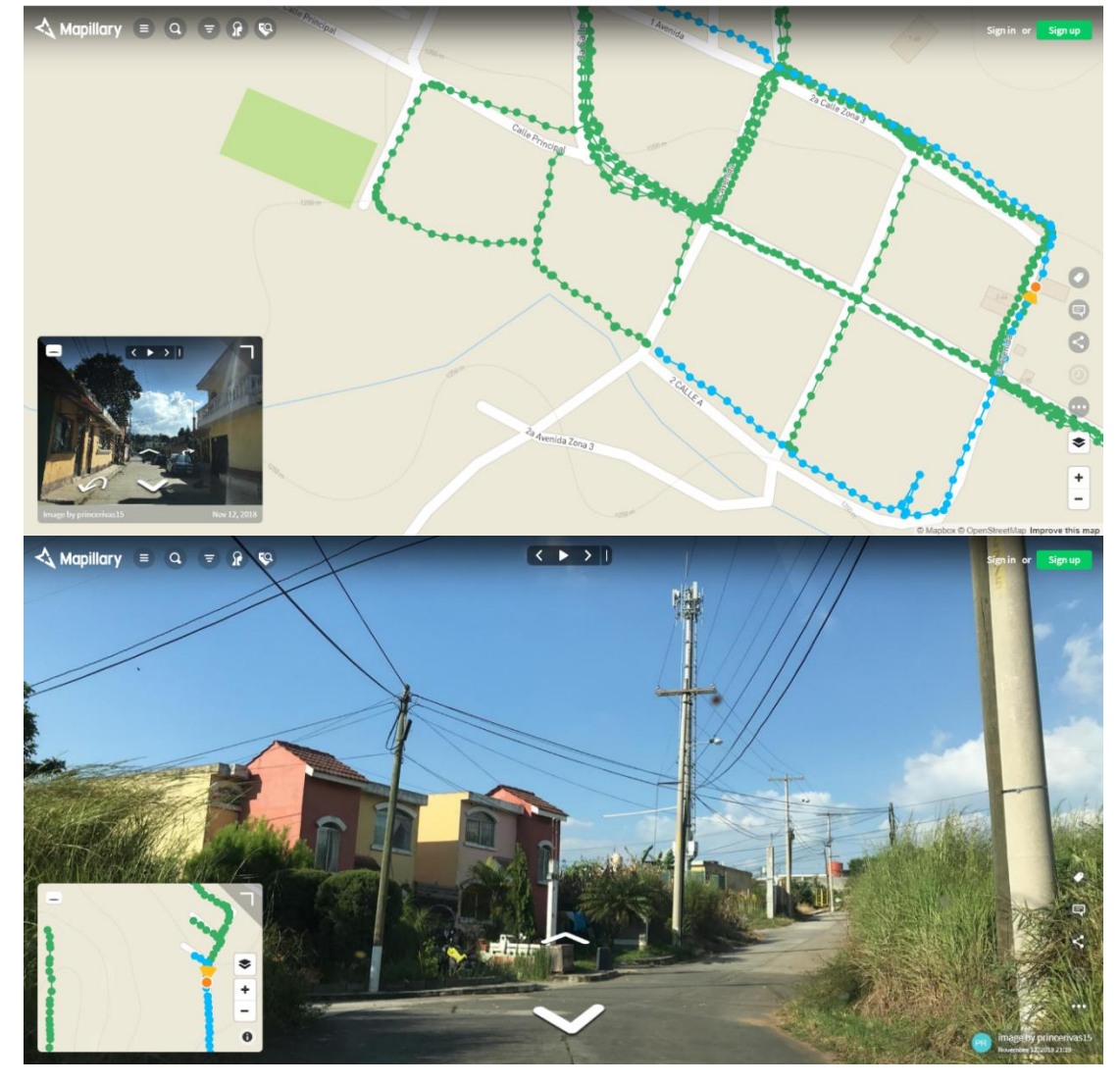

Fuente: Municipalidad de San Miguel Petapa.

### **2.2.3.2. Tecnología y herramientas para la georreferenciación**

En el trascurso de los años la tecnología ha logrado avanzar de tal forma que permite tener conocimiento que permite representar diferentes entornos del mundo real por medio de herramientas geográficas, proporcionando ubicación y visualización espacial**.**

La georreferenciación y las tecnologías relacionadas con este trae consigo el desarrollo de estudios, darle seguimientos y análisis al territorio nacional en diferentes campos como lo puede ser la seguridad, educación, servicios básicos (agua potable, luz, alcantarillado, limpieza, entre otros), salud, incluso la aplicación de métodos para mejor manejo de los recursos del Estado de acuerdo a las necesidades de cada zona.

Existen diversos tipos de herramientas y tecnologías que permiten realizar el trabajo de georreferenciación con mayor eficacia y calidad. Dentro de los variados instrumentos para esto podemos mencionar:

Google Earth Pro, es una herramienta que permite realizar diversos trabajos como apoyo y base para la georreferenciación, trae consigo un conjunto de apartados que permiten tener vista por medio de un globo virtual de la Tierra, imágenes que son obtenidas por satélites, fotografías aéreas, asimismo, proporciona vista de calles, apreciación de fachadas, lo cual es de vital importancia para tomar en consideración límites y uso de suelo de predios.

Con el uso de esta herramienta se pueden obtener los límites y cantidad de predios, fotografías en alta definición, así como imagen satelital y ubicación de la zona en trabajo.

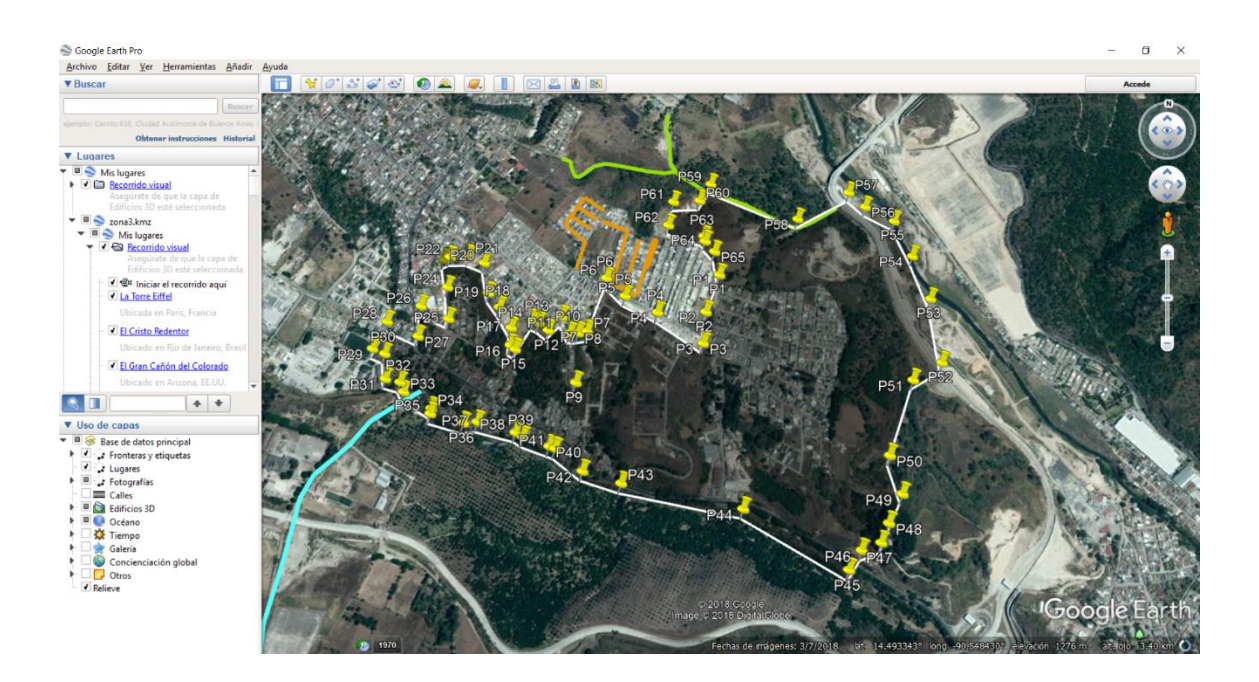

#### Figura 6. **Delimitación y vista de zona 3, San Miguel Petapa**

Fuente: Delimitación Google Earth Pro 2018.

Google Street View, es una herramienta que permite tener imagen de forma panorámica a nivel de calle (360 grados de movimiento horizontal y 290 grados de movimiento vertical), esto es de gran utilidad cuando es necesario conocer los limitantes de una zona en específico, identificar puntos, áreas, determinar el uso de suelo, colindantes, entre otros tipos de beneficios, siendo una base para realizar trabajos de georreferenciación.

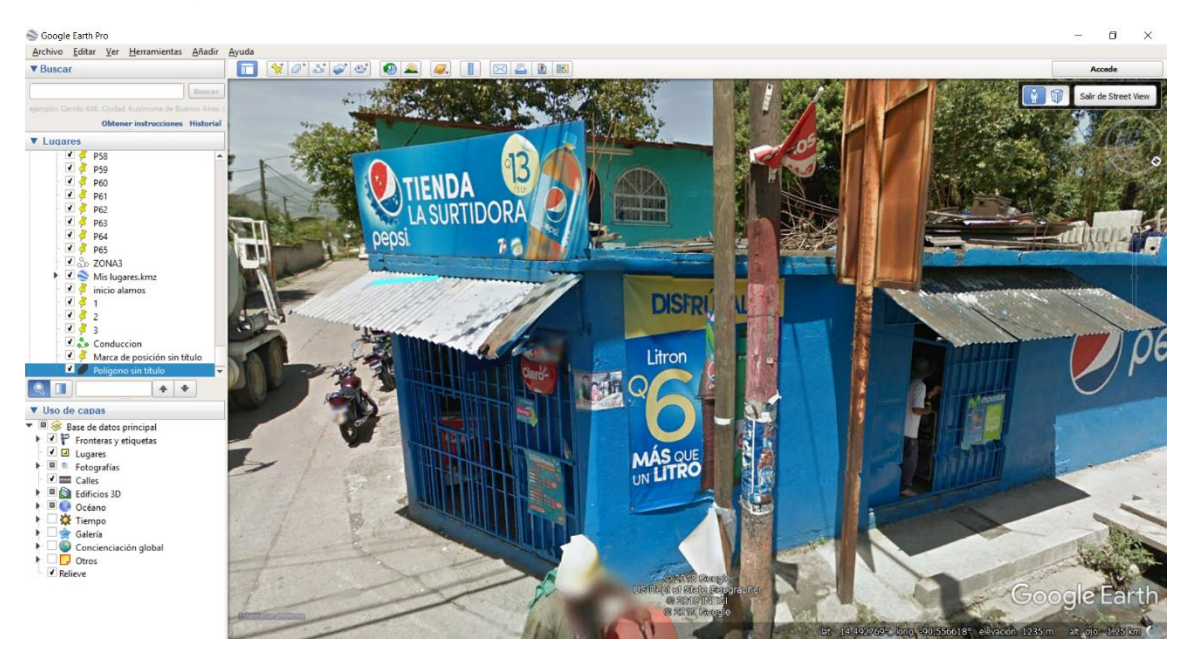

#### Figura 7. **Vista de calle, zona 3, San Miguel Petapa**

Fuente: Vista de calle, zona 3, San Miguel Petapa.

#### **2.2.3.3. Reconocimiento de la zona**

Para el correcto levantamiento de información geográfica es necesario realizar trabajos previos para tener un mayor control, guía del recorrido, tomar en cuenta áreas en peligro de acuerdo a información por parte de la Policía Municipal debido a la delincuencia, por lo que primeramente para realizar el reconocimiento de la zona que se esté trabajando es necesario verificar el área a cubrir y el tiempo adecuado para realizarlo, siendo este un trabajo primeramente en oficina para tomar en cuenta las rutas, calles, avenidas y las áreas de mayor interés y longitud para mayor eficiencia en la obtención de la información.

Debido a que la zona 3 del municipio de San Miguel Petapa tiene una extensión de 0,85 km<sup>2</sup> y las colonias, residenciales se encuentran separadas, fue necesario realizar recorridos en carro y en ocasiones es necesario realizarla a pie debido a que existe restricción para el ingreso de automotores.

### **2.2.3.4. Georreferenciación predial de la zona 3 con las características del uso de suelo**

La zona 3 del municipio de San Miguel Petapa está subdividida por colonias, residenciales y cabecera, la cual es el nombre de la división territorial o sectores denominado para el Municipio.

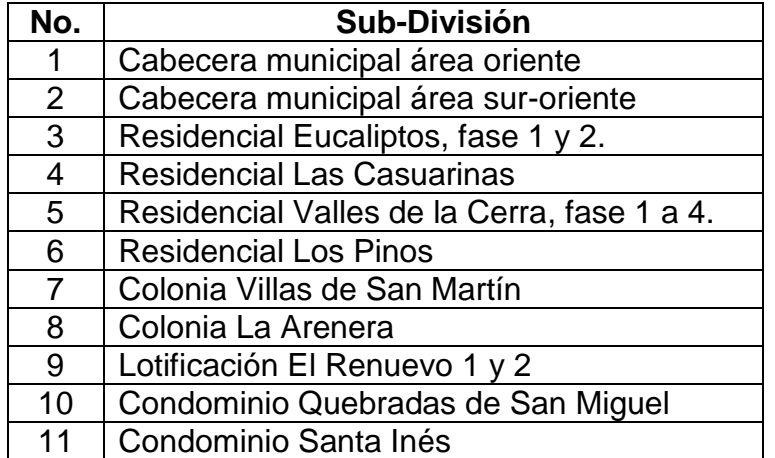

#### Tabla VIII. **Subdivisión de zona 3**

Fuente: GONZÁLEZ HERNÁNDEZ, Rosbelly*. Georeferenciación y digitalización de las zonas urbanas, y estudio preliminar de la propuesta del reglamento de construcción privada del municipio de San Miguel Petapa de la mancomunidad Gran Ciudad del Sur, del departamento Guatemala*. p. 110.

El mapa completo de la subdivisión de zona 3 de San Miguel Petapa se encuentra en el apéndice 4.

Toda el área que conforma la zona 3 está representada por predios, los cuales fueron desarrollados de acuerdo a información del Departamento de Catastro y Administración de IUSI, quienes, de acuerdo a los trabajos realizados para el cobro del IUSI, cuentan con numeración de predios. Es importante mencionar que esa numeración está desarrollada por parte de la Municipalidad de San Miguel Petapa y es información ajena a este proyecto.

Sobre la zona se dibujan polígonos que representan cada uno de los predios, a los cuales por medio de la información obtenida por *Google Earth Pro*, *Mapillary*, se le asigna información general en la tabla de atributos, los cuales son visualizados por medio del software QGis, con esto se realiza la clasificación del suelo en sus diferentes categorías.

De acuerdo a la guía para la elaboración del plan de ordenamiento territorial municipal, el territorio se puede clasificar en diferentes tipos de categorías dependiendo el espacio que ocupa y el tipo de uso que se le dé a determinada área. Las categorías de acuerdo a este pueden ser:

- Espacios con predominancia urbana.
- Espacios con predominancia rural.
- Espacios especiales.
- Áreas de protección.

Para la clasificación de las categorías y subcategorías específicas del espacio/suelo, SEGEPLAN presenta una lista de los diferentes tipos de usos que pueden tener estos y la manera en que pueden ser agrupados, los cuales pueden ser:

# Figura 8. **Clasificación: categorías y subcategorías específicas propuestas para el contexto nacional**

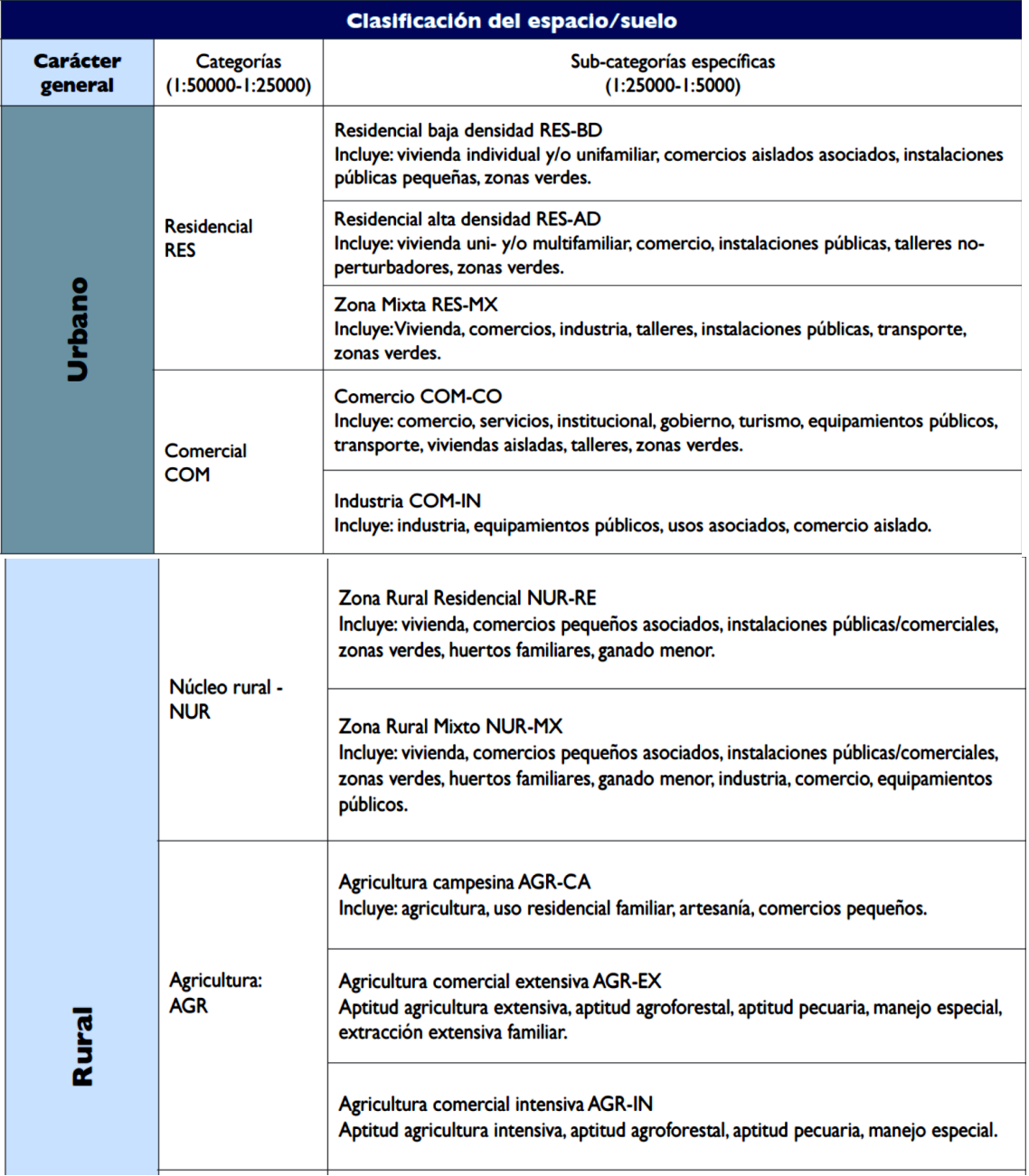

Continuación de la figura 8.

|                 | Forestal:<br><b>FOR</b>                                              | Bosques y vegetación natural,<br>Bosques de coníferas, bosques mixtos, selvas tropicales, bosque secundario y<br>pastizales naturales.<br><b>Plantaciones forestales</b>                                                                                                    |
|-----------------|----------------------------------------------------------------------|----------------------------------------------------------------------------------------------------|
|                 | Zona de<br>Producción sin<br>predominancia<br>agrícola<br><b>PRO</b> | <b>Extracción PRO-EX</b><br>Extracción intensa, Minería, Petróleo.                                                                                                    |
|                 |                                                                      | Zona Rural Productivo PRO-PR<br>Artesanía, comercio, equipamientos públicos, industria pequeña, producción con<br>carácter especial.                                                                                                    |
| <b>Especial</b> | <b>Zona Especial</b><br><b>ESP</b>                                   | Zona Especial Urbano ESP-UR (+definición)<br>Zonas de uso especial (definición municipal p.ej. aeropuertos, terminal de buses,<br>parques, instalaciones grandes, zona franca, educación/universidad, salud/hospital o de<br>zonas mixtas de industria/comercio, centro comercial en la periferia etc. |
|                 |                                                                      | Zona Especial Rural ESP-RU (+definición)<br>Tierras comunales, Ejidos municipales, Bosques comunales, Instalaciones públicas<br>(salud/educación/casa comunitaria, iglesia etc.).                                                                                                    |
|                 |                                                                      | Gestión de Riesgo ESP-RI<br>Zonas de recuperación y/o adaptación, áreas donde se aplican medidas de mitigación<br>y/o reducción de vulnerabilidades.                                                                                                    |
|                 |                                                                      | <b>Transformación ESP-TR</b><br>cambio de uso.                                                                                                    |
|                 |                                                                      | Aprovechamiento Sostenible ESP-AS<br>Uso de recursos naturales que no exceda su capacidad de regeneración (p. ej. agro<br>forestaría sostenible.                                                                                                    |

Fuente: SEGEPLAN. *Guía para la elaboración del Plan de Ordenamiento Territorial Municipal.* p. 97-99.

Para una correcta clasificación y visualización de esta, se ha adoptado una codificación gráfica de acuerdo a supervisor y epesista en donde fueron unificados criterios en Mancomunidad Gran Ciudad del Sur, la cual fue adoptada con anterioridad, pero no se encuentra regularizada por ningún ente, siendo la siguiente codificación:

#### Tabla IX. **Codificación gráfica de uso de suelo**

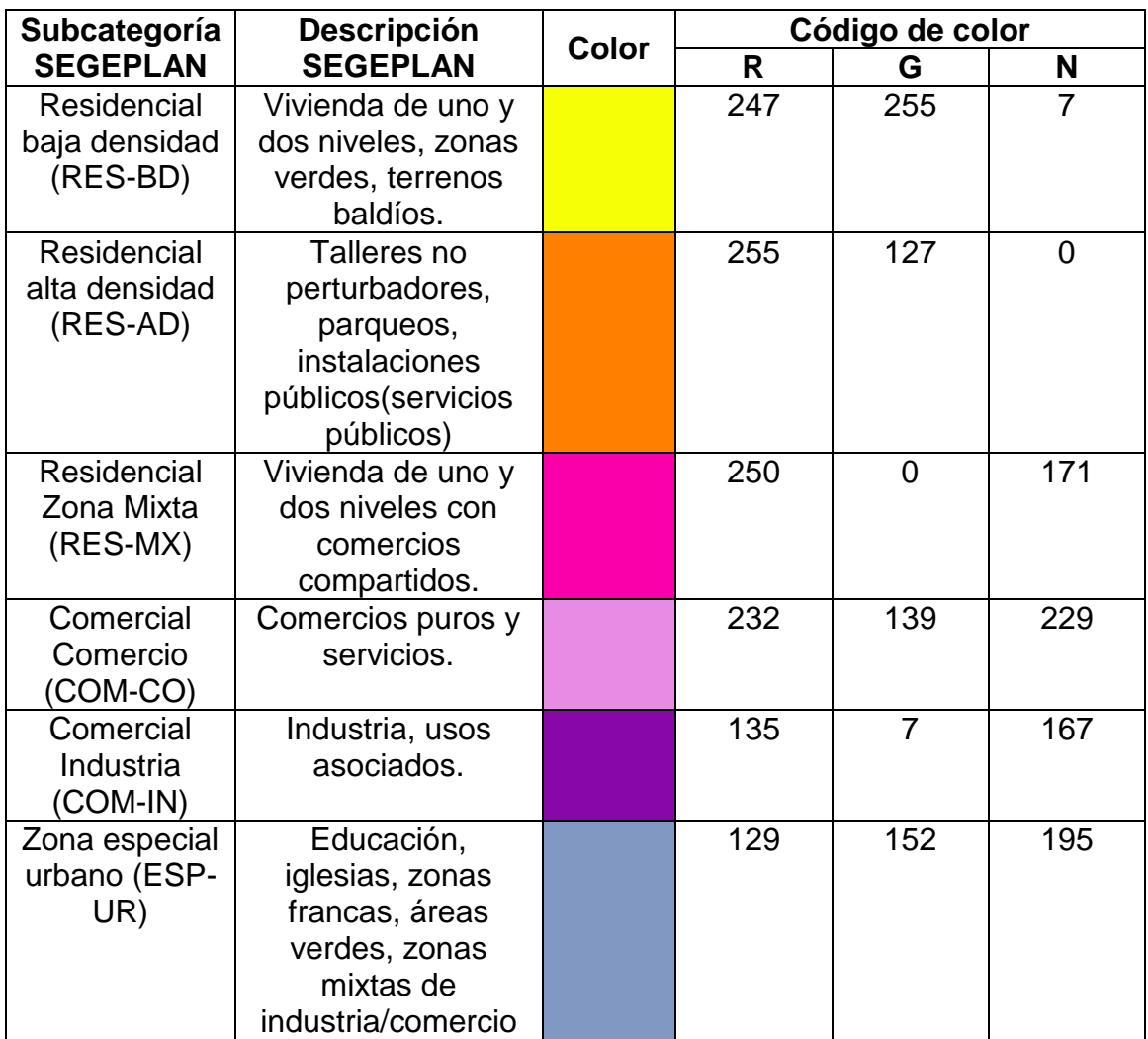

Fuente: elaboración propia,

Asimismo, se agregó una codificación para un nuevo mapa debido a que la zona 3 del municipio de San Miguel Petapa es una zona en crecimiento, se desglosa de la Subcategoría de Residencial baja densidad (RES-BD), de acuerdo al nombre de uso específico del suelo, la cual se presenta en la siguiente tabla:

### Tabla X. **Codificación gráfica de uso de suelo, desglose Residencial baja densidad (RES-BD)**

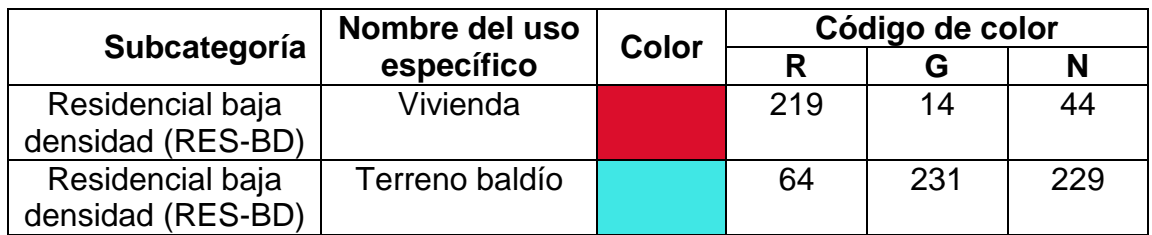

Propuesta de categoría MGCS. Fuente: elaboración propia.

#### **2.2.4. Digitalización de la información levantada**

Para el traslado de la información levantada se utiliza la información análoga.

### **2.2.4.1. Traslado de información análoga al software libre QGis**

La digitalización de la información se realiza trasladando los datos recabados por medio de imágenes satelitales, Street view de levantamiento realizado con aplicación Mapillary en las cuatro visitas y trabajos de campo que se desarrollaron en la zona 3 del municipio de San Miguel Petapa, información por medio de Departamento de Catastro y Administración de IUSI, así como levantamientos realizados con anterioridad; los cuales pueden ser trasladados de manera directa en el software QGIS.

Dentro del traslado de información se tomaron los siguientes criterios:

El número de predio asignado en la tabla de atributos corresponde a información levantada por el Departamento de Catastro y Administración de IUSI, por lo que solo fue asignado el número de predio para los cuales se tenía información, los que no cuentan con estos datos se dejaron en blanco.

En la asignación de información de Residenciales Los Eucaliptos, la cual cuenta con dos fases, en la fase 2, dentro de su división territorial cuenta con Condominio Santa Inés, Residenciales Las Casuarinas y Residenciales Los Pinos, por lo que debieron ser tomados como parte de la fase 2 de Los Eucaliptos, pero debido a que estos fueron separados en su crecimiento, se le asigna información de manera individual y separada de la división territorial.

Continuando con la asignación de información, la Lotificación El Renuevo está dividida en dos subcategorías territoriales, siendo nombradas 1 y 2, debido a que ese es el nombre con que fueron inscritas.

La división territorial conformado por el área verde y río Villalobos se adaptó como parte de la cabecera municipal suroriente debido a que parte del mismo se encuentra dentro de esa colindancia. Es importante mencionar que la información de la división territorial fue desarrollada en el año 2015 en el Trabajo de Graduación de la Inga. Rosbelly González Hernández, que lleva por nombre: Georeferenciación y digitalización de las zonas urbanas, y estudio preliminar de la propuesta del reglamento de construcción privada del municipio de San Miguel Petapa de la mancomunidad gran ciudad del sur, del departamento Guatemala.

Dibujar geometrías: polígonos

Por medio del programa *Civil 3D as AutoCAD 2018*, se realizó la creación de una capa de polígonos correspondientes a la zona 3 del municipio de San Miguel Petapa, en donde fue necesario la utilización de la información levantada
por medio del de Departamento de Catastro y Administración de IUSI, la aplicación Mapillary, Google Earth Pro, para la delimitación, establecimiento de áreas y colindantes de cada uno de los predios, que posteriormente fueron trasladados al software QGIS para la asignación de información en los campos establecidos dentro de la tabla de atributos.

Figura 9. **Realización de polígonos de zona 3, San Miguel Petapa.**

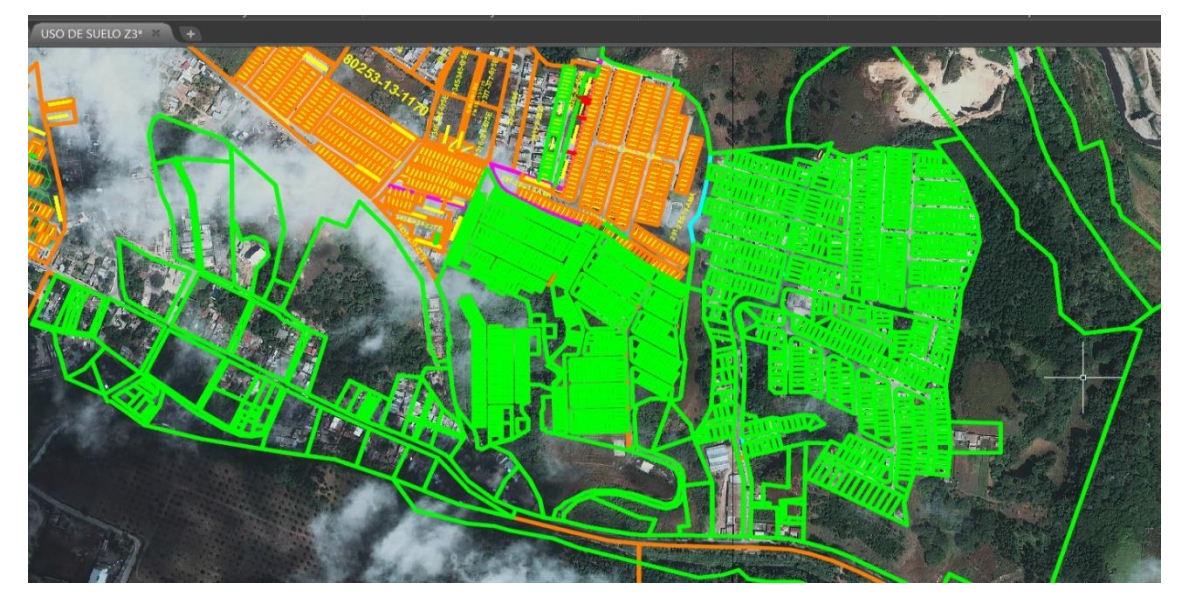

Fuente: Municipalidad de San Miguel Petapa, Departamento de Catastro y Administración del IUSI.

Registrar tabla de atributos

La tabla de atributos del software QGIS es la parte de mayor importancia en la asignación de información a objetos o elementos dentro del mismo, creados en los SIG donde se pueden modificar con el fin de que la información pueda llegar a ser visualizada y analizada desde dentro de la pestaña y fuera de la misma en la zona de trabajo.

Las tablas están conformadas por filas (valores o registros) y columnas (campos), las cuales por medio de sus diferentes opciones pueden llegar a conmutar en modo edición.

Dentro de la asignación de información para los predios cargados, es necesario el establecimiento de los diferentes campos(columnas) a utilizar para tener los datos de mayor importancia, de manera clara y detallada de acuerdo a las características de cada predio. Se llegó al consenso junto a personal de Mancomunidad Gran Ciudad del Sur y epesistas, el uso de los siguientes campos en la tabla de atributos:

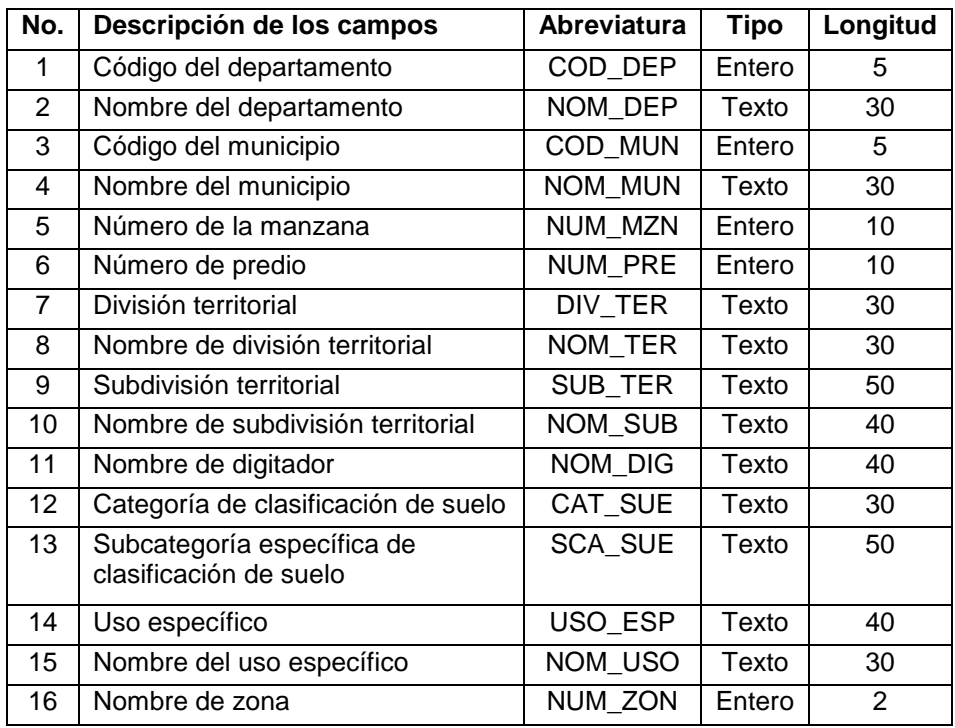

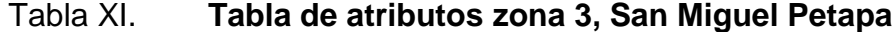

Fuente: GAITÁN, Pedro Pablo Ing. *Diseño del Sistema de Alcantarillado Sanitario para el Caserío El Chajil, Aldea El Durazno y Localización Predial y Uso de Suelo del Barrio Ingenio, Amatitlán, Guatemala*. p. 138.

Dentro de la tabla de atributos, los criterios tomados para los campos son los siguientes:

- Código del departamento, es el número del departamento en desarrollo, de acuerdo a información nacional, siendo el caso de "1" para el departamento de Guatemala.
- Nombre del departamento, corresponde al nombre específico del departamento dentro del cual se desarrolla.
- Código del municipio, es el número del municipio en desarrollo, de acuerdo a información nacional, siendo el caso de "117" para el municipio de San Miguel Petapa.
- Nombre del municipio, corresponde al nombre específico del municipio dentro del cual se desarrolla.
- Número de la manzana, es el número específico de la manzana dentro del cual se desarrolla. Para el caso de San Miguel Petapa no se ingresó información a este campo debido a que no se cuenta con codificación del número correspondiente de manzanas.
- Número de predio, es el número específico de cada predio, siendo el caso asignada de acuerdo a información del Departamento de de Catastro y Administración de IUSI.
- División territorial, corresponde a la primera derivación de la zona 3 del municipio de San Miguel Petapa, ejemplo: colonia, residencial, lotificación, entre otros.
- Nombre de división territorial, es el nombre específico de la primera derivación.
- Subdivisión territorial, corresponde únicamente a aquellas divisiones territoriales que han sido separados en fases, sectores, grupos, entre otros.
- Nombre de subdivisión territorial, es el nombre específico de las separaciones, en ocasiones puede ser un número dependiendo de la asignación o como se encuentre registrado.
- Nombre de digitador, corresponde al nombre de la persona que realizó la asignación de información.
- Categoría de clasificación de suelo, corresponde a la información de SEGEPLAN, guía para la elaboración del plan de ordenamiento territorial municipal.
- Subcategoría específica de clasificación de suelo, corresponde a la información de SEGEPLAN, guía para la elaboración del plan de ordenamiento territorial municipal.
- Uso específico, corresponde al uso del predio, está en base a criterio de digitador con la información existente por medio de levantamientos y visitas de campo.
- Nombre del uso específico, corresponde al nombre detallado del uso del predio, de acuerdo a información existente por medio de levantamientos y visitas de campo.
- Nombre de zona, es el nombre o número de la zona en desarrollo, siendo el caso de zona 3.

Si un predio no cuenta la información que se menciona en las anteriores categorías, se debe dejar en blanco.

#### **2.2.5. Conformación del área espacial de la zona 3**

El uso del suelo de la zona 3 del municipio de San Miguel Petapa está distribuida en alrededor de 1 536 predios dentro de toda su zona, por lo que es de vital importancia conocer el territorio, el espacio que ocupa y el tipo de empleo que se esté desarrollando, lo cual puede servir como base para conocer sus características, la población, intereses y el desarrollo o transformación que puede llegar a existir en un periodo de tiempo.

La zona 3 cuenta con diferentes tipos de actividades y usos de suelo dentro de su territorio, debido a esto se clasifica los predios para conocer de una manera más detallada y clara el tipo de uso actual.

En la figura 10 se muestra la clasificación de la categoría de suelo de la zona 3 del municipio de San Miguel Petapa, dentro de los cuales se mencionan residencial, comercial y especial, siendo estas categorías de acuerdo a la Guía para la elaboración del plan de ordenamiento territorial municipal de SEGEPLAN.

### Figura 10. **Categoría de clasificación de suelo, zona 3, San Miguel Petapa**

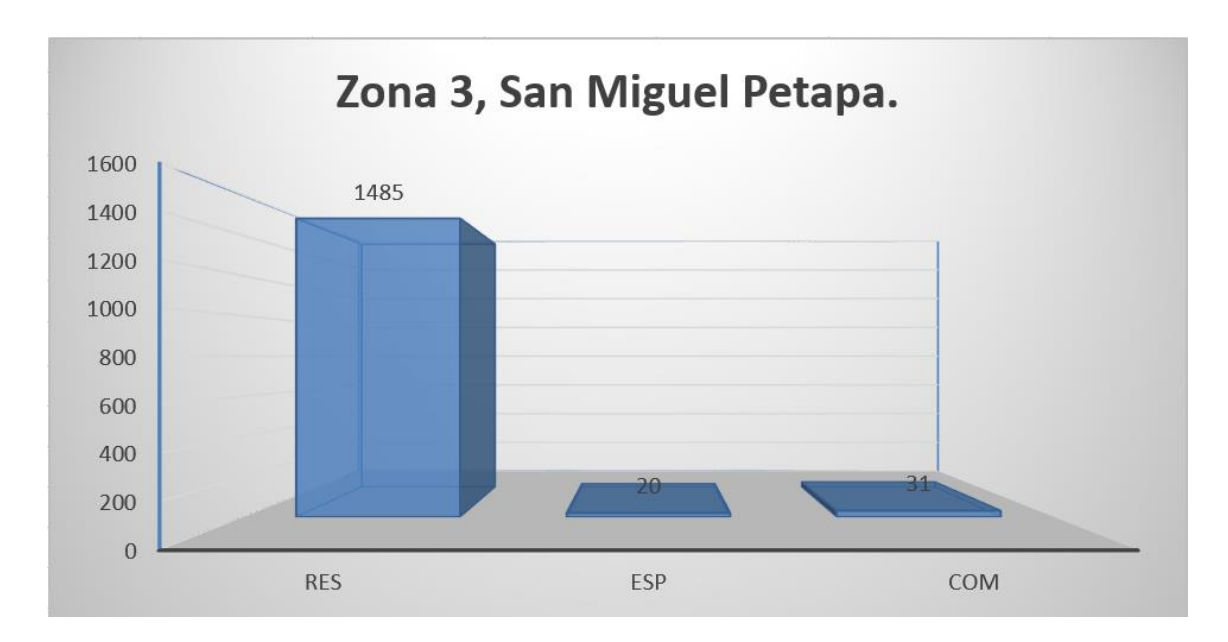

Fuente: elaboración propia.

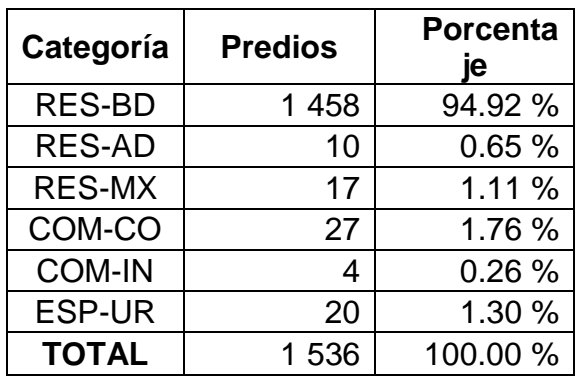

#### Tabla XII. **Clasificación del uso de suelo, zona 3, San Miguel Petapa**

#### Fuente: elaboración propia.

El uso del suelo o territorio de la zona 3 del municipio de San Miguel Petapa se reconoce como mayormente residencial de baja de densidad, lo que corresponde a viviendas de uno o dos niveles, terrenos baldíos, con un grupo de concentraciones de talleres no perturbadores, parqueos, áreas verdes, instalaciones públicas y de servicios (tanque elevado, antenas de señal, planta de tratamiento, entre otros), zonas mixtas o comercios compartidos como tiendas, tortillerías, entre otros.

Comercios puros comerciales e industriales como venta de repuestos, desmantelación de vehículos, entre otros.

Especial urbano con un 1,30 % que corresponde a educación, iglesias, zonas francas, áreas verdes, zonas mixtas de industria/comercio.

### Figura 11. **Subcategoría específica de clasificación de suelo, zona 3, San Miguel Petapa**

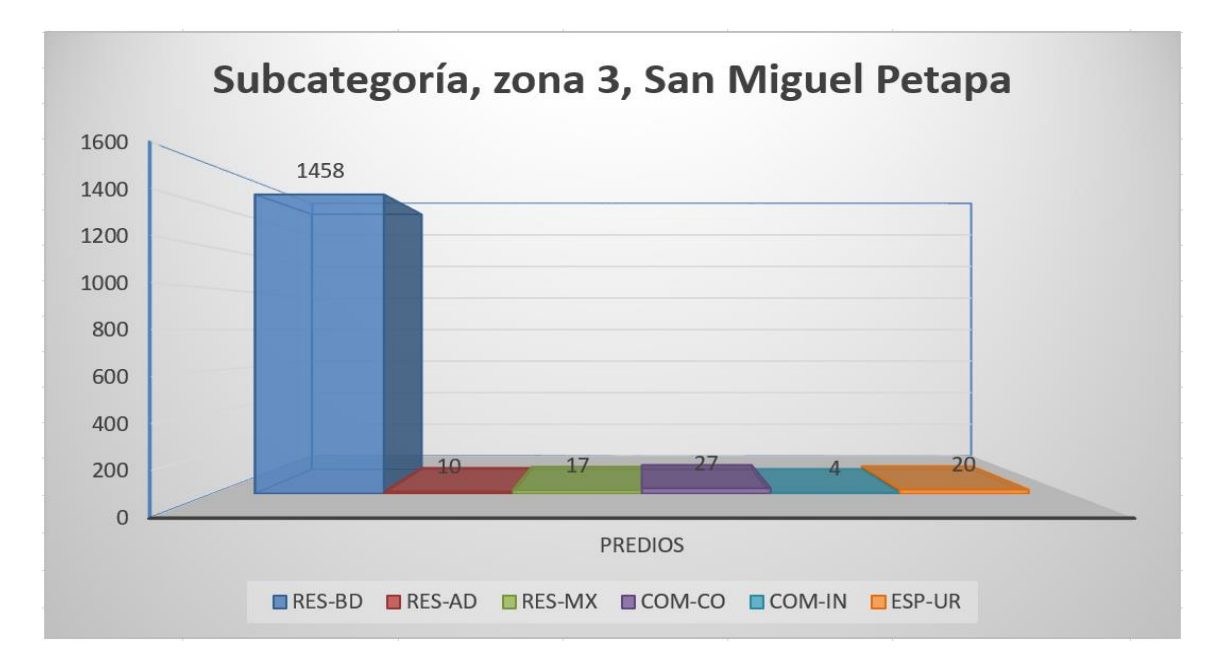

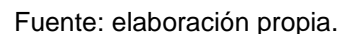

Es necesario hacer un desglose de la información actual de la subcategoría de residencial baja densidad (RES-BD), de acuerdo al nombre de uso específico del suelo, debido a que la zona 3 del municipio de San Miguel Petapa es una zona en crecimiento, la cual se muestra a continuación:

### Tabla XIII. **Clasificación Subcategoría de Residencial baja densidad (RES-BD), zona 3, San Miguel Petapa**

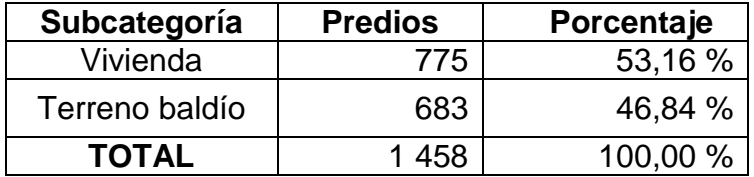

Fuente: Municipalidad de San Miguel Petapa.

Con la información anterior es posible determinar el aproximado de cantidad de habitantes existentes en la zona 3 del municipio de San Miguel Petapa para el 2018.

De acuerdo al Instituto de Investigación y Proyección sobre Ambiente Natural y Sociedad (Iarna); se obtiene un promedio de 6 habitantes por cada predio clasificado como residencial baja densidad y mixto (RES-BD, RES-MX), tomando en cuenta que son 775 predios en la primera clasificación, excluyendo terrenos baldíos.

 $RES - BD = 6$  habitantes/predio X 775 predios = 4 650 habitantes  $RES - MX = 6$  habitantes/predio X 17 predios = 102 habitantes

**TOTAL** =  $4752$  habitantes

#### **3. DIAGNÓSTICO DE SANEAMIENTO**

Consiste en realizar la evaluación de la situación actual en que vive la población y los servicios básicos con lo que cuenta o carece el Municipio de San Miguel Petapa en las zonas donde se desarrollan los proyectos planteados anteriormente.

El estado actual de los sistemas (agua potable, aguas residuales, desechos sólidos y excretas), en el municipio de San Miguel Petapa, provoca de manera directa el aumento de los porcentajes de morbi-mortalidad y contaminación ambiental, degradando con ello la calidad de vida de los habitantes.

Servicios de agua

De acuerdo a información de obtenida por medio del Plan de desarrollo de San Miguel Petapa 2011-2025, y según censo en el año 2002 del INE y en lo referente a la infraestructura en el municipio, existe un total de 22 760 viviendas hasta esa fecha, en los cuales no se cuenta con servicios básicos.

Asimismo, según el plan de desarrollo municipal, un total de 19 018 viviendas hacen uso del servicio de agua suministrada por chorro con uso exclusivo el cual equivale al 83,56 %. El uso de agua abastecida mediante pozo se utiliza en 345 hogares lo cual equivale al 1,52 % con camión o tonel 284 hogares registrados equivalente a un 1,25% por medio de río, lago o manantial, 395, el cual equivale a un 1,74 %.

Se deduce que el 100 % de la población recibe servicio de agua de cualquier medio de suministración, pero no necesariamente es un servicio de calidad.

El municipio de San Miguel Petapa en posesión de la misma, cuenta con 28 pozos mecánicos y 27 tanques de almacenamiento para abastecer a 214 950 habitantes.

Para la Zona 3, es abastecido todos los días por parte de pozos del casco urbano (11:00 a 16:00 horas) y pozo de Las Palmas (2:00 a 17:30 horas).

Para la colonia Israel, es abastecida todos los días por el pozo de la misma colonia (5:00 a 6:00 horas y de 17:00 a 18:00 horas) para la parte norte y el pozo de Valles de Petapa (5:00 a 8:00 horas y de 17:00 a 19:00 horas), para la parte sur.

Drenaje sanitario

De acuerdo a información obtenida por parte del Plan de desarrollo municipal en el año 2010, existen 21 902 hogares que cuentan con servicio sanitario(inodoros) de un total de 22 760 hogares que existen en el municipio hasta ese año.

Un 50 % de la población no cuenta con una red de drenajes, por lo tanto, la contaminación aumenta al no tener un adecuado manejo de las aguas residuales.

Según información y base de datos por parte del área de servicios públicos de la municipalidad de San Miguel Petapa, se cuentan con 25 pozos de absorción en la Zona 3 y 5 en la colonia Israel.

Drenaje pluvial

El municipio de San Miguel Petapa cuenta con sistemas de alcantarillado pluvial 355 tuberías de concreto que conducen el agua proveniente de la lluvia hacia 344 pozos de visita dentro del área municipal y hacia ríos. Para la Colonia Israel, existen 18 tragantes para el agua pluvial; la zona 3 no cuente con sistema de drenaje pluvial, solo posee 3 tuberías de concreto de sistemas combinados.

El municipio por tener una topografía formada por cerros, quebradas y serranías, el agua proveniente de lluvia es conducido a nivel de terreno como escorrentía y se conduce de acuerdo a la cuenca directo hacia los ríos, Pinula, Villalobos y Platanitos, todos desembocando en el Lago de Amatitlán.

Asimismo, el municipio de San Miguel Petapa cuenta con 128 pozos de absorción que trabajan como sistemas combinados, siendo sanitario y pluvial.

Actualmente San Miguel Petapa no cuenta con plantas de tratamiento de carácter municipal para tratar sus aguas, las existentes son de uso privado.

Desechos sólidos

El problema de la basura es uno de los temas de mayor importancia en la actualidad, su inadecuado manejo trae consecuencias que afectan no sólo la calidad de vida del ser humano sino también el de su entorno.

La Municipalidad de San Miguel Petapa realiza diferentes actividades para el cuidado y control de los desechos sólidos.

Gran parte del municipio cuenta con un sistema de recolección de basura, el cual es privado y se realiza 2 veces por semana realizando cobro del mismo por este servicio. El costo varía dependiendo si es vivienda o comercio.

Asimismo, la municipalidad por parte de la Dirección de Gestión Ambiental y Forestal, cuenta con tren de aseo, el cual se encarga de realizar limpieza de las calles, avenidas del municipio, este se realiza diariamente, pero en diferentes sectores del municipio, así mismo el área de Servicios Públicos realiza limpieza y remoción de desechos sólidos que se encuentran dentro de drenajes, siendo uno de los problemas con mayor impacto.

Debido a la problemática de la excesiva cantidad de desechos sólidos en los drenajes sanitarios y siendo estos provocados en su mayoría por productos de material plástico, y debido a que gran parte de los mismos es transportada por los ríos Pinula, Villalobos y Platanitos hacia el lago Amatitlán, la Dirección de Gestión Ambiental y Forestal de la municipalidad de San Miguel Petapa, junto a Concejo municipal, aprobaron el acuerdo 050-2018, el cual prohíbe el uso de la bolsa plástica, productos de un solo uso y demás, siendo como alternativa el uso de productos biodegradables.

La disposición final de la basura y desechos sólidos es transportada hacia el vertedero de relleno sanitario ubicado en el Km 22 del municipio de Villa Nueva.

#### **CONCLUSIONES**

- 1. La realización del diseño del sistema de agua potable para la colonia Israel, zona 9, municipio de San Miguel Petapa, departamento de Guatemala, proveerá del servicio de agua a una comunidad de 2 843 habitantes futuros, proveyendo el servicio de una forma más continua y equitativa, así mismo el proyecto de localización predial y uso de suelo proveerá una base fundamental para la realización del POT, contribuyendo directa e indirectamente a la población.
- 2. El diagnóstico de saneamiento en la colonia Israel ubicada en zona 9 y la zona 3 de San Miguel Petapa, brinda información real sobre el cuidado de las diferentes áreas, lo que trae consigo una alerta debido a la falta de los servicios básicos del mantenimiento del agua y desechos sólidos en su totalidad, lo que ocasiona un degradado en la calidad de vida de los habitantes.
- 3. El correcto mantenimiento y operación de la red de abastecimiento de agua potable en la colonia Israel, así como el uso de suelo y la utilización de software para el manejo de información geográfica se presenta ante las autoridades correspondientes de la municipalidad y miembros de COCODE, de tal forma que cumpla con los requisitos establecidos de satisfacer las necesidades de la población dentro del periodo de diseño.
- 4. El diseño del sistema de abastecimiento de agua potable de la colonia Israel en zona 9 de San Miguel Petapa, para su realización tiene un costo total según presupuesto de: 1 164 181,40.
- 5. Todos los predios existentes en la zona 3 de San Miguel Petapa se georreferenciaron permitiendo el análisis del uso de suelo en el territorio, determinando que el 94,92 % de los predios son utilizados para residencia, el 0,65 % utilizado para talleres no perturbadores, 1,11 % es de uso mixto, 1,76 % es de uso comercial, 0,26 % es de uso industrial y el 1,30% es de uso especial urbano en donde entran territorios de educación. Con este análisis se logra determinar un cálculo aproximado de población para la zona 3 de 4 752 habitantes, tomando en cuenta residenciales de baja densidad y mixta
- 6. El déficit en servicios públicos, control de la información y actividades dentro de la zona 3, es uno de los primeros parámetros a tomar en cuenta con la localización predial y uso de suelo. Al estimar la ubicación permite generar radios de influencia de necesidades de servicios públicos, seguridad, educación, entre otros, siendo estos centros poblados prioridad para la implementación, mejora o introducción de proyectos necesarios para la mejora de la calidad de vida de sus habitantes. Estos planes de desarrollo podrán ser fortalecidos por medio de inversiones económicas, capacitación técnica al personal encargado de cada área e implementación de planes estratégicos con autoridades municipales. De acuerdo a ello, el uso de software y plataformas permiten un manejo de la información con mayor facilidad y alcance en su análisis.

#### **RECOMENDACIONES**

- 1. La municipalidad y autoridades correspondientes de Dirección Municipal de Planificación (DMP) y Dirección de Servicios Públicos, deben iniciar las gestiones correspondientes para la ejecución de estos proyectos, de manera que puedan ser llevados a la realidad y garantiza que los proyectos sean ejecutados de acuerdo con las especificaciones de diseño y detalles constructivos presentados en planos en este documento.
- 2. Es necesario que la Dirección de Servicios Públicos, realice análisis de los niveles estáticos y dinámicos, así como un estudio del pozo para determinar si es posible profundizar más el mismo para que produzca mayor caudal o la posibilidad de excavar uno nuevo.
- 3. A la administración municipal de San Miguel Petapa, previa contratación y construcción del depósito para almacenamiento de agua (tanque elevado a nivel de propuesta / predimensionamiento), se realice el diseño estructural de dicho depósito.
- 4. Al momento de realizar este proyecto, la municipalidad de San Miguel Petapa, debe contemplar la contratación de personal calificada, para ejecutar la obra, según lo especificado en el estudio y contratar a personal calificado el cual estará encargado de la operación y mantenimiento del sistema de abastecimiento de agua potable.
- 5. De acuerdo al diagnóstico de saneamiento se recomienda que la Dirección Municipal de Planificación (DMP) y Dirección de Servicios Públicos, implemente letrinas de hoyo seco y pozos sumideros para la disposición de excretas y aguas residuales. Así como el estudio, diseño final y construcción de sistema de drenajes en las comunidades que así lo requiera.
- 6. Los sistemas de información geográfica deben ser implementados en las entidades municipales dentro del Departamento de Catastro y Administración del IUSI, debido a que estos sistemas son de suma importancia para el fortalecimiento institucional de las autoridades gubernamentales, ya que se puede llevar un estricto control de los servicios o necesidades que requieran la población, es decir, se podrá tener acceso a una radiografía del territorio, tomando en cuenta que se debe actualizar periódicamente la información para que los fundamentos de inversión sean acertados.
- 7. Crear la oficina de ordenamiento territorial con relación con todas las áreas y departamentos de la Municipalidad de San Miguel Petapa, bajo punto de acta del concejo determinando así las funciones de seguimiento de esta investigación y administrar toda la información del municipio con el uso de información geográfica.
- 8. A las personas interesadas en continuar con el desarrollo de bases de datos en SIG que para la localización de predios y uso de suelo, es de gran importancia tener ayuda de una mesa técnica de expertos en el tema para realizar las respectivas evaluaciones y en otro caso proporcionar capacitaciones adecuadas para que el grupo pueda aprender los criterios a evaluar en clasificación de suelo y desarrollo del Posicionamiento territorio.

### **BIBLIOGRAFÍA**

- 1. CHÁVEZ ROCA, Pedro Antonio. *Diseño del sistema de abastecimiento de agua potable en aldea los cubes y sistema de alcantarillado sanitario para cantones rincón de piedra, agua tibia y Caserío el Encinón, cabecera municipal, municipio de Palencia, Departamento de Guatemala.* Trabajo de graduación de Ingeniería Civil. Facultad de Ingeniería, Universidad de San Carlos de Guatemala, 2017. 266 p.
- 2. Empresa Municipal de Agua de la ciudad de Guatemala (EMPAGUA). *Reglamento para presentación de proyectos de agua potable.*  Guatemala: Municipalidad de Guatemala, 2001. 32 p.
- 3. GAITÁN, Pedro Pablo. *Diseño del sistema de alcantarillado sanitario para el Caserío el Chajil, Aldea El Durazno y localización predial y uso de suelo del Barrio Ingenio, Amatitlán, Guatemala.* Trabajo de graduación de Ingeniería Civil. Facultad de Ingeniería, Universidad de San Carlos de Guatemala, 2017. 136 p.
- 4. HERNÁNDEZ RODRÍGUEZ, Manglio Heriberto*. Diseño del Sistema de Abastecimiento de agua potable por bombeo, para la Colonia Tierra Verde, Siquinalá, Escuintla.* Trabajo de graduación de Ingeniería Civil. Facultad de Ingeniería, Universidad de San Carlos de Guatemala, 2009. 180 p.
- 5. INFOM UNEPAR. *Normas de dibujo topográfico e hidráulico para la elaboración de planos para la construcción de acueductos rurales de UNEPAR*. 2009. 189 p.
- 6. Instituto de Fomento Municipal y Ministerio de Salud Pública y Asistencia Social (INFOM-MSPAS). *Guía de normas sanitarias para el diseño de sistemas rurales de abastecimiento de agua para consumo humano*. Guatemala: MSPAS, 2011. 64. p.
- 7. Instituto de Fomento Municipal y Unidad Ejecutora del Programa de Acueductos Rurales (INFOM-UNEPAR). *Guía para el diseño de abastecimiento de agua potable a zonas rurales*. Segunda edición. Guatemala: INFOM, 1997. 103. p.
- 8. Ministerio de Salud Pública y Asistencia Social. *Guía para la preparación, construcción y supervisión de abastecimiento de Agua Potable y Saneamiento*. Guatemala 1991. 86 p.
- 9. MUNIGUATE. *Conociendo el POT. Plan de Ordenamiento Territorial.*  Guatemala, 2008. 38 p.
- 10. . *Conceptos Técnicos. Plan de Ordenamiento Territorial.* Guatemala, 2008. 66 p.
- 11. MORENO JIMÉNEZ, Antonio y BOSQUE SENDRA, Joaquín. *Sistemas de información geográfica y localización de instalaciones y equipamientos.* 2a ed. España: Asociación de Geógrafos Españoles, 2011. 411 p.

- 12. OLAYA, Víctor. *Sistemas de Información Geográfica.* Girona: OpenLibra, 2014. 854 p.
- 13. RUANO PAZ, Marco Antonio*. Manual para diseño Estructural de Tanques Metálicos Elevados en la República de Guatemala.*  Trabajo de graduación de Maestría en Estructuras, Facultad de Ingeniería, Universidad de San Carlos de Guatemala, 2011. 244 p.
- 14. RUIZ, Polanco. *Apuntes sobre el curso de Ingeniería Sanitaria 1*. Trabajo de graduación de Ingeniería Civil. Facultad de Ingeniería, Universidad de San Carlos de Guatemala, 2007. 196 p.
- 15. SEGEPLAN. *Caja de Herramientas para la elaboración del Plan de Ordenamiento Territorial. Planificación y Ordenamiento Territorial.* Guatemala, 2017. 132 p.
- 16. . *Guía para la elaboración del Plan de Ordenamiento Territorial Municipal. Planificación y Ordenamiento Territorial.* Guatemala, 2017. 92 p.
- 17. UNEPAR. *Guías de normas sanitarias para el diseño de sistemas rurales de abastecimiento de agua para consumo humano.*  Guatemala: UNEPAR, 2011. 63. p.

### **APÉNDICES**

Apéndice 1. **Evaluación Ambiental Inicial del proyecto de diseño de sistema de abastecimiento de agua potable, colonia Israel, zona 9, San Miguel Petapa**

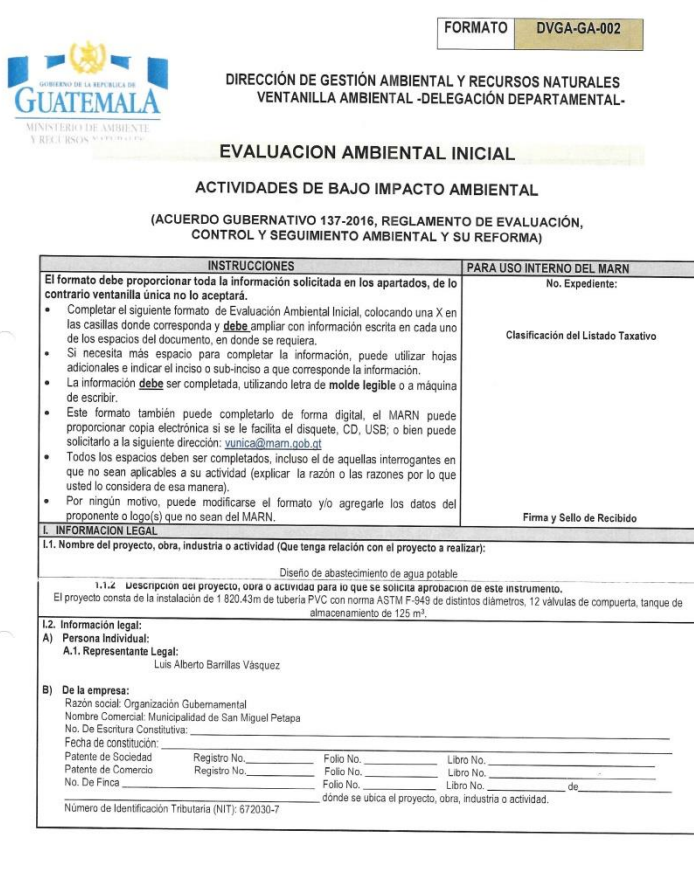

7 Avenida 03-67, zona 13 - Ciudad Guatemala - PBX: (502) 2423-0500

 $\bullet$  (temampt) (the marriagher state) in the marriagher state of  $\bullet$ www.marn.gob.gt

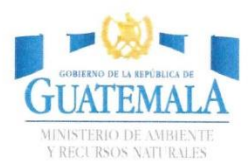

**FORMATO** 

DVGA-GA-002

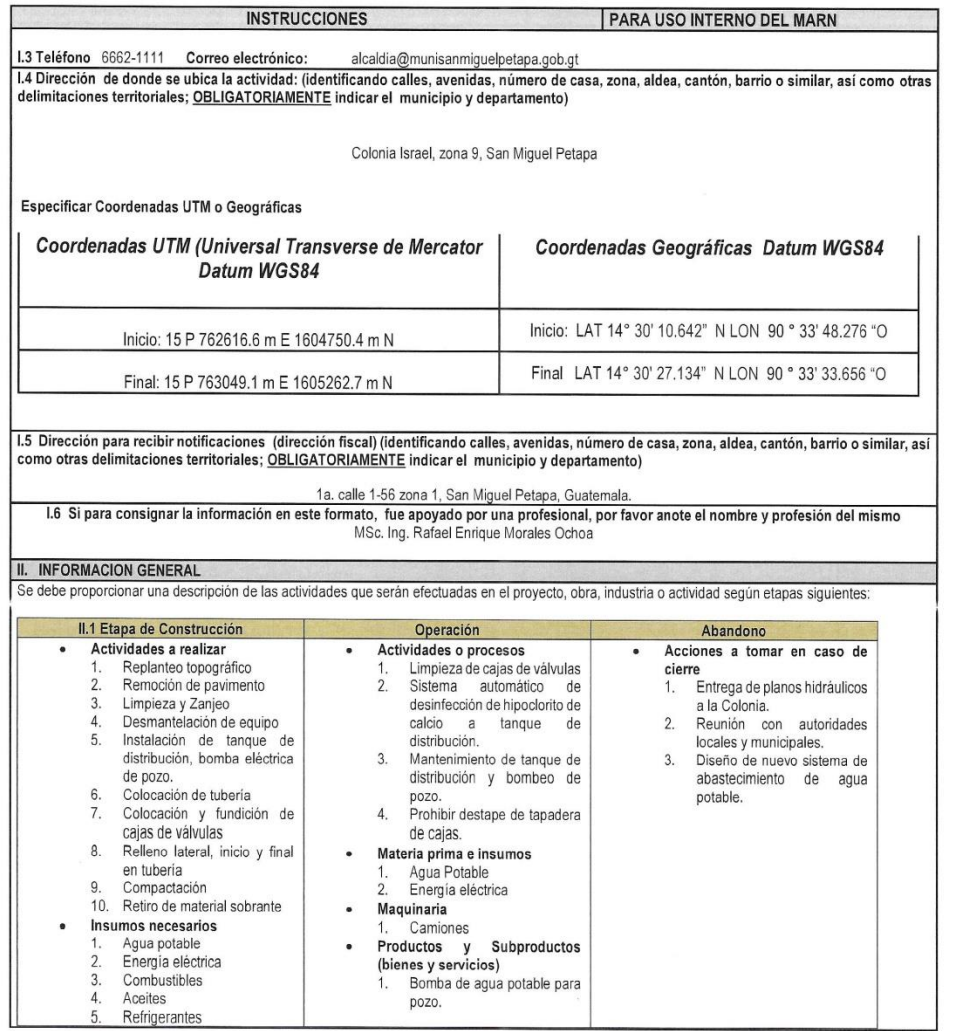

7 Avenida 03-67, zona 13 - Ciudad Guatemala - PBX: (502) 2423-0500

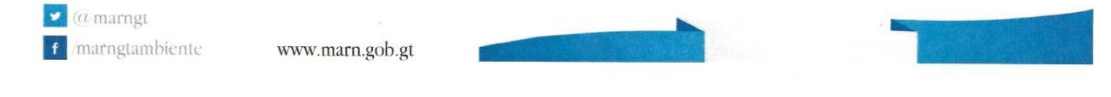

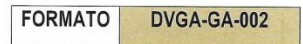

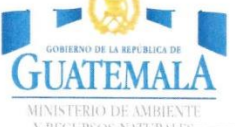

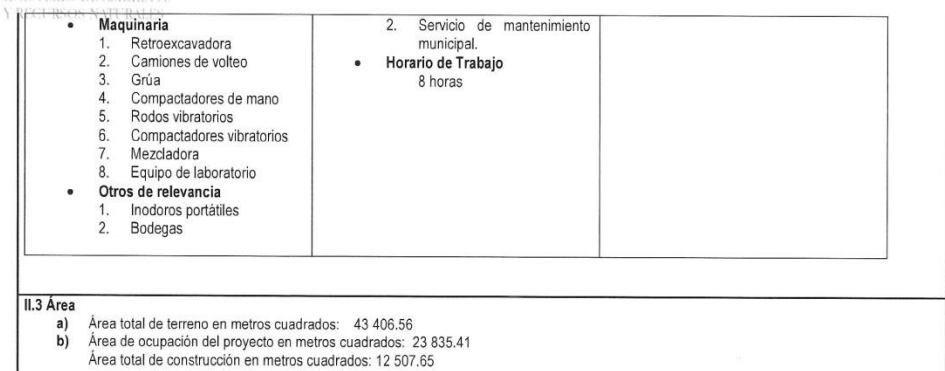

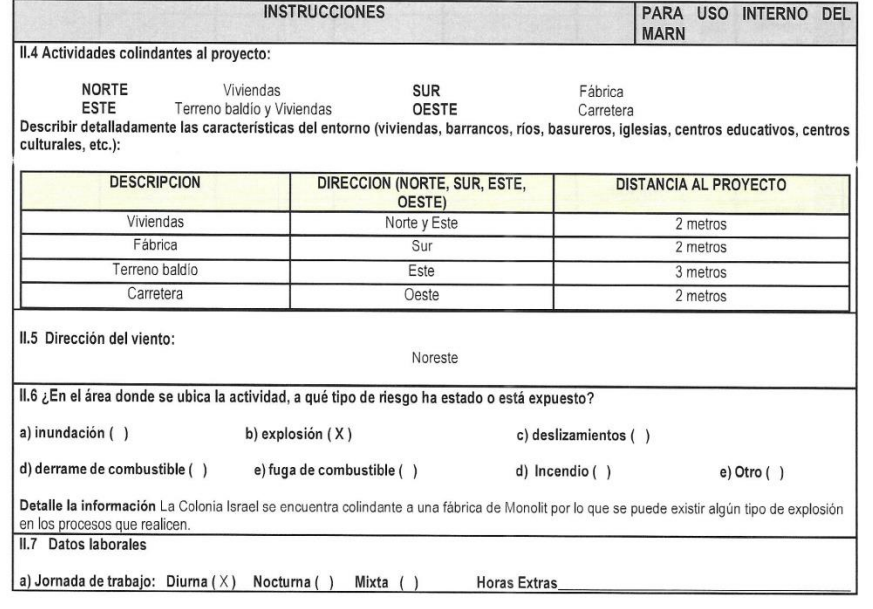

7 Avenida 03-67, zona 13 - Ciudad Guatemala - PBX: (502) 2423-0500

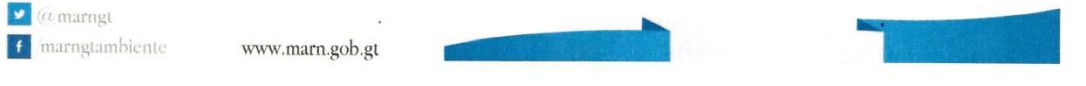

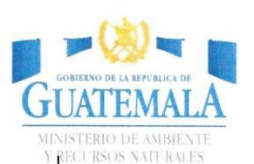

**FORMATO** 

50

DVGA-GA-002

b) Número de empleados por jornada

Total empleados

IL8 USO Y CONSUMO DE AGUA, COMBUSTIBLES, LUBRICANTES, REFRIGERANTES, OTRO...

35-50

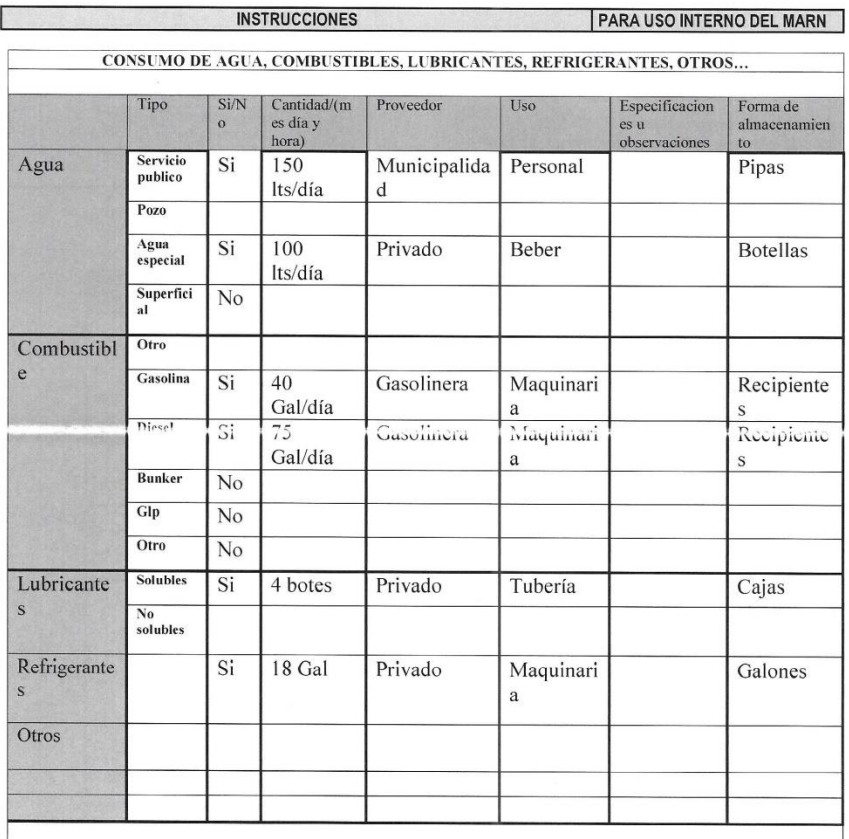

7 Avenida 03-67, zona 13 - Ciudad Guatemala - PBX: (502) 2423-0500

 $\Box$  (a marngt f marngtambiente

www.marn.gob.gt

 $\overline{\phantom{a}}$ 

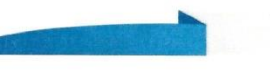

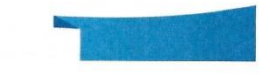

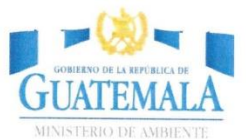

**FORMATO** 

**DVGA-GA-002** 

NOTA: si se cuenta con licencia extendida por la Dirección General de Hidrocarburos del Ministerio de Energía y Minas, para comercialización o almacenaje de combustible. Adjuntar copia<br>III. IMPACTO ALAIRE<br>GASES Y PARTICULA

Sí, generados por el movimiento de suelo al momento de excavación y del transporte del mismo hasta su disposición final.

MITIGACION<br>III.2 ¿Qué se está haciendo o qué se hará para evitar que los gases o partículas impacten el aire, el vecindario o a los trabajadores?

Constante riego al suelo para evitar partículas en el aire y protección de los camiones de volteo con lonas a la hora del transporte

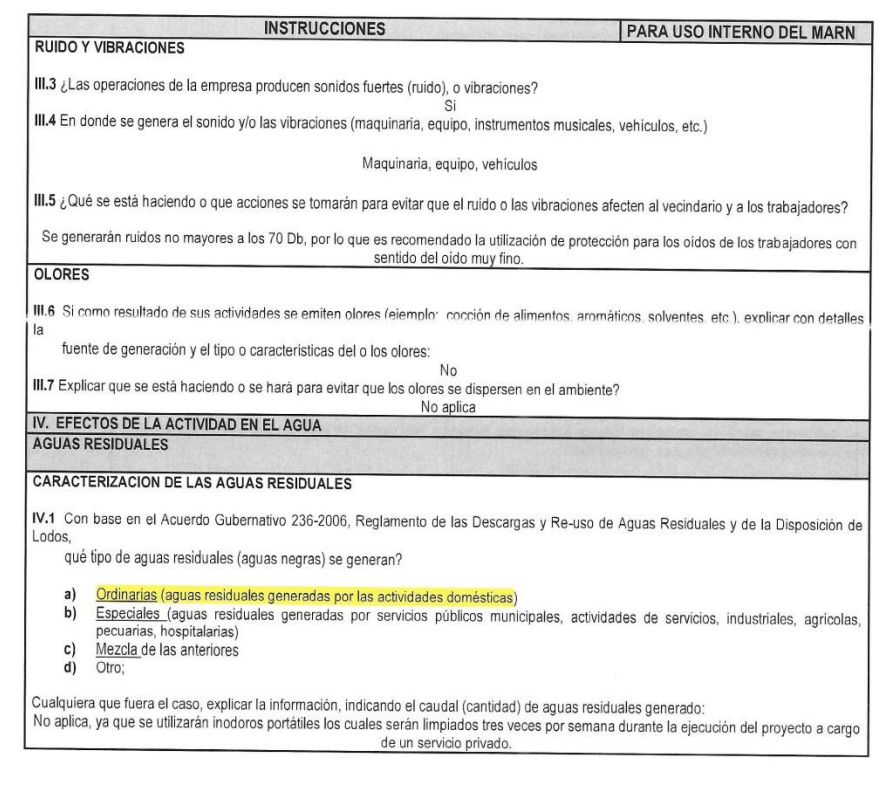

7 Avenida 03-67, zona 13 - Ciudad Guatemala - PBX: (502) 2423-0500

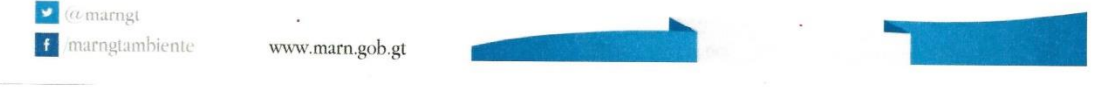

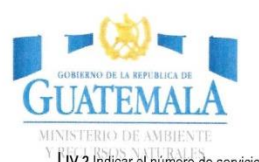

**FORMATO** 

DVGA-GA-002

l.

 $\overline{\phantom{1}}$ 

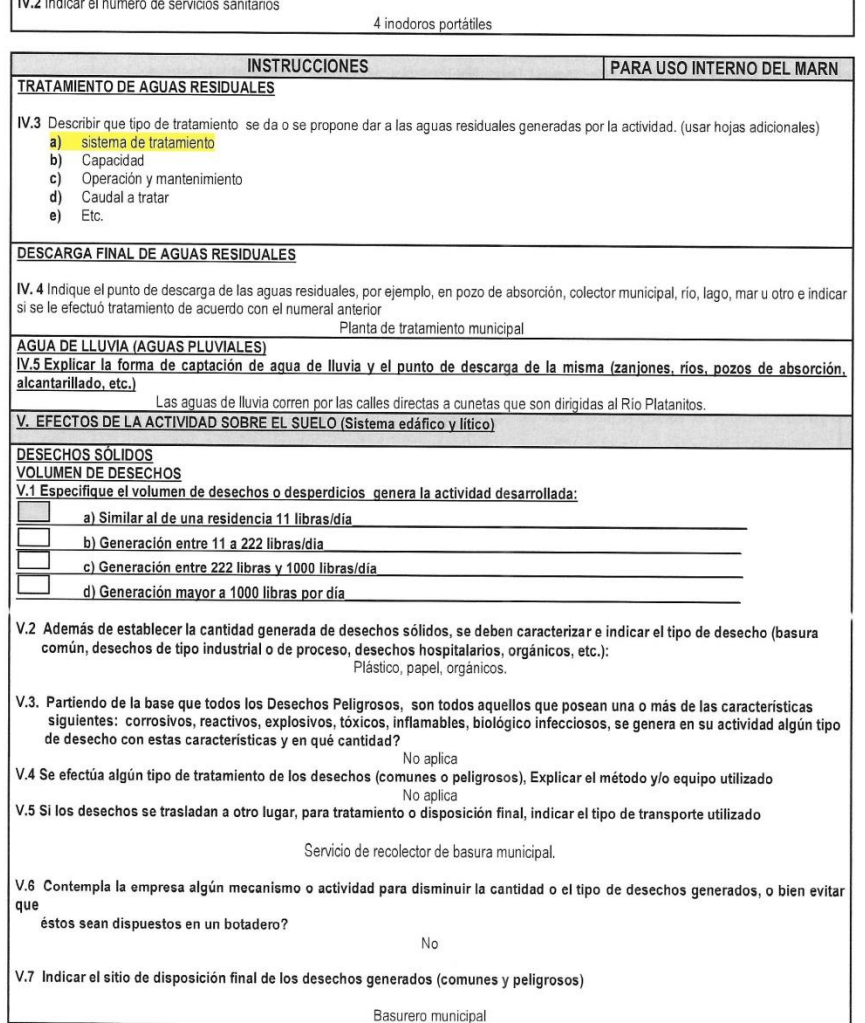

7 Avenida 03-67, zona 13 - Ciudad Guatemala - PBX: (502) 2423-0500

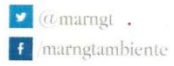

www.marn.gob.gt

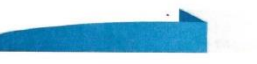

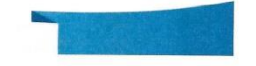

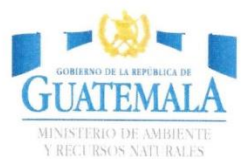

**FORMATO** 

DVGA-GA-002

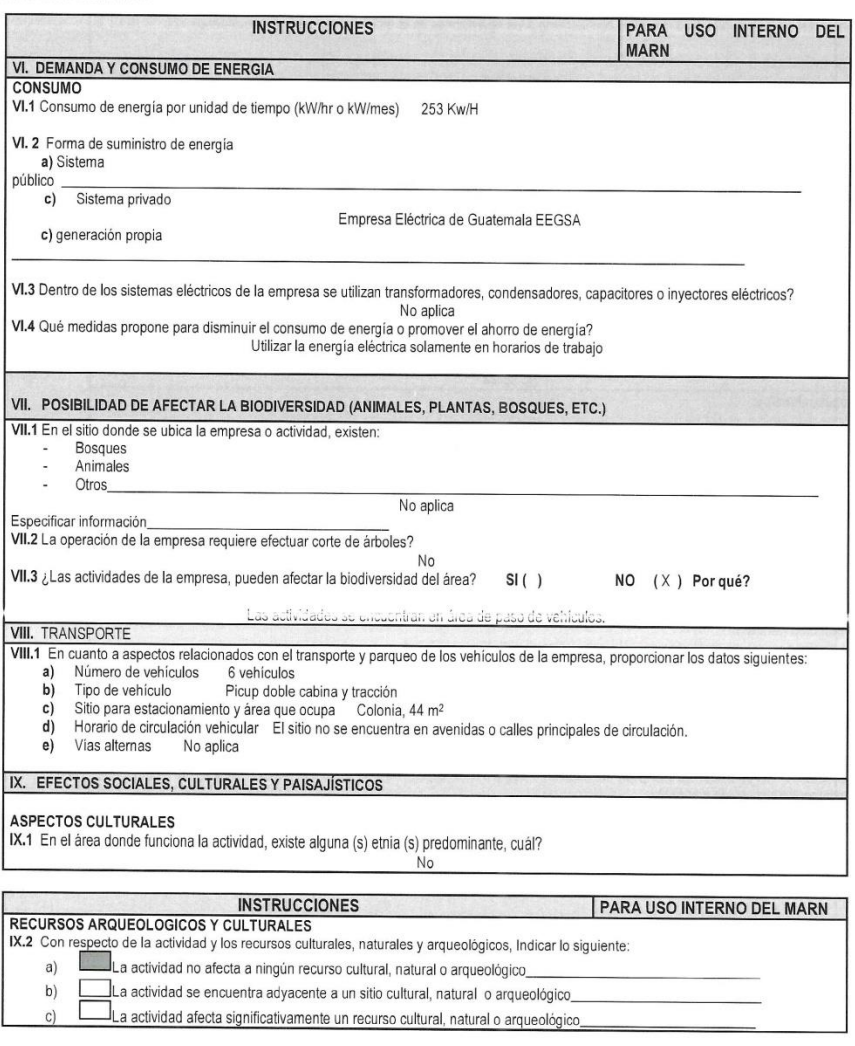

7 Avenida 03-67, zona 13 - Ciudad Guatemala - PBX: (502) 2423-0500

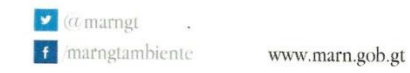

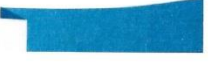

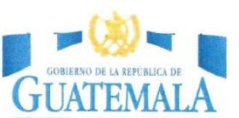

**FORMATO** 

DVGA-GA-002

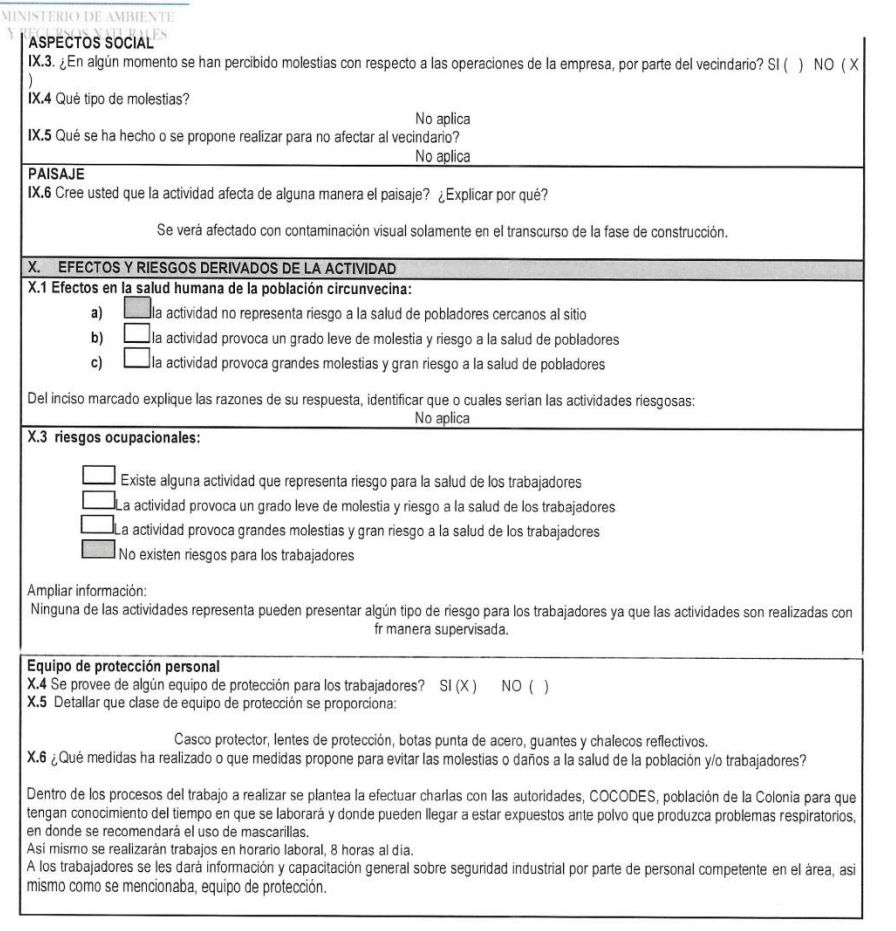

7 Avenida 03-67, zona 13 - Ciudad Guatemala - PBX: (502) 2423-0500

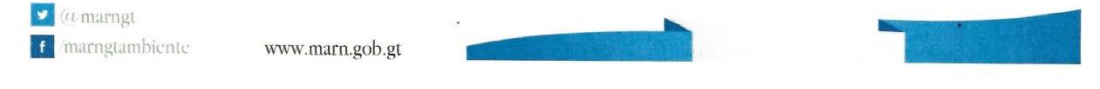

Fuente: elaboración propia con base en formulario DVGA-GA-R-002 del Ministerio de Ambiente y Recursos Naturales.

Apéndice 2. **Diseño hidráulico de la red de distribución del sistema de abastecimiento de agua potable para la colonia Israel, zona 9, San Miguel Petapa**

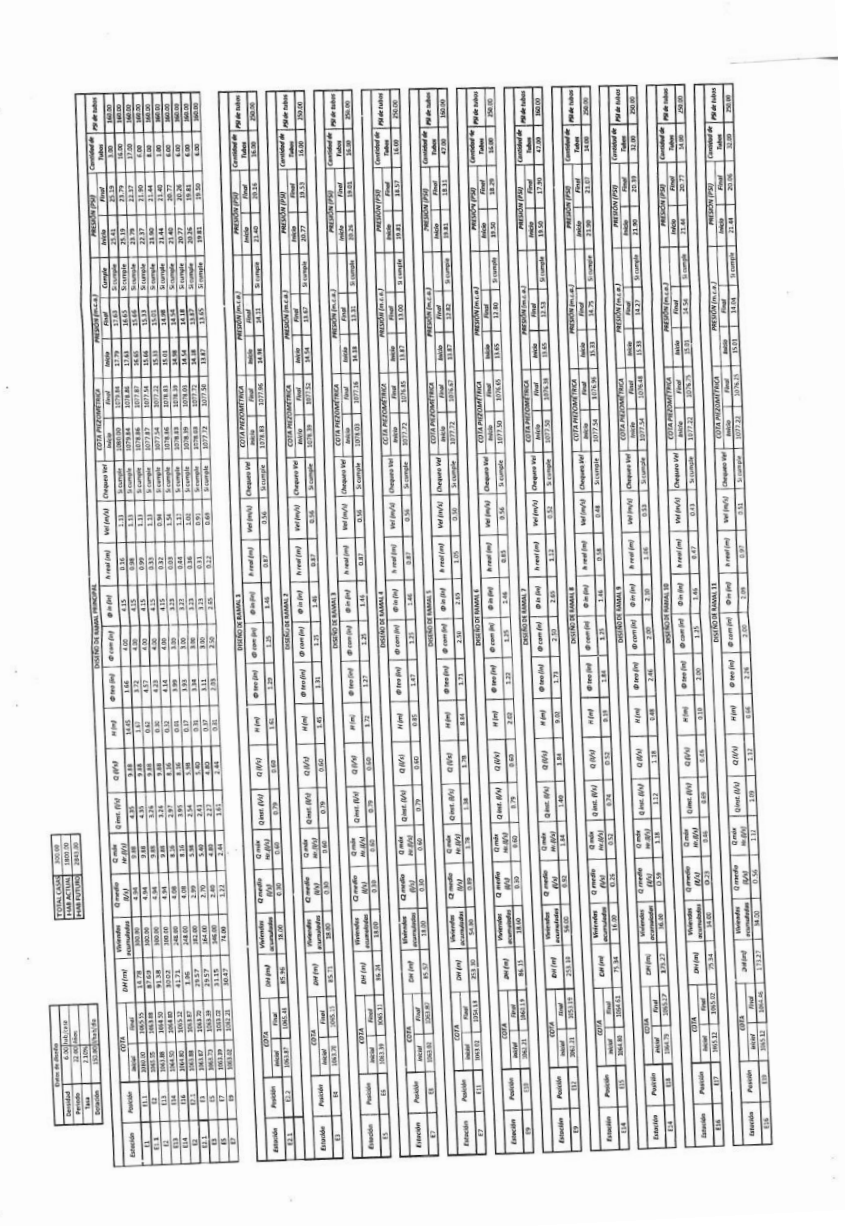

Fuente: elaboración propia, empleando AutoCAD Civil 3D.

Apéndice 3. **Juego de planos del sistema de la red de distribución del sistema de abastecimiento de agua potable para la Colonia Israel, zona 9, San Miguel Petapa**

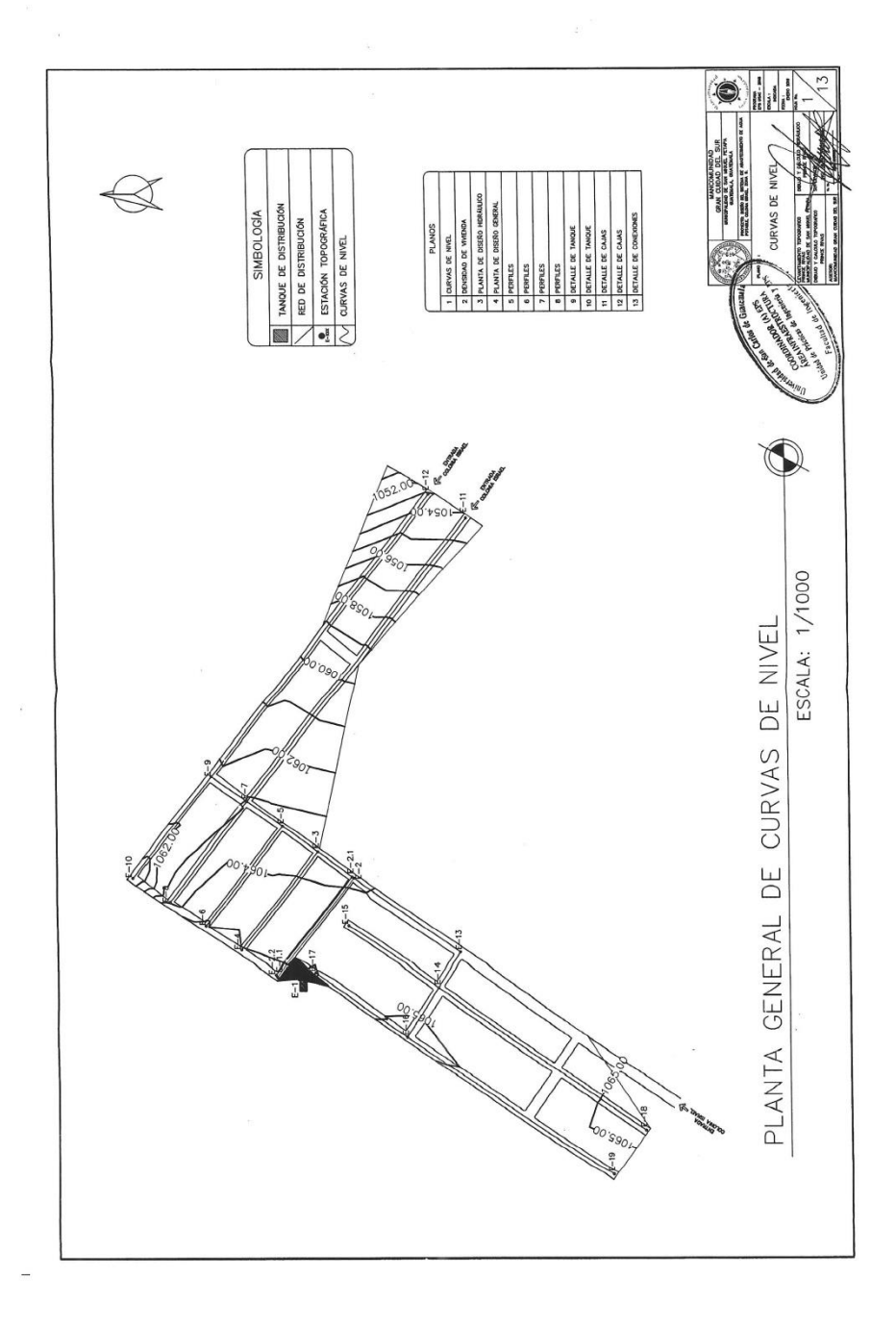

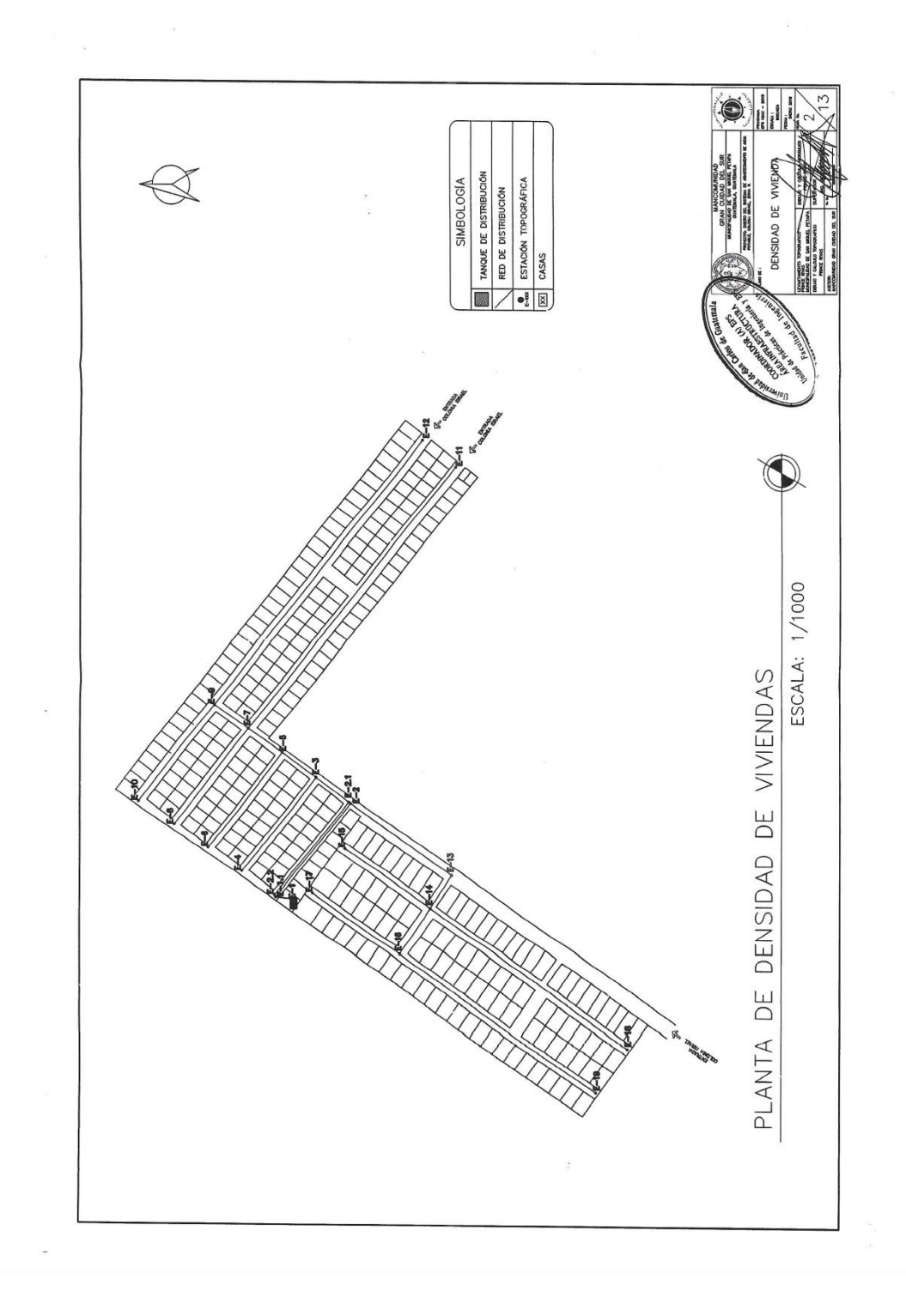

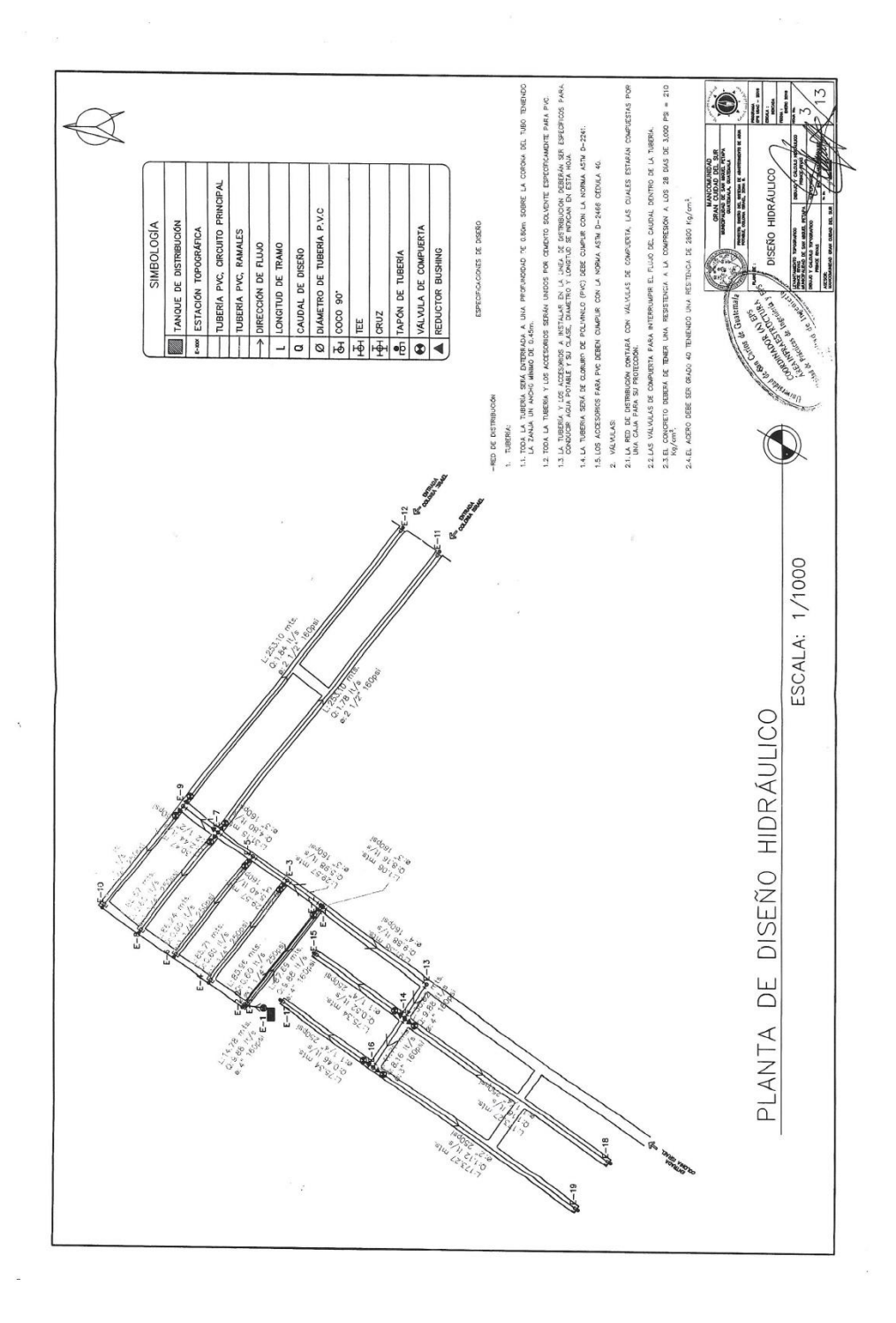

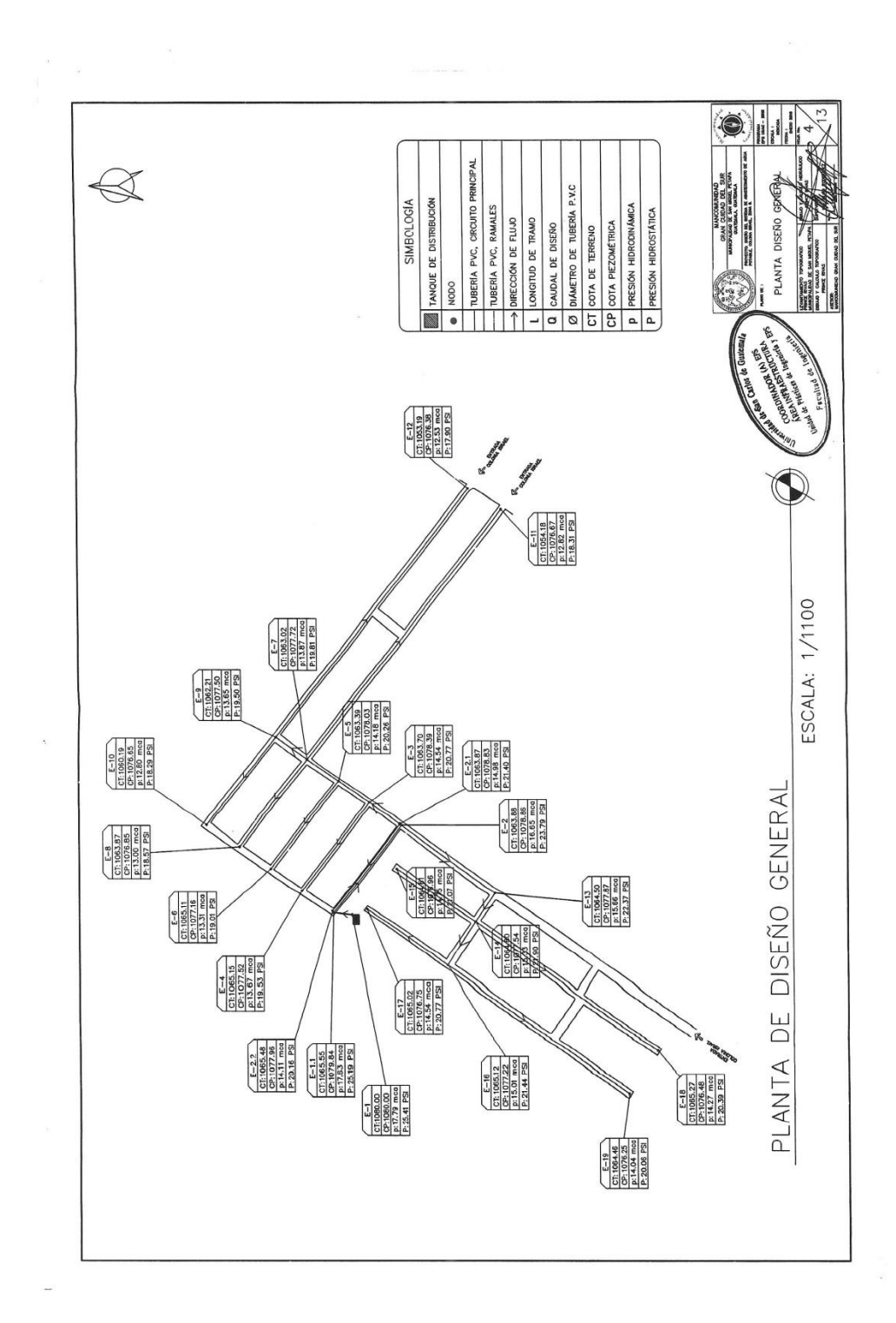

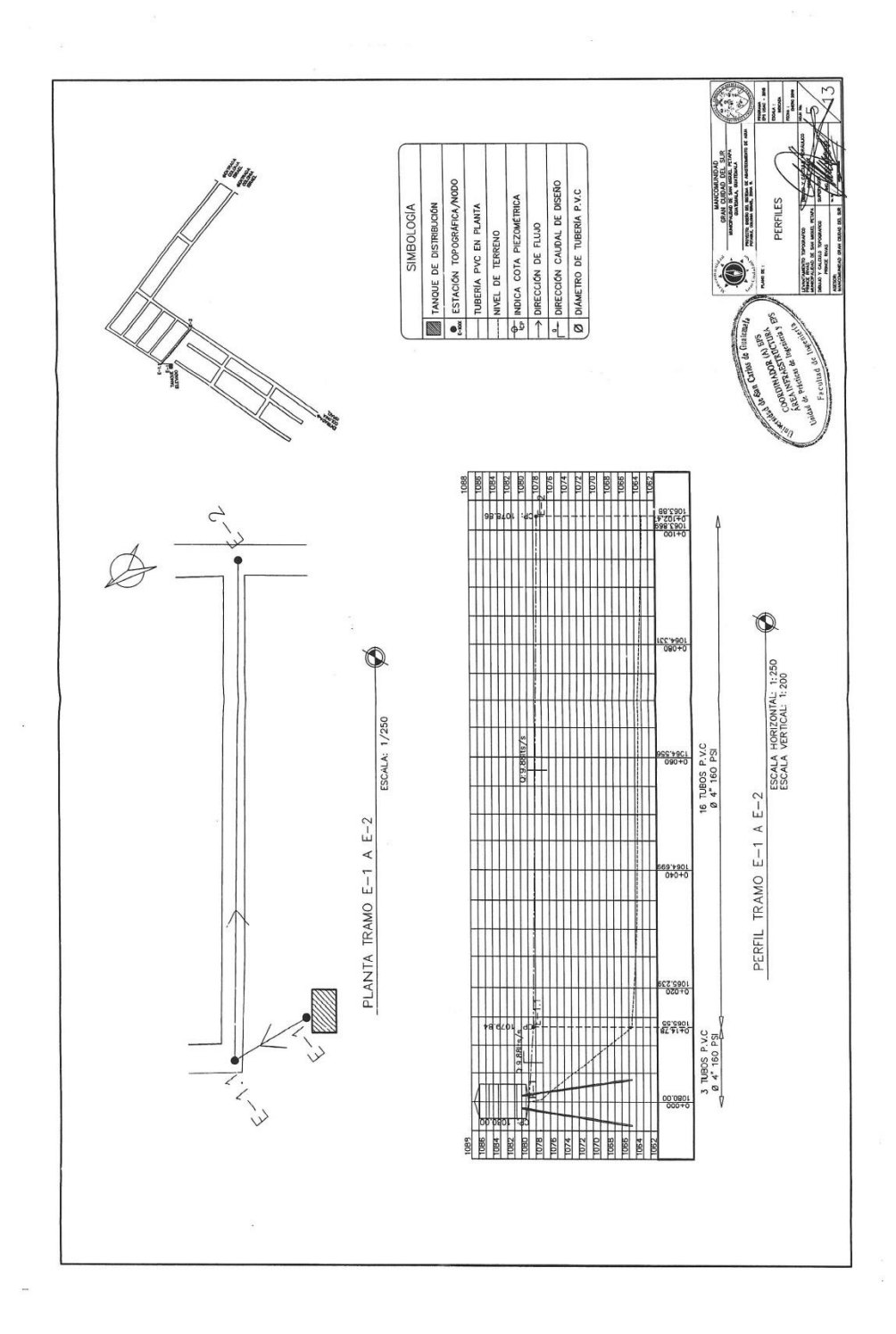

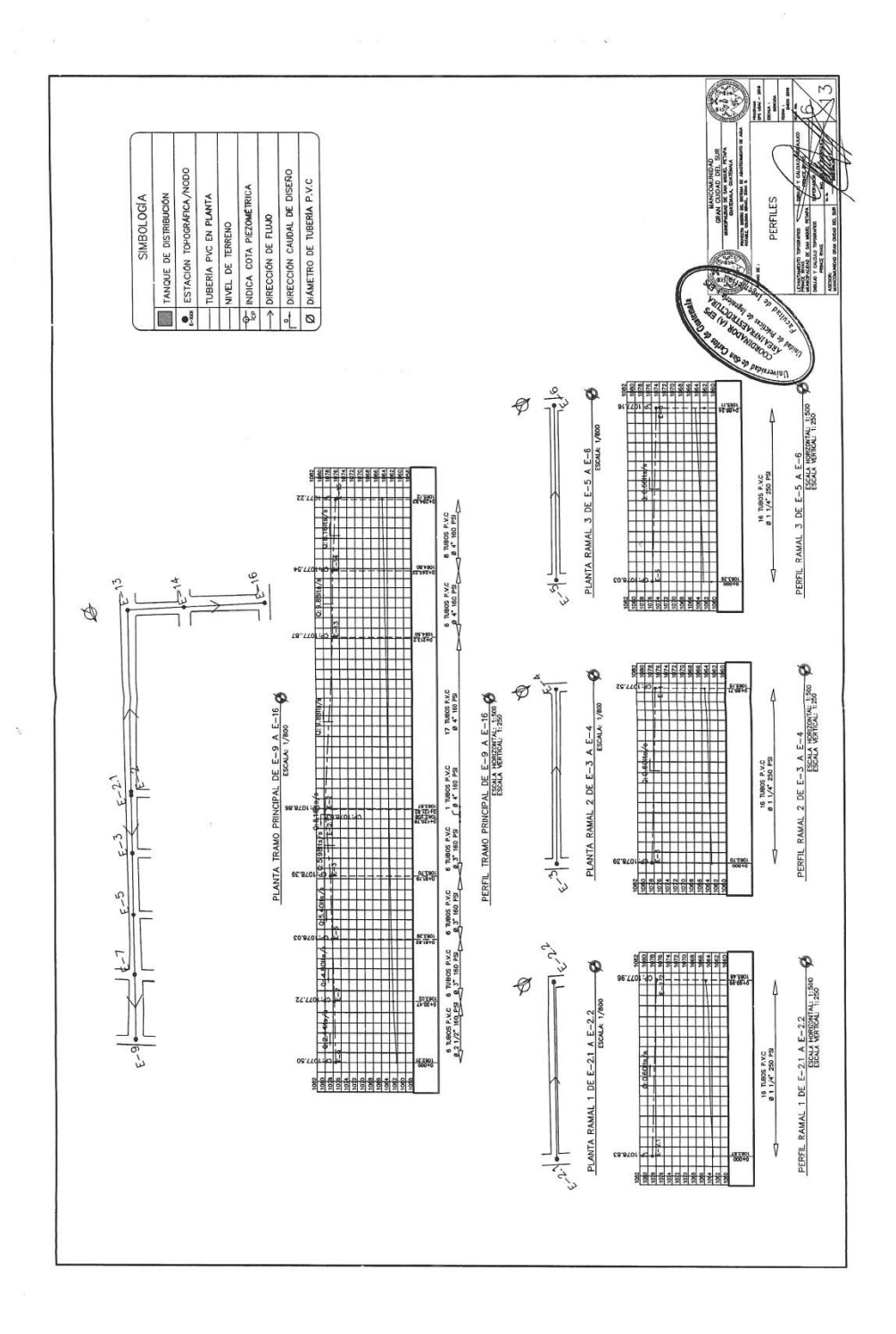

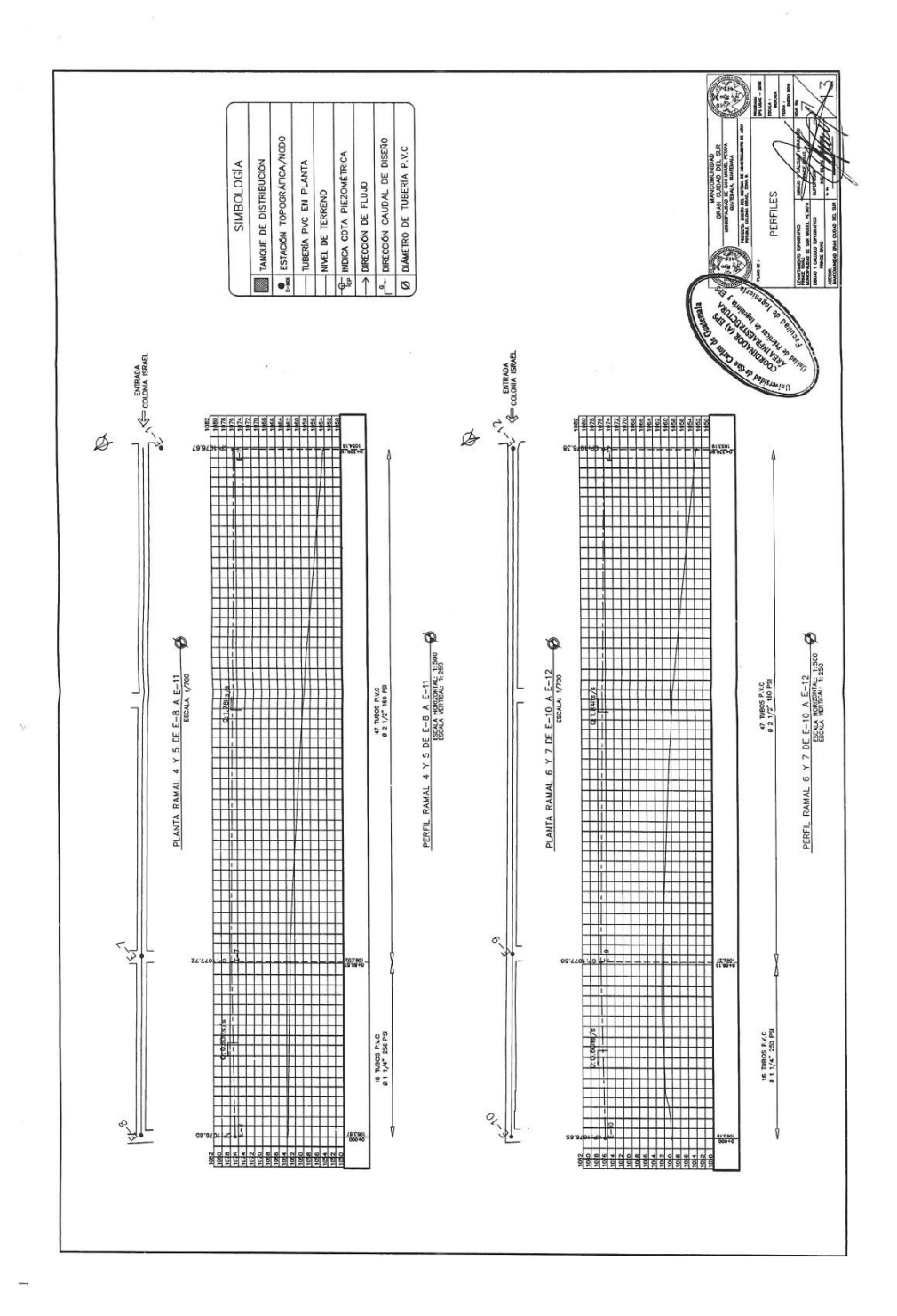
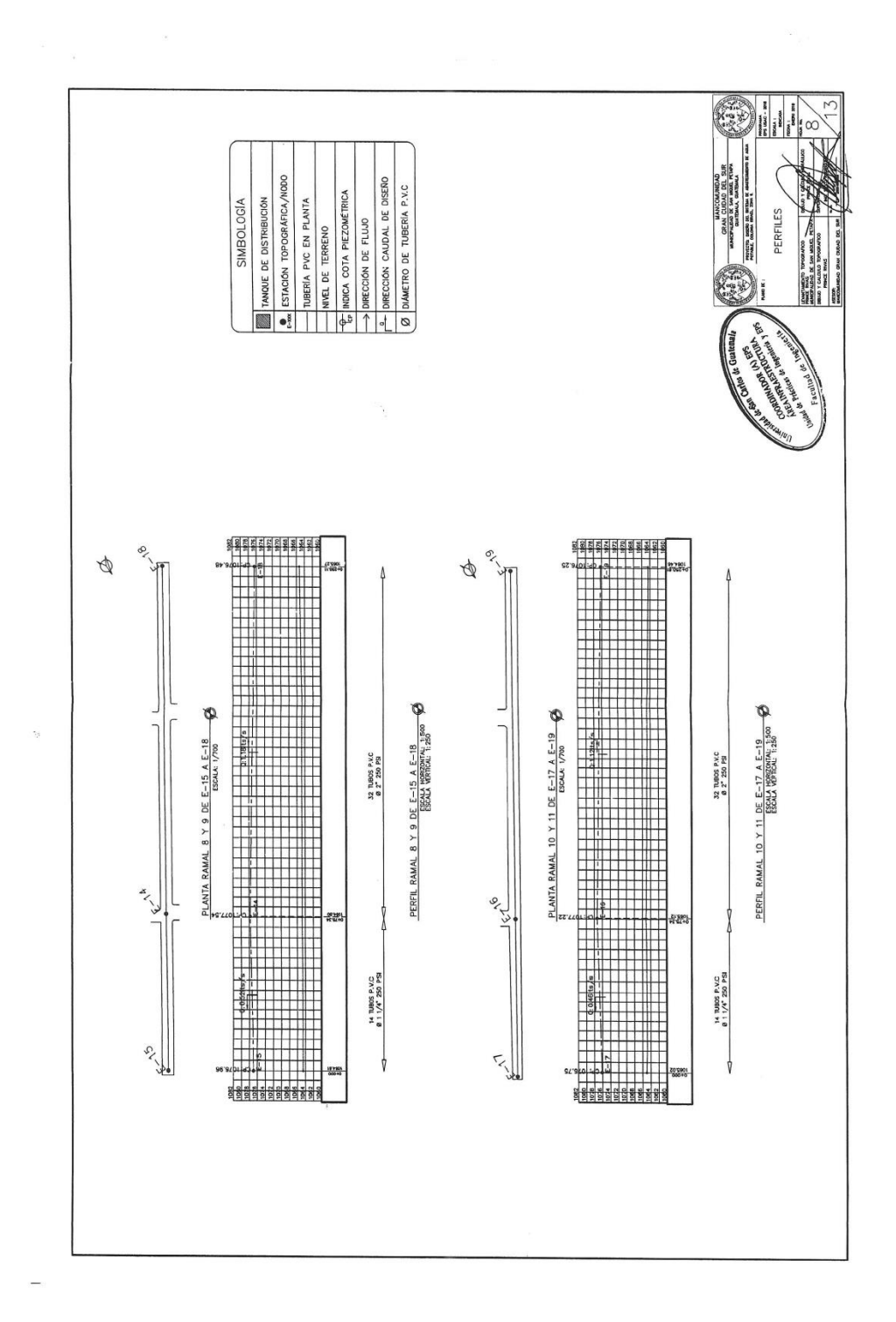

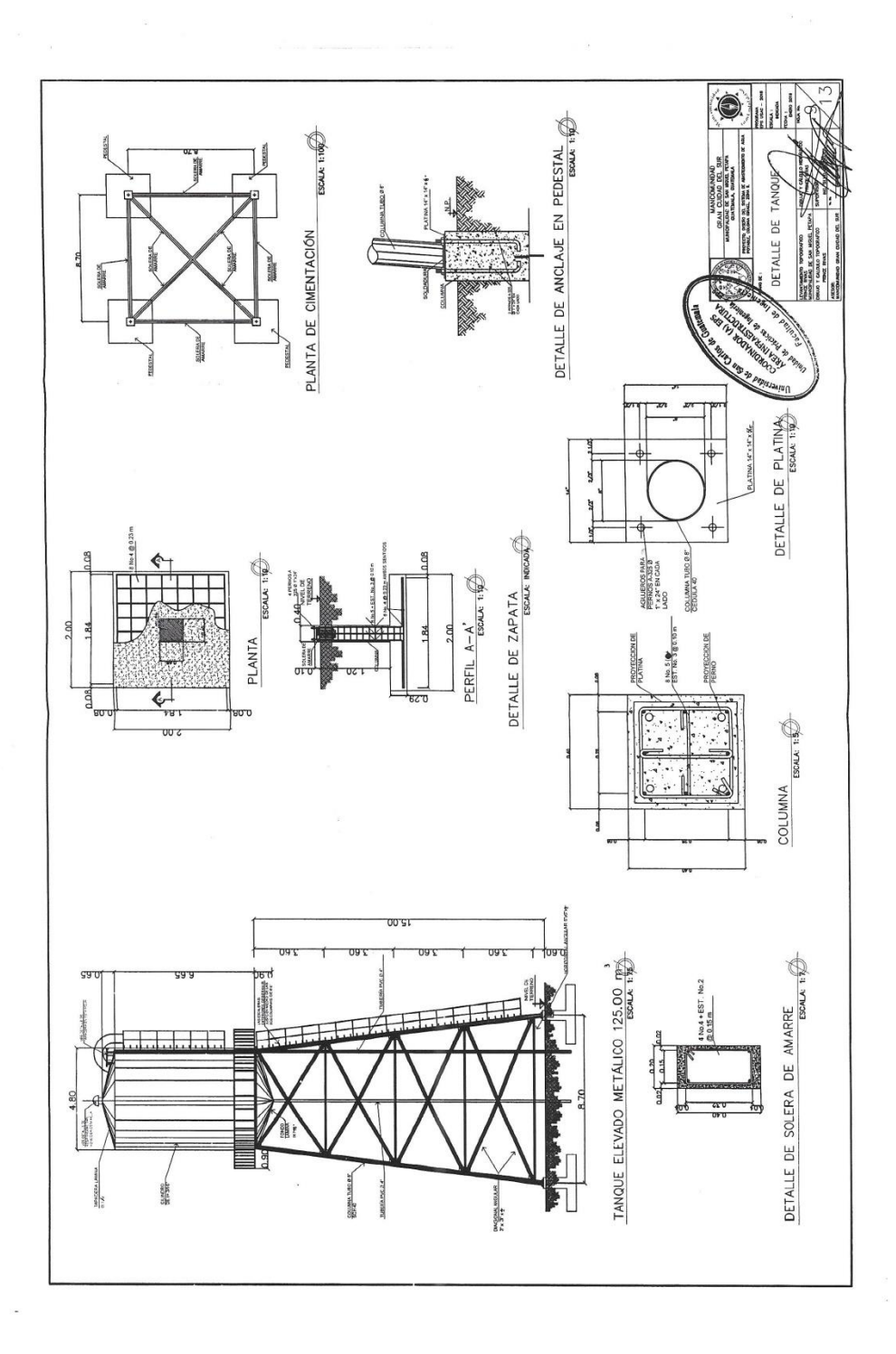

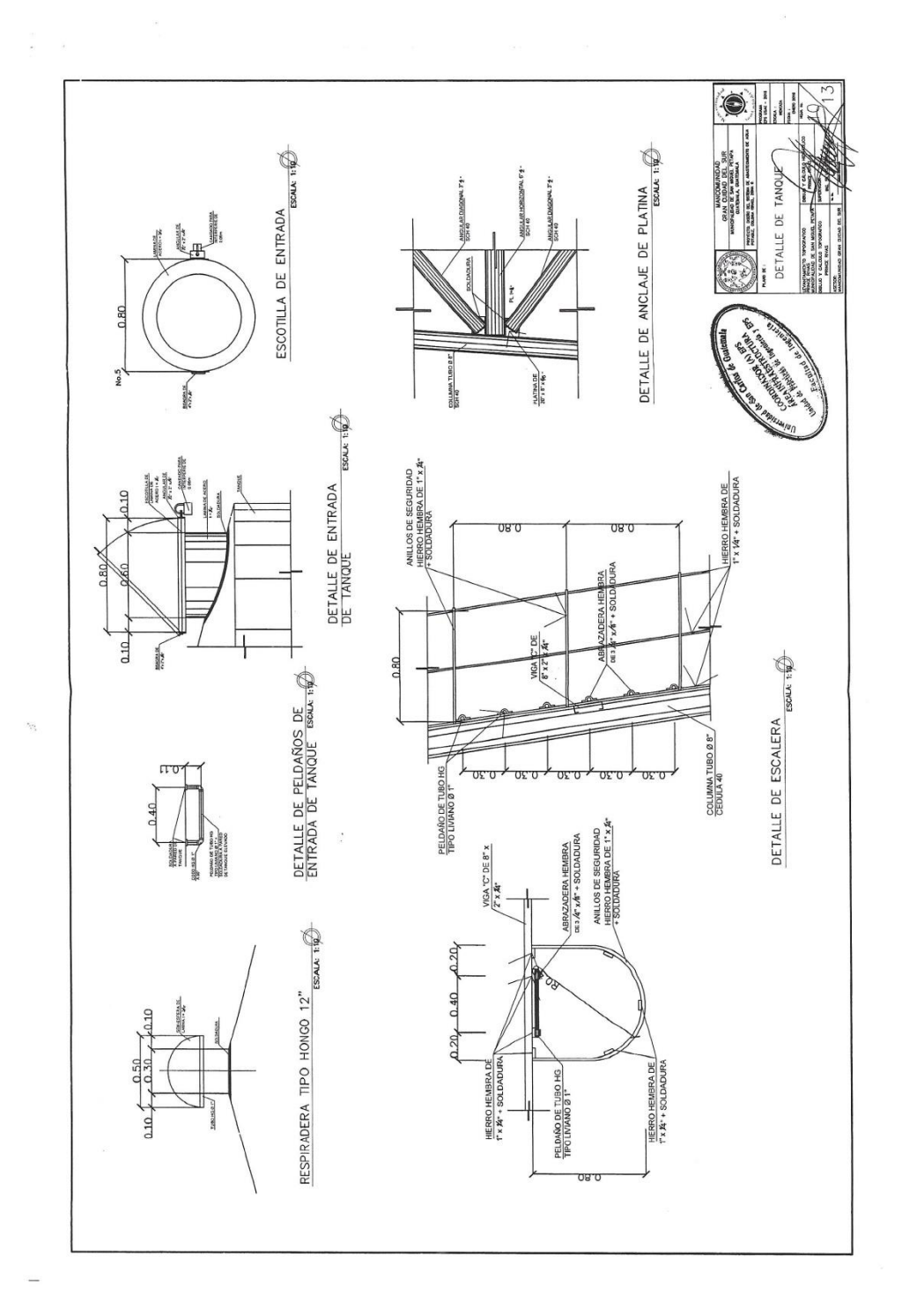

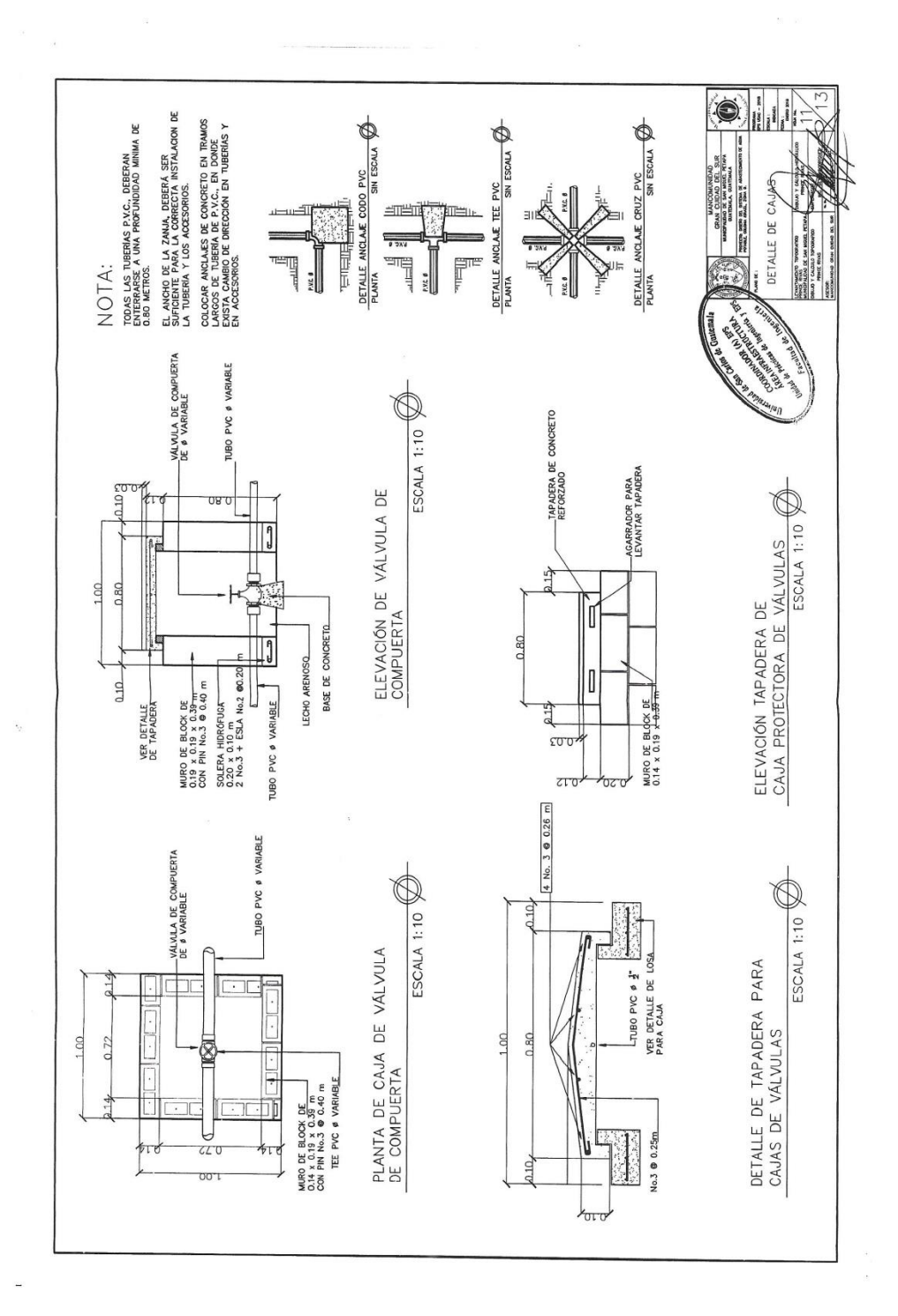

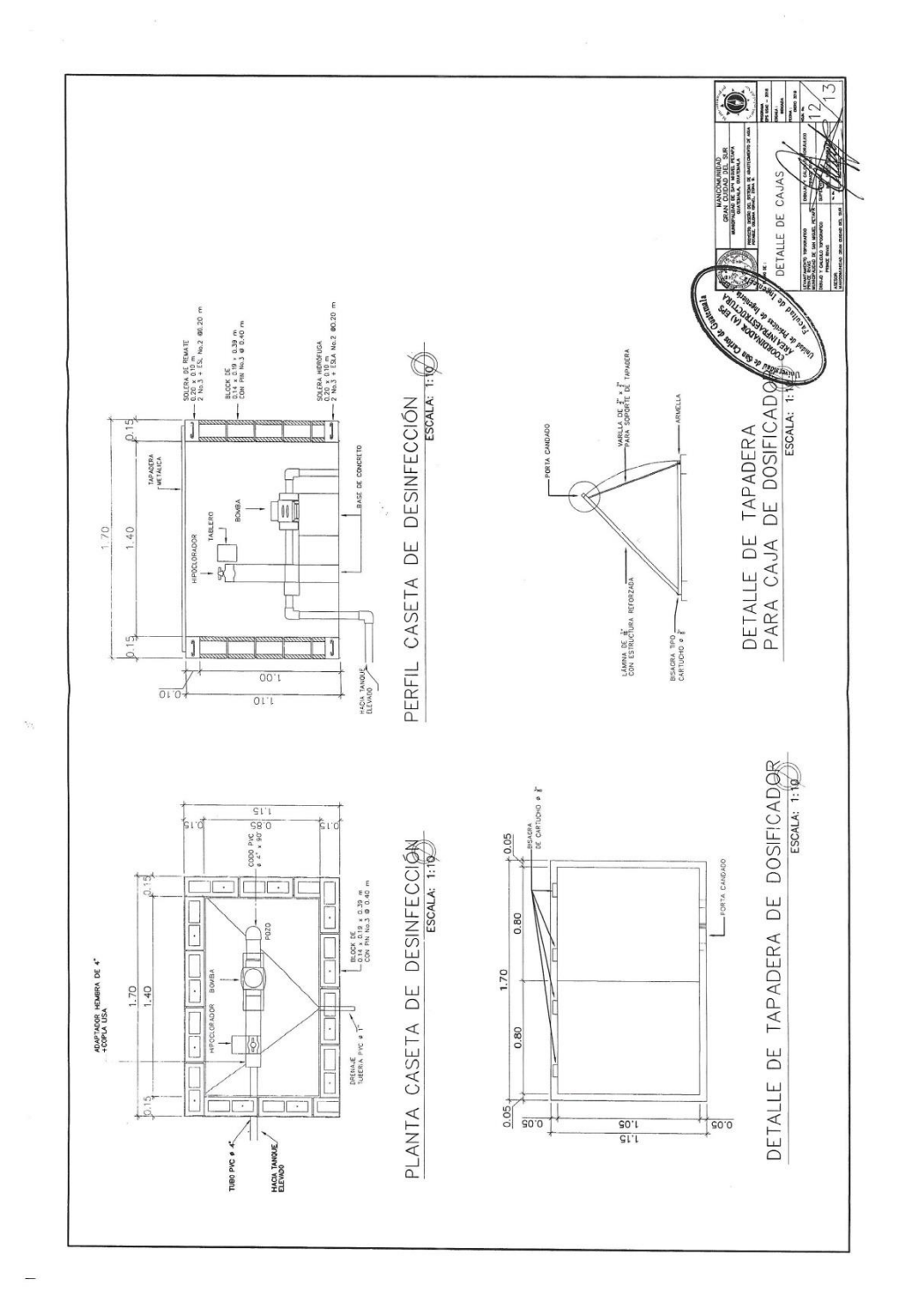

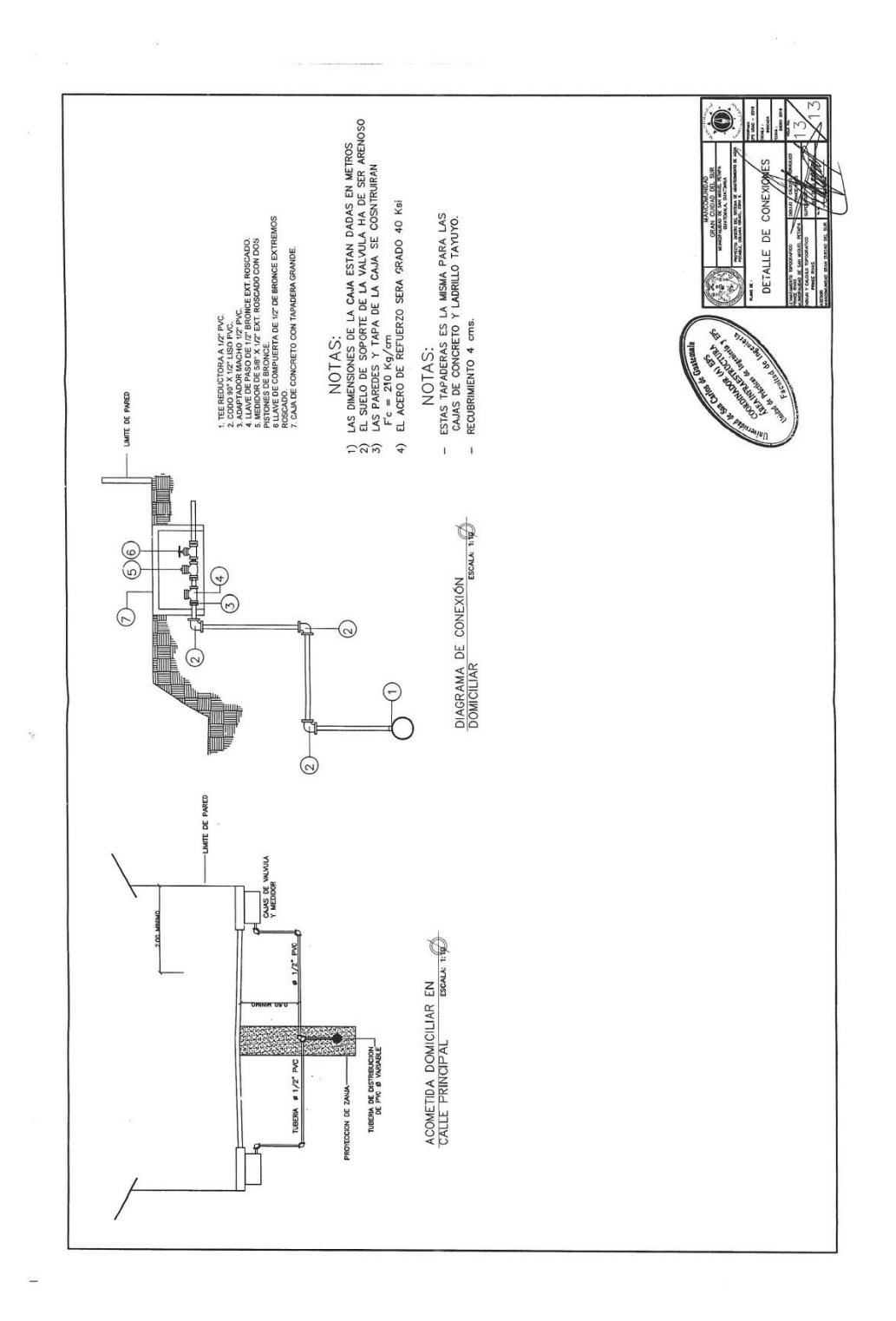

Fuente: elaboración propia, empleando AutoCAD Civil 3D.

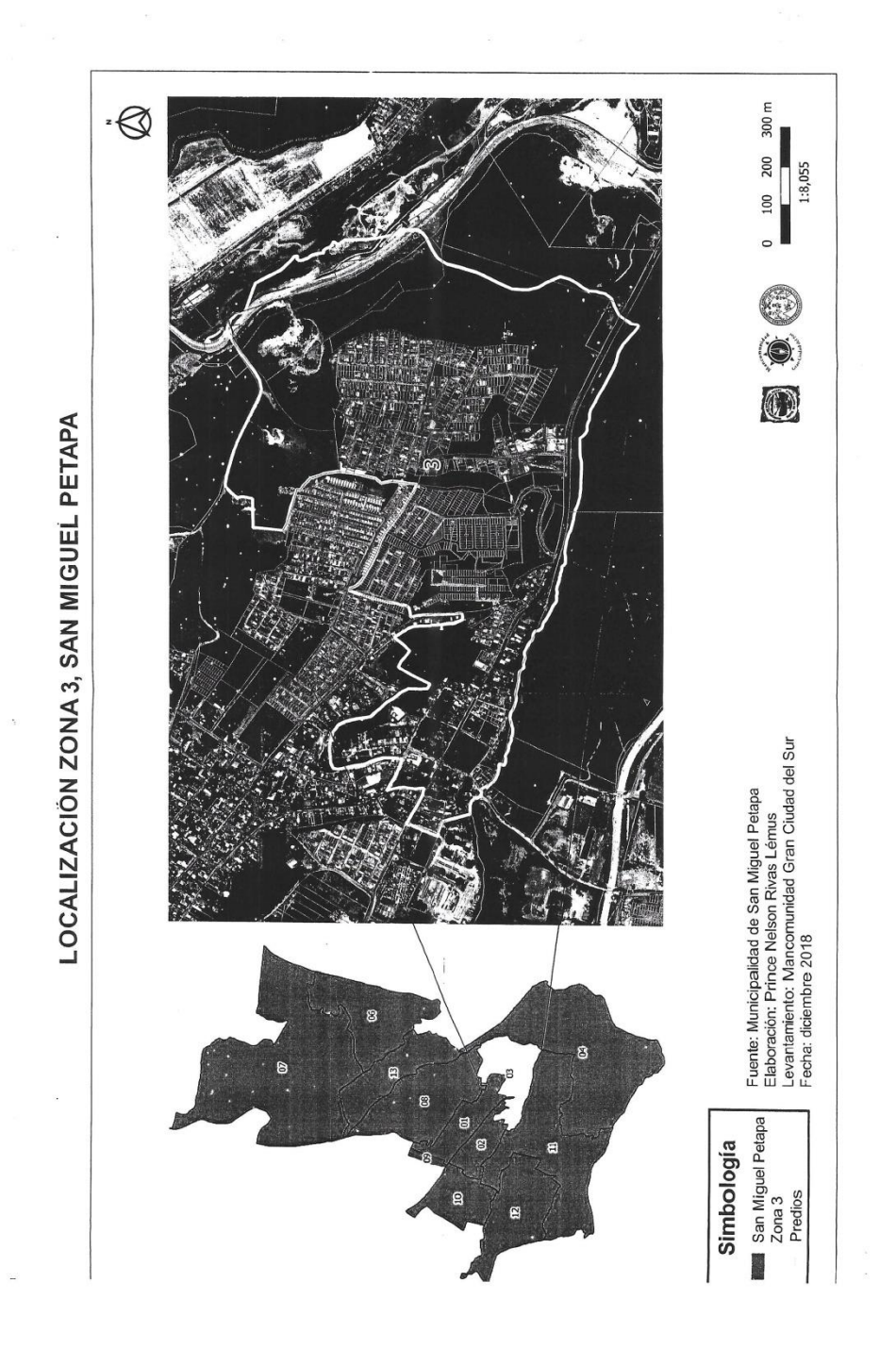

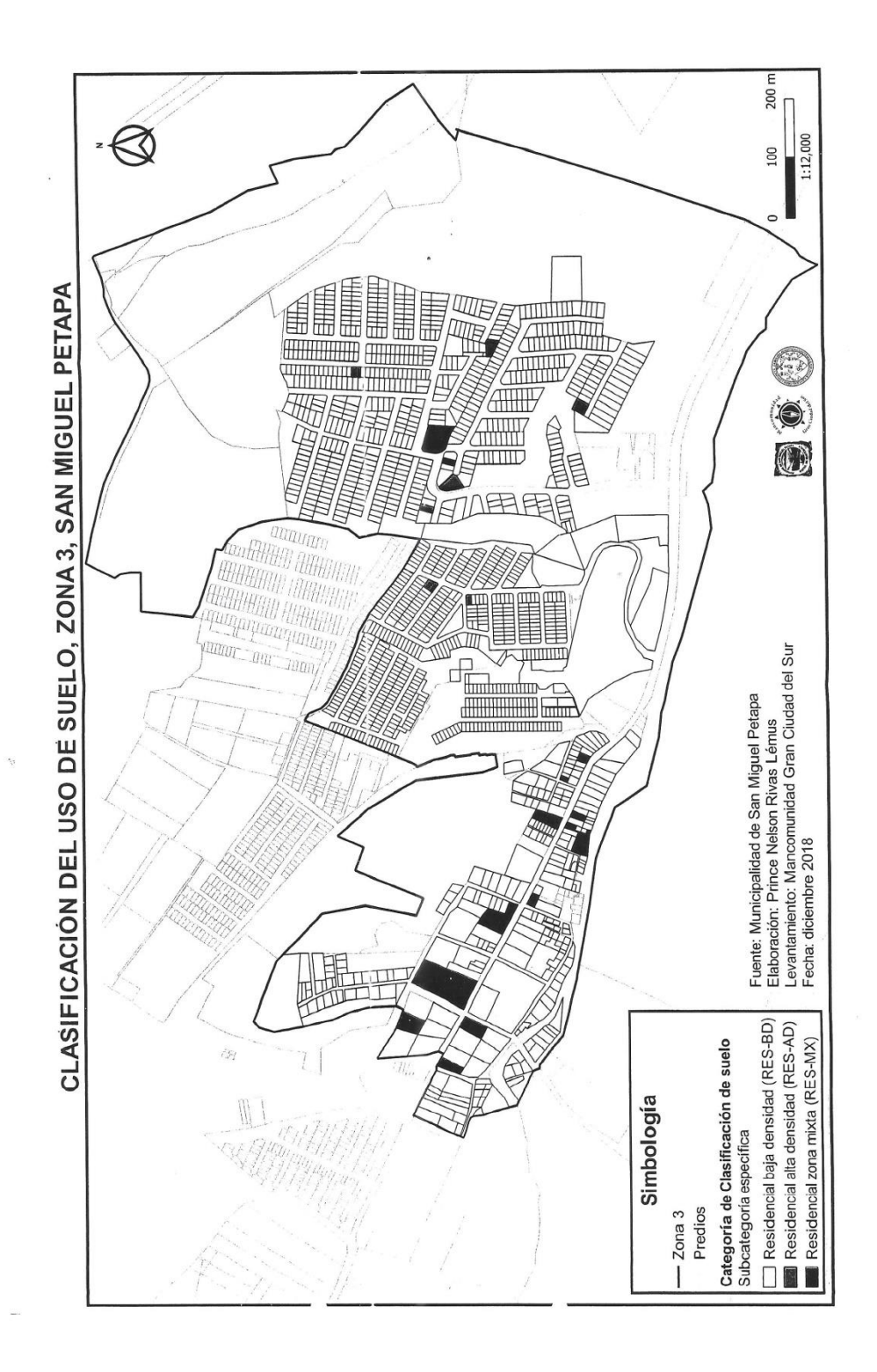

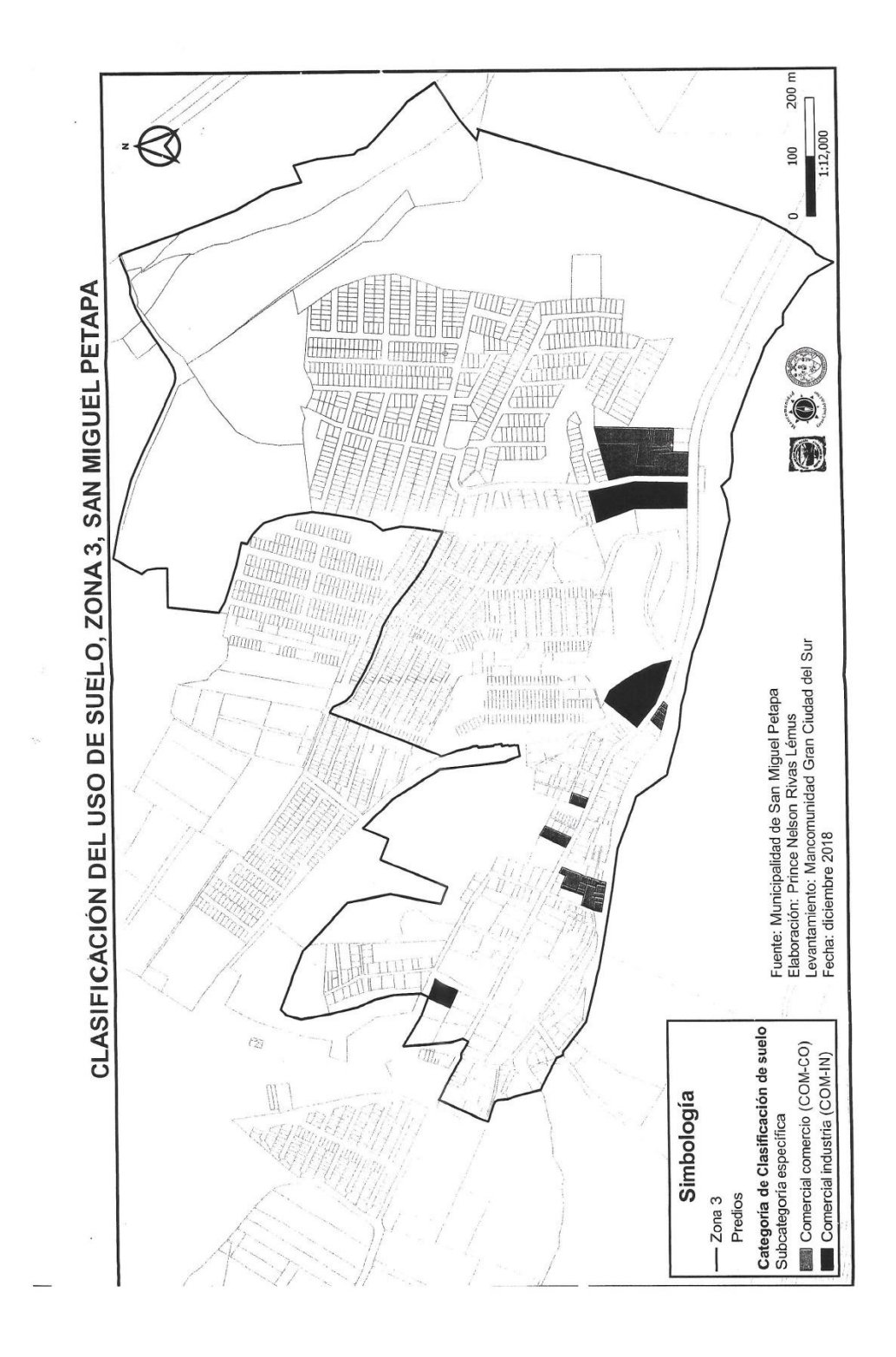

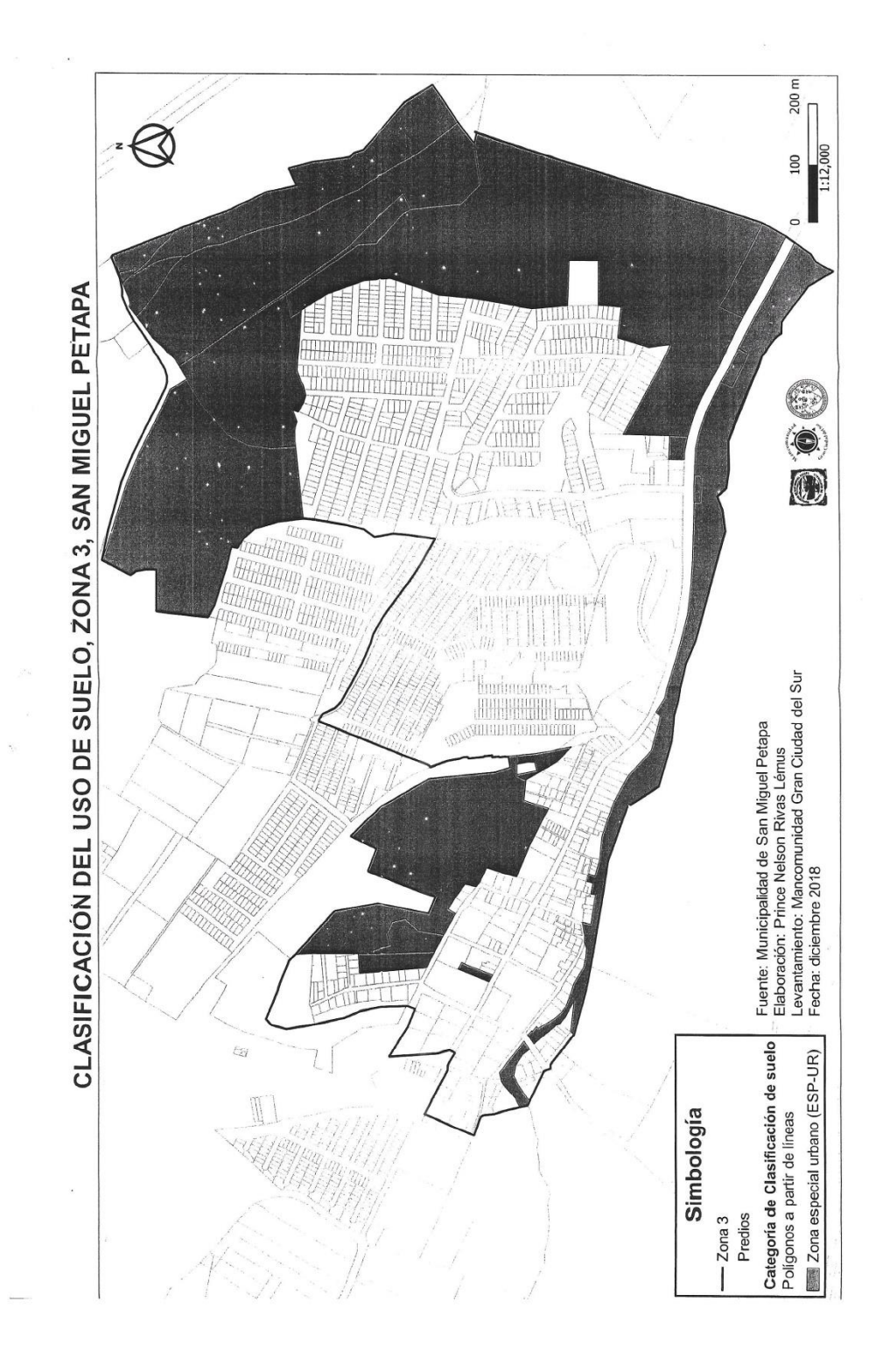

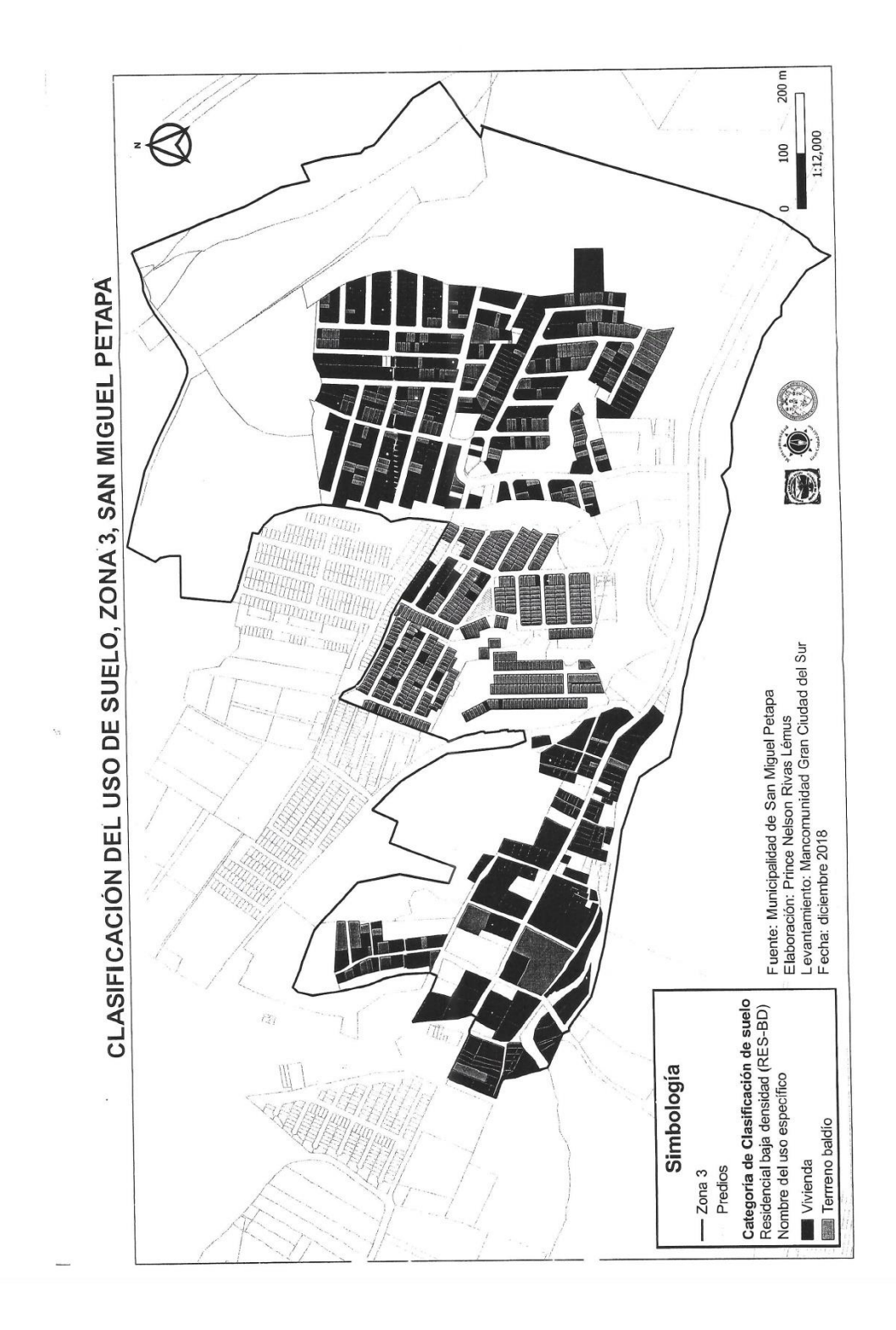

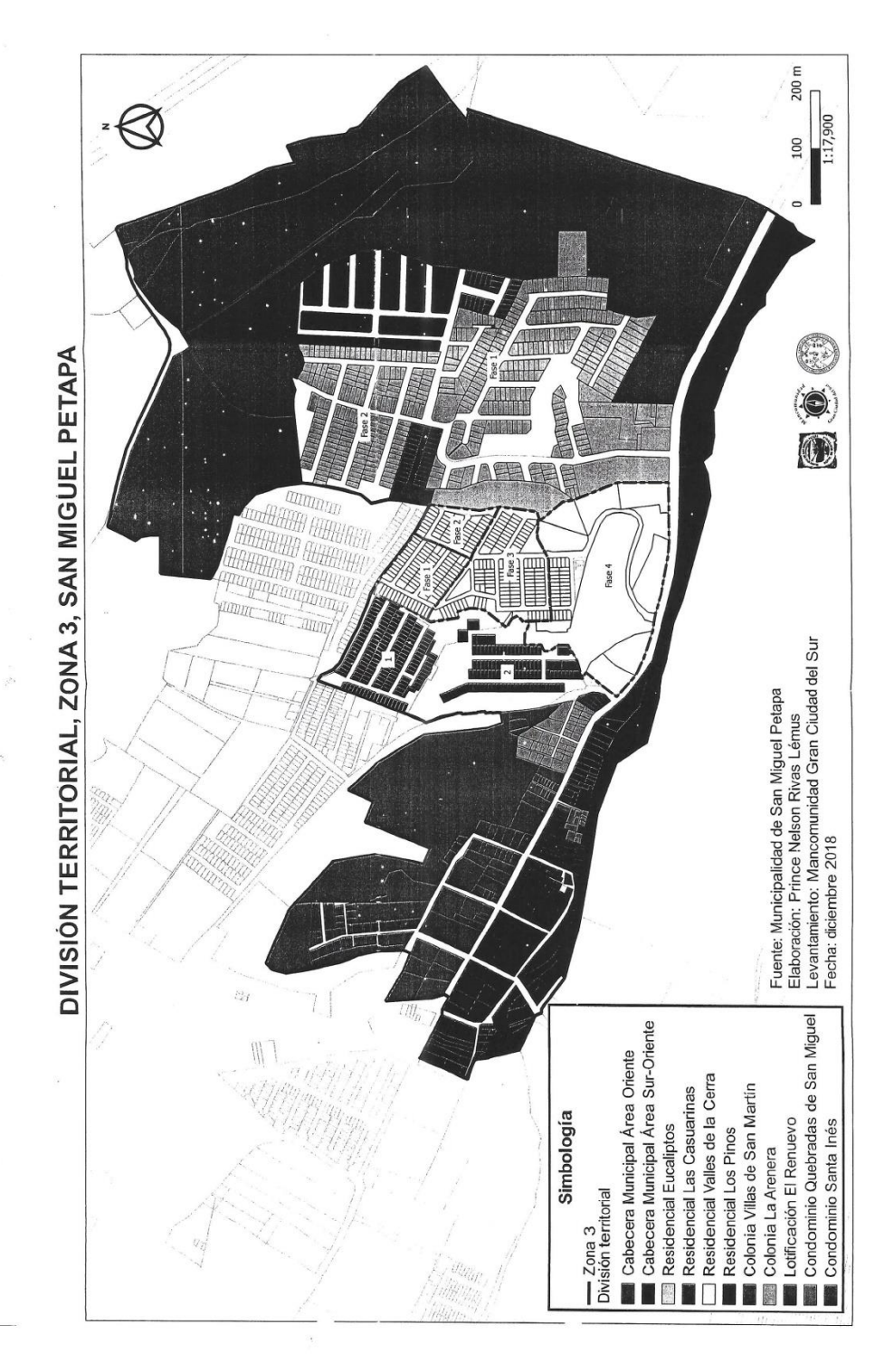

Fuente: elaboración propia, empleando QGIS.

## **ANEXOS**

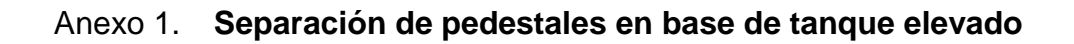

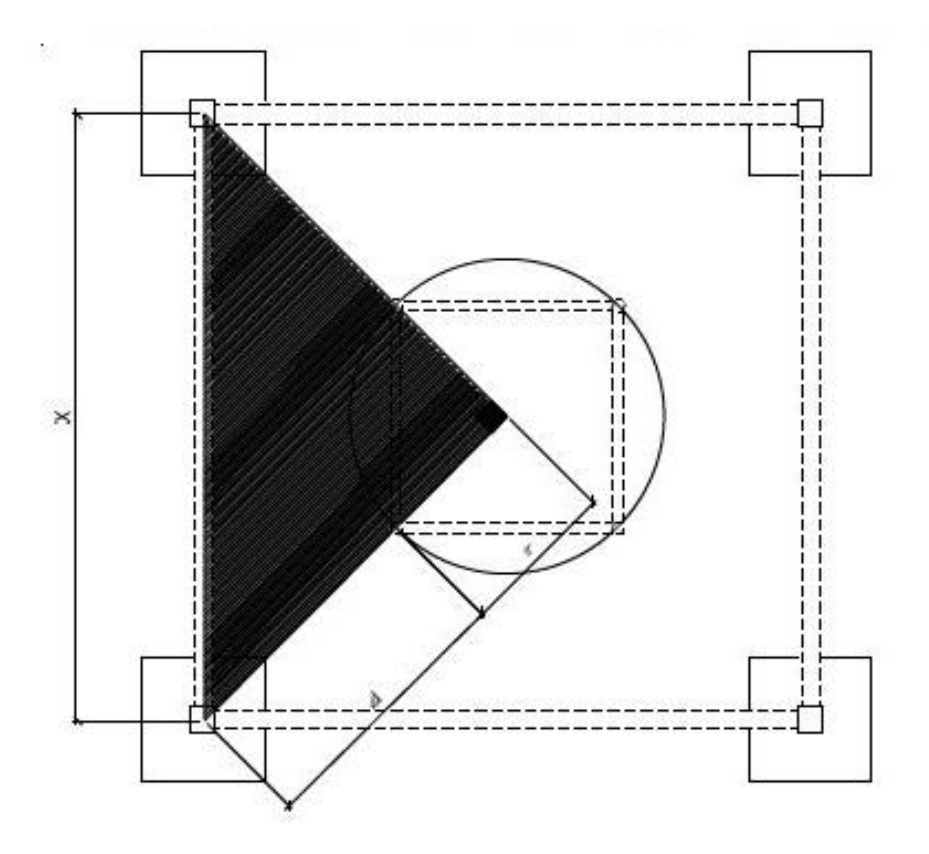

Fuente: HERNÁNDEZ RODRÍGUEZ, Manglio Heriberto*. Diseño del sistema de abastecimiento de agua potable por bombeo, para la colonia tierra verde, Siquinalá, Escuintla.* p. 86.

## Anexo 2. **Elevación, dimensión parte inferior torre**

 $B_1 = 2 \cdot 1 + B_2$ 

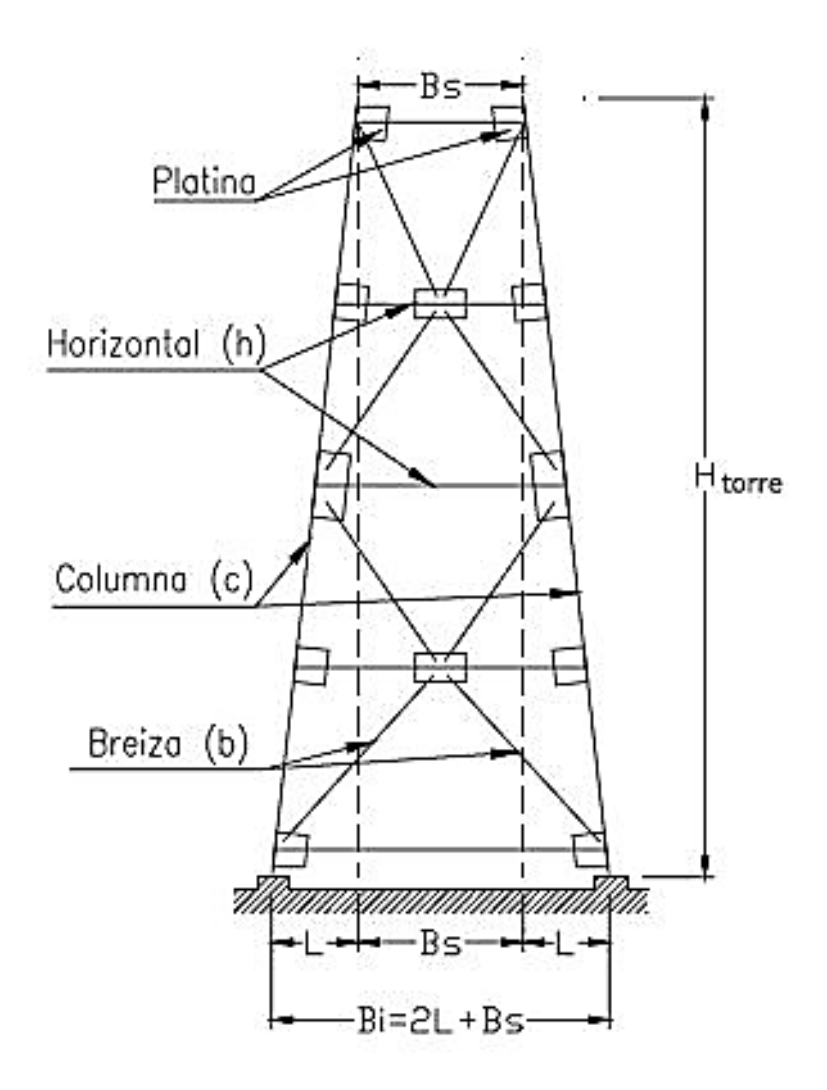

Fuente: RUANO PAZ, Marco Antonio*. Manual para diseño estructural de tanques metálicos elevados en la República de Guatemala.* p. 25.

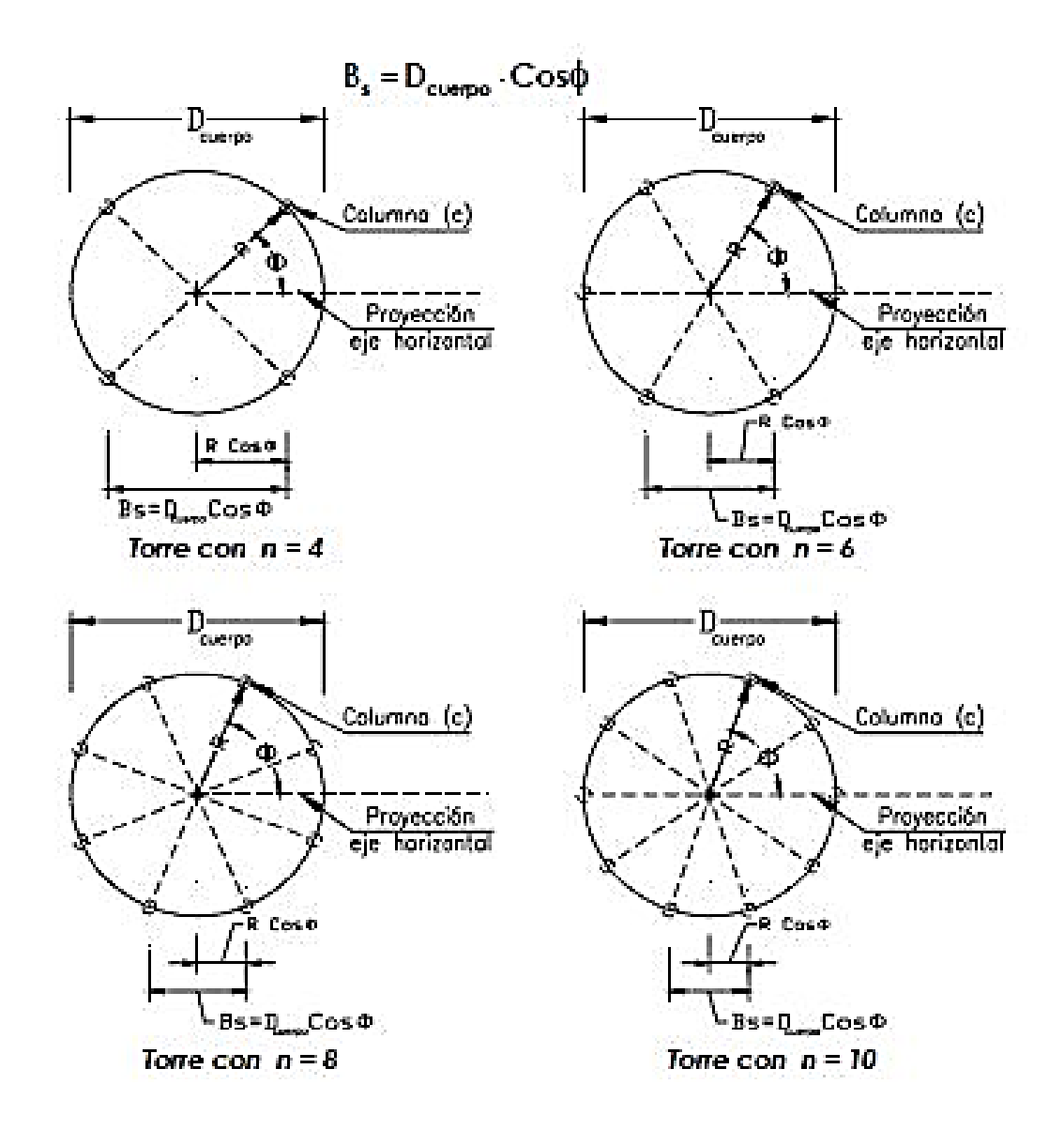

Fuente: RUANO PAZ, Marco Antonio*. Manual para diseño estructural de tanques metálicos Elevados en la República de Guatemala.* p.79.

## Anexo 4. **Análisis fisicoquímico sanitario**

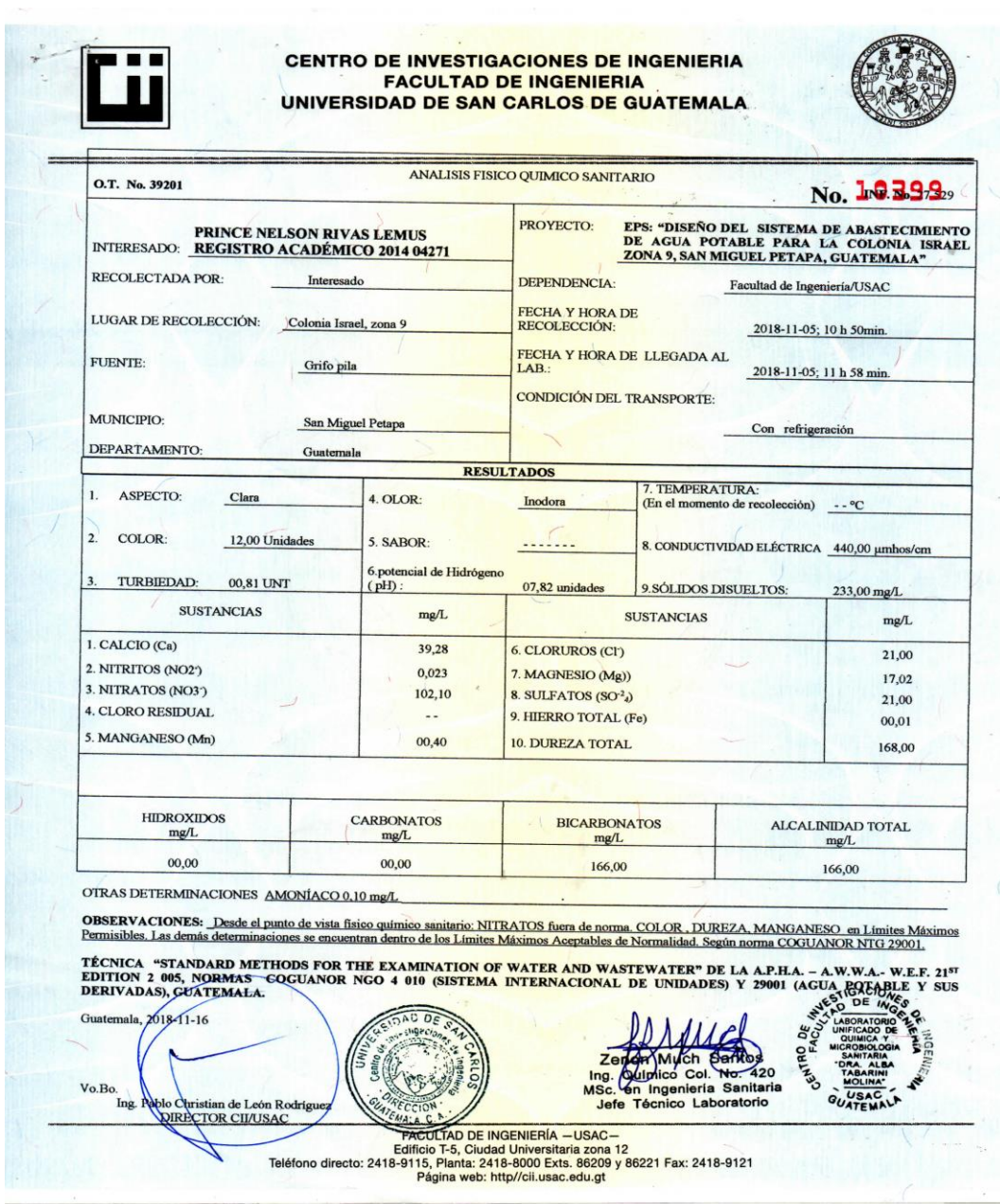

Fuente: Centro de Investigaciones de Ingeniería de la Universidad de San Carlos de Guatemala

## Anexo 5. **Análisis bacteriológico**

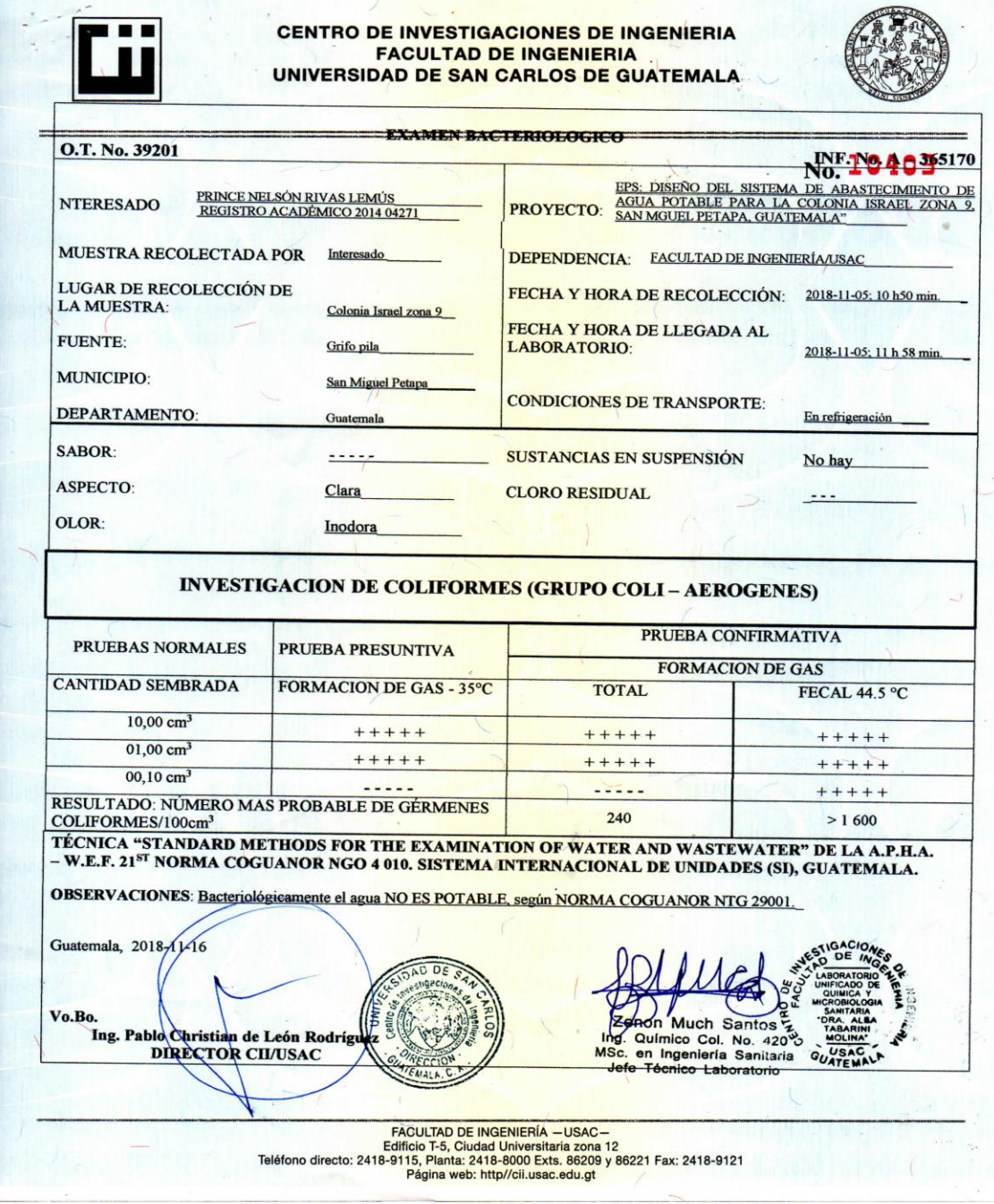

Fuente: Centro de Investigaciones de Ingeniería de la Universidad de San Carlos de Guatemala.